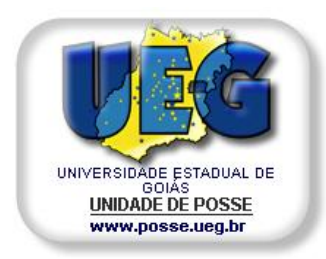

UNIVERSIDADE ESTADUAL DE GOIÁS **Criada pela lei n. 13.456 de 16 de abril de 1.999, publicada no DOE-GO de 20 de abril de 1.999**  UNIDADE UNIVERSITÁRIA DE POSSE AV. JK, QD. 08 Setor Santa Luzia, CEP: 73900-000 – Posse - GO

## **Portal Cine**

#### **Autores:**

**Celmo Barbosa dos Santos**

**Hugo Cesar Leles Faria**

**Iago Marques Xavier**

**Professor:**

**Ronaldo Silva**

**Posse-Go**

**2012**

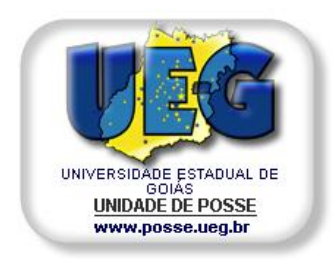

UNIVERSIDADE ESTADUAL DE GOIÁS **Criada pela lei n. 13.456 de 16 de abril de 1.999, publicada no DOE-GO de 20 de abril de 1.999**  UNIDADE UNIVERSITÁRIA DE POSSE AV. JK, QD. 08 Setor Santa Luzia, CEP: 73900-000 – Posse - GO

#### **Portal Cine**

Projeto apresentado ao Departamento de Sistemas de Informação da Unidade Universitária de Posse da Universidade Estadual de Goiás, como requisito parcial para obtenção do grau de Bacharel em Sistemas de Informação.

**Posse 2012**

#### **Portal Cine Autores:**

#### **Celmo Barbosa dos Santos**

**Hugo Cesar Leles Faria**

**Iago Marques Xavier**

Aprovado por:

#### **Ronaldo Ferreira da Silva**

\_\_\_\_\_\_\_\_\_\_\_\_\_\_\_\_\_\_\_\_\_\_\_\_\_\_\_\_\_

Graduado em Curso Tecnológico em Processamento de Dados e Especialização em Marketing

**Professor da Disciplina**

#### **Gilson de Souza Carvalho**

\_\_\_\_\_\_\_\_\_\_\_\_\_\_\_\_\_\_\_\_\_\_\_\_\_\_\_\_\_

Bacharel em Sistemas de Informação

#### **Aparecido Alves da Silva Júnior**

\_\_\_\_\_\_\_\_\_\_\_\_\_\_\_\_\_\_\_\_\_\_\_\_\_\_\_\_\_

Especialista em Docência do Ensino Superior

**Coordenador do Curso**

# **FICHA CATALOGRÁFICA**

FARIA, Hugo Cesar Leles

SANTOS, Celmo Barbosa dos

XAVIER, Iago Marques

Universidade Universitária de Posse/UEG, Sistemas de Informação, Ano (2012)

Portal Cine – Universidade Estadual de Goiás, Unidade Universitária de Posse. Coordenação de informática.

# **CESSÃO DE DIREITOS**

## **Portal Cine**

#### GRAU/ANO: **SISTEMAS DE INFORMAÇÃO / (2012)**

É concedida à Universidade Estadual de Goiás permissão para reproduzir cópias deste trabalho, emprestar ou vender tais cópias para propósitos acadêmicos e científicos. Os autores reservam outros direitos de publicação e nenhuma parte deste trabalho pode ser reproduzida sem a autorização por escrito dos autores.

Celmo Barbosa dos Santos **Hugo Cesar Leles Faria** 

Iago Marques Xavier

\_\_\_\_\_\_\_\_\_\_\_\_\_\_\_\_\_\_\_\_\_\_\_\_

\_\_\_\_\_\_\_\_\_\_\_\_\_\_\_\_\_\_\_\_\_\_\_\_ \_\_\_\_\_\_\_\_\_\_\_\_\_\_\_\_\_\_\_\_\_\_\_\_

# **DEDICATÓRIA**

Dedicamos esse projeto primeiramente a Deus, a todos aqueles que acreditaram, e nós apoiaram nessa trajetória, a todo corpo docente e discente do nosso curso, e as nossas famílias que mantiveram apoio integral para conosco.

## **AGRADECIMENTOS**

Ao nosso professor Ronaldo Ferreira, pelos ensinamentos tanto científicos quanto pessoais, pela amizade e apoio.

A todos os professores que deram sua contribuição para o nosso crescimento intelectual e pessoal.

A todos nossos amigos e familiares, nossos votos de agradecimento.

### **RESUMO**

As empresas atuais estão cada vez mais certas que, é de grande valia a implantação de um sistema informatizado, para a realização de atividades e auxílio na tomada de decisões. Com isso, a busca por um software tem se tornado frequente pelas empresas de diversas áreas.

Contudo, a presente documentação busca modelar de forma detalhada o Sistema de Gerenciamento de Bilheterias de Cinemas, Portal Cine.

Tendo como objetivo a automatização das atividades desenvolvidas manualmente pelas empresas da área.

Sendo que o Portal Cine irá agregar: agilidade, facilidade, praticidade, segurança, e economia para a empresa. Com isso, elevará o índice de satisfação dos seus clientes.

### **ABSTRACT**

Today's businesses are increasingly certain that it is of great value to implement a computerized system for the performance of activities and aid in decision making. Thus, the search for software has become common for companies in various areas.

However, this model seeks documents in detail the Management System of Box Office Cinemas, Cine Portal.

Aiming to automate activities manually by employees in the area.

Since the Cine Portal will add: agility, ease, convenience, safety and savings to the company. With this, raise the level of satisfaction of its customers.

# **Lista de Abreviaturas e Siglas**

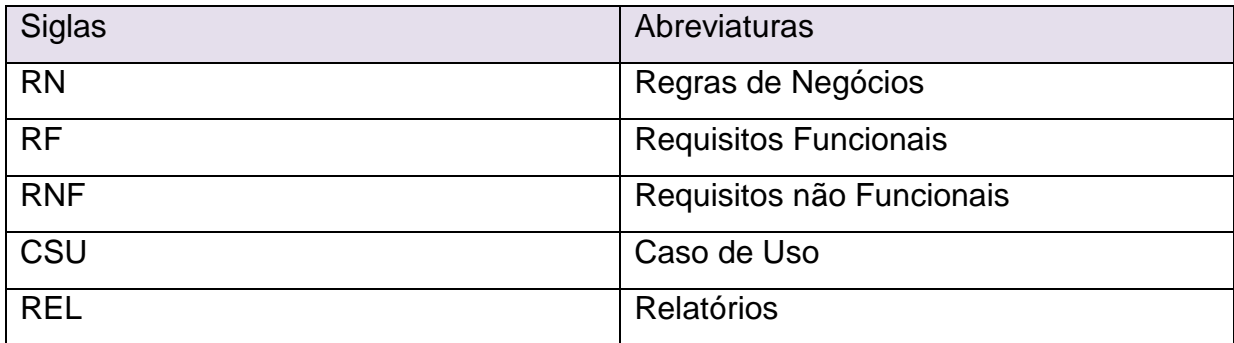

# **SUMÁRIO**

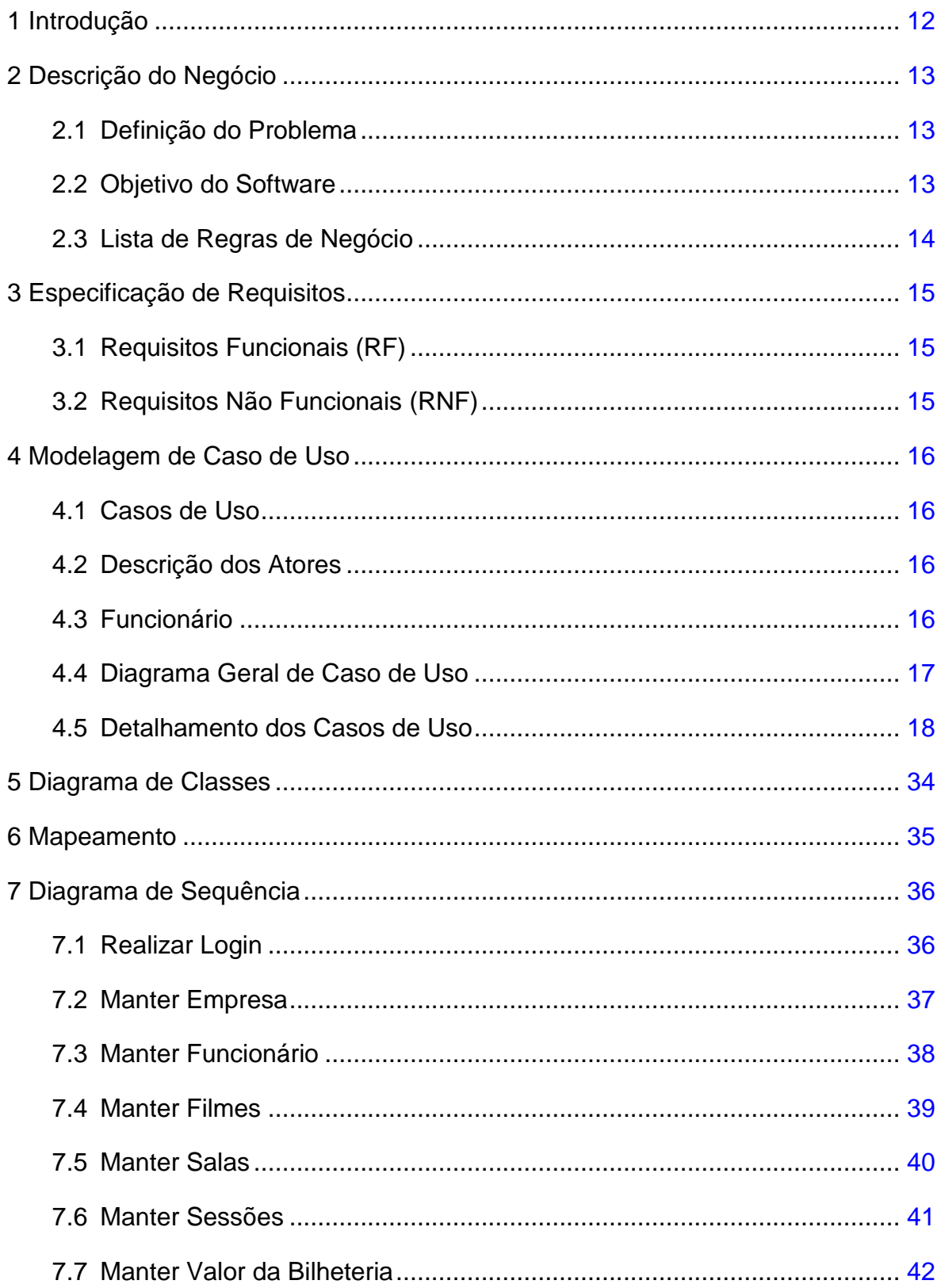

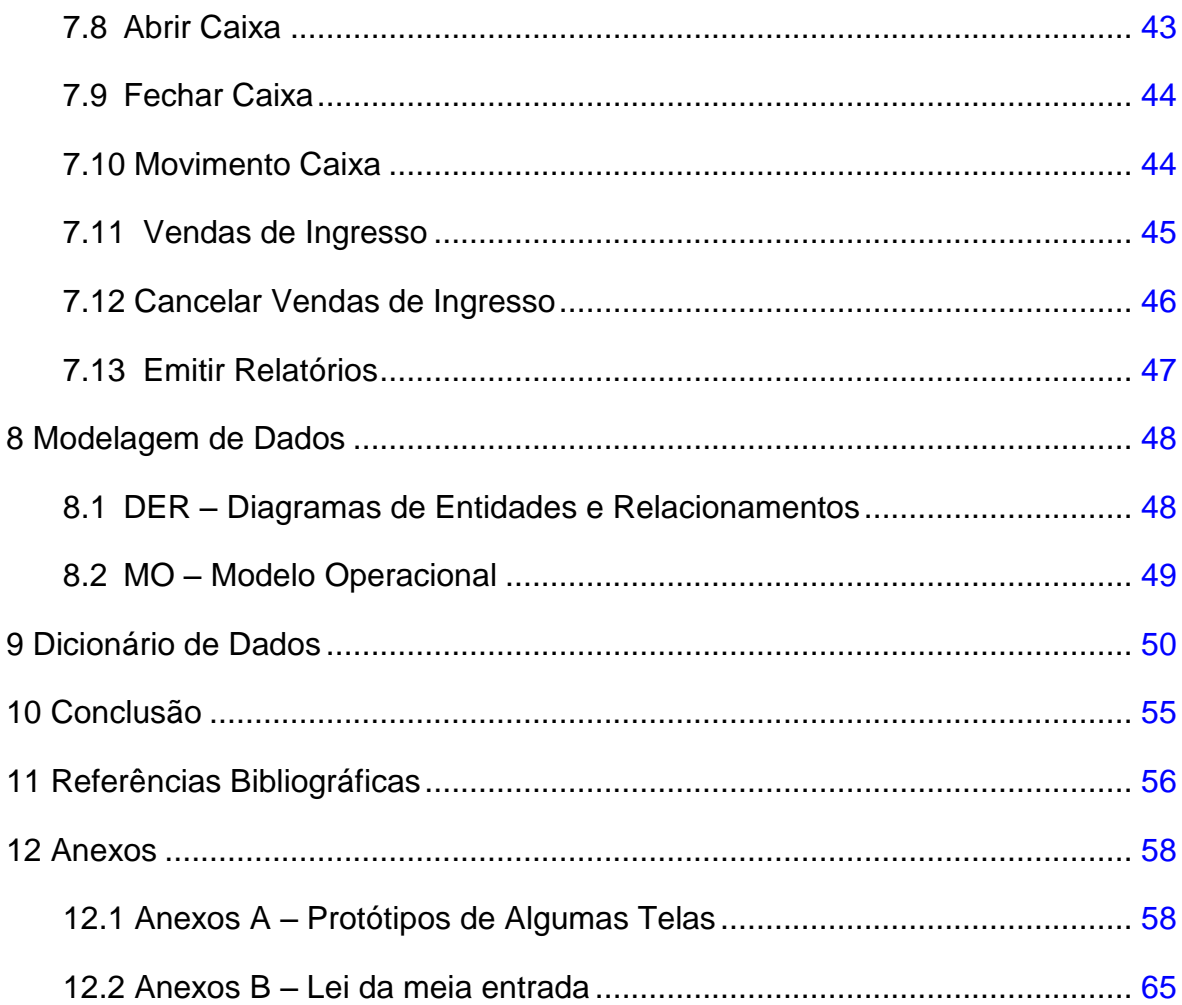

## **1 Introdução**

Sabendo da quantidade de informações que são geradas diariamente nas empresas, e da importância em manter tais dados em segurança, as organizações estão se tornando dependentes dos sistemas de informação que auxiliam em suas respectivas rotinas.

Todavia tem se tornado comum encontrar empresas cinematográficas que atuam no ramo de cinemas, que ainda não possuem um sistema informatizado implantado em seu estabelecimento, gerando um aumento significante na perca de qualidade, tempo e organização das bilheterias.

No entanto o presente trabalho tem o desígnio de apresentar as funcionalidades do software Portal Cine, bem como as ferramentas que serão utilizadas para o seu desenvolvimento e suas descrições.

### **2 Descrição do Negócio**

As empresas que trabalham na área cinematográfica e atuam no ramo de cinemas, necessitam de um sistema que gerencie e controle as operações de Bilheteria, tanto para simples cadastros de funcionários, filmes, salas e sessões. Quanto para funcionalidades mais complexas, como realizar a venda de ingressos junto ao controle de poltronas, assim como gerar relatórios gerenciais, e controle do movimento de caixa.

#### **2.1 Definição do Problema**

O atual estudo refere-se a cinemas que se enquadram em empresas de pequeno e médio porte.

Sendo que, não disponibilizam de um sistema informatizado para registro de suas informações, que são feitas de forma manual, utilizando agendas para registrar datas, horários e filmes das sessões, usam planilhas impressas onde fazem as anotações do controle de sessões, salas e poltronas, bem como os ingressos vendidos. Também é utilizado o livro caixa para registrar o total de ingressos vendidos por sessão e sua respectiva data, tendo então o saldo diário.

#### **2.2 Objetivo do Software**

O sistema de gestão PORTAL CINE, para empresa cinematográfica, tem por objetivo geral proporcionar aos administradores maior eficiência, eficácia e segurança na realização de suas principais tarefas.

# **2.3 Lista de Regras de Negócio**

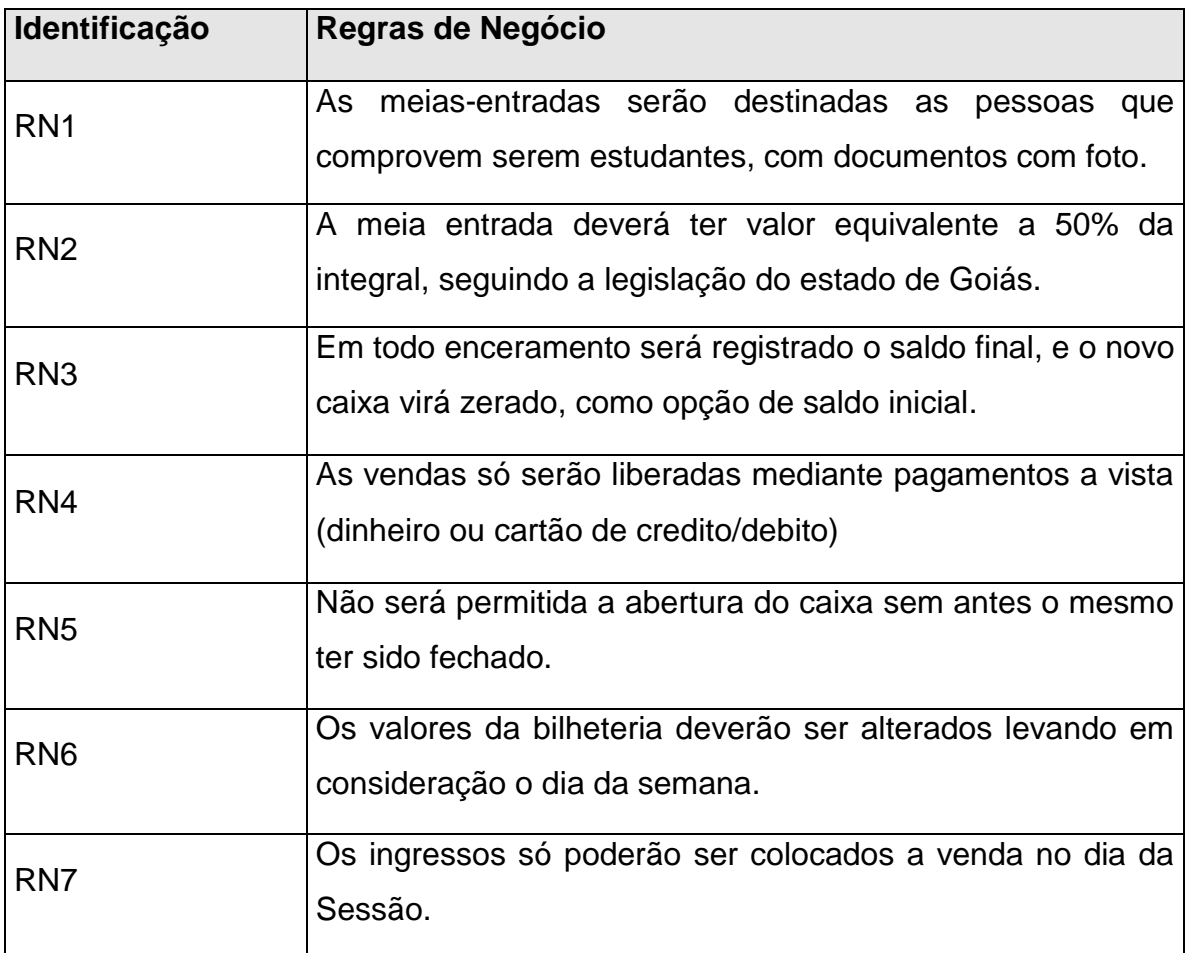

## **3 ESPECIFICAÇÃO DE REQUISITOS**

#### **3.1 Requisitos Funcionais (RF)**

- RF 1 O sistema deverá possibilitar o cadastramento dos dados da empresa.
- RF 2 O sistema deverá possibilitar o cadastramento dos dados dos funcionários.
- RF 3 O sistema deverá possibilitar o cadastramento de filmes.
- RF 4 O sistema deverá possibilitar o cadastramento de salas.
- RF 5 O sistema deverá possibilitar o cadastramento de sessões.
- RF 6 O sistema deverá possibilitar o cadastramento de valores da bilheteria.
- RF 7 O sistema deverá possibilitar o controle de acesso.
- RF 8 O sistema deverá possibilitar a venda de ingressos.
- RF 9 O sistema deverá possibilitar o cancelamento das vendas.
- RF 10 O sistema deverá possibilitar a abertura e fechamento de caixa.
- RF 11 O sistema deverá possibilitar a emissão de relatórios gerenciais.

#### **3.2 Requisitos Não Funcionais (RNF)**

RNF 1 – O sistema deverá ser instalado no sistema operacional Windows.

RNF 2 – O banco de dados a ser utilizado deverá ser o MySQL.

RNF 4 – Os usuários deverão receber treinamento para uso do sistema.

RNF 5 – Somente o administrador poderá ter acesso às configurações de data e hora da máquina.

RNF 6 – Priorizar o uso das teclas de atalho, visando a eficiência na operação do software.

## **4 MODELAGEM DE CASOS DE USO**

### **4.1 Casos de Uso**

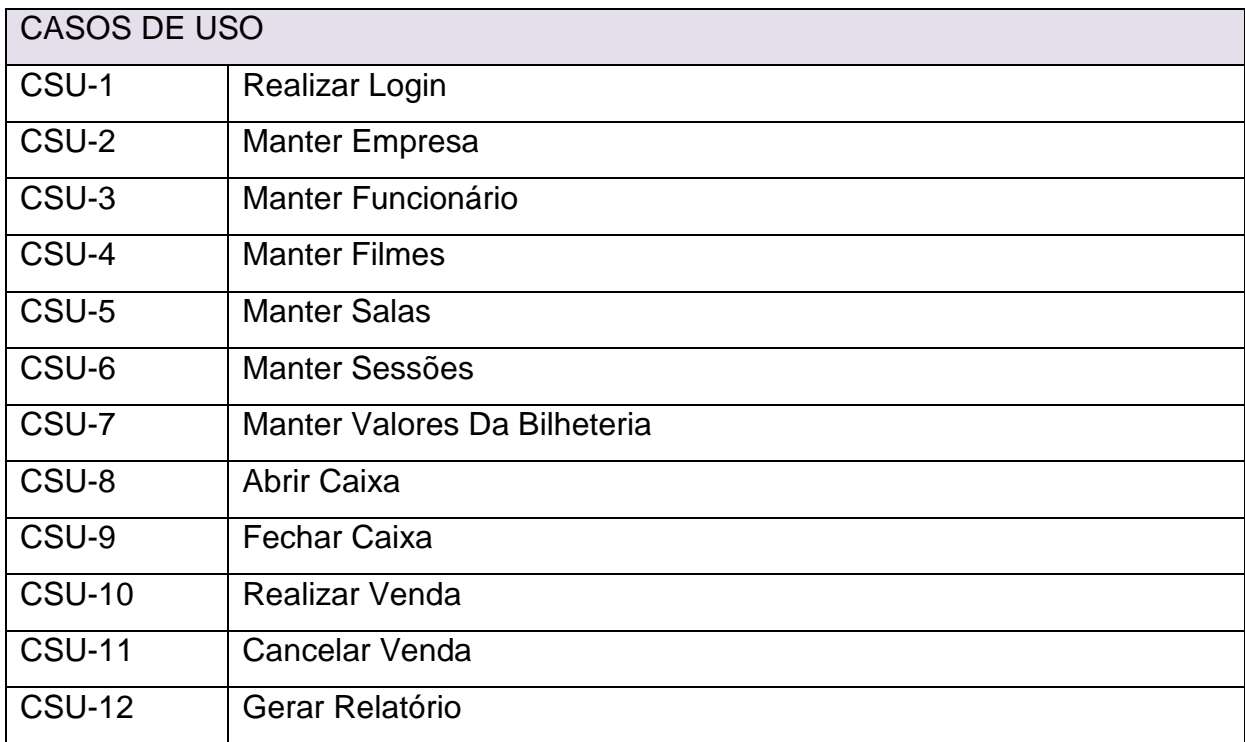

### **4.2 Descrição dos Atores**

### **4.3 Funcionário**

O sistema é composto por um ator, que interage diretamente com o sistema, realizando cadastros, vendas de ingressos e cancelamentos, bem como a emissão dos relatórios gerenciais.

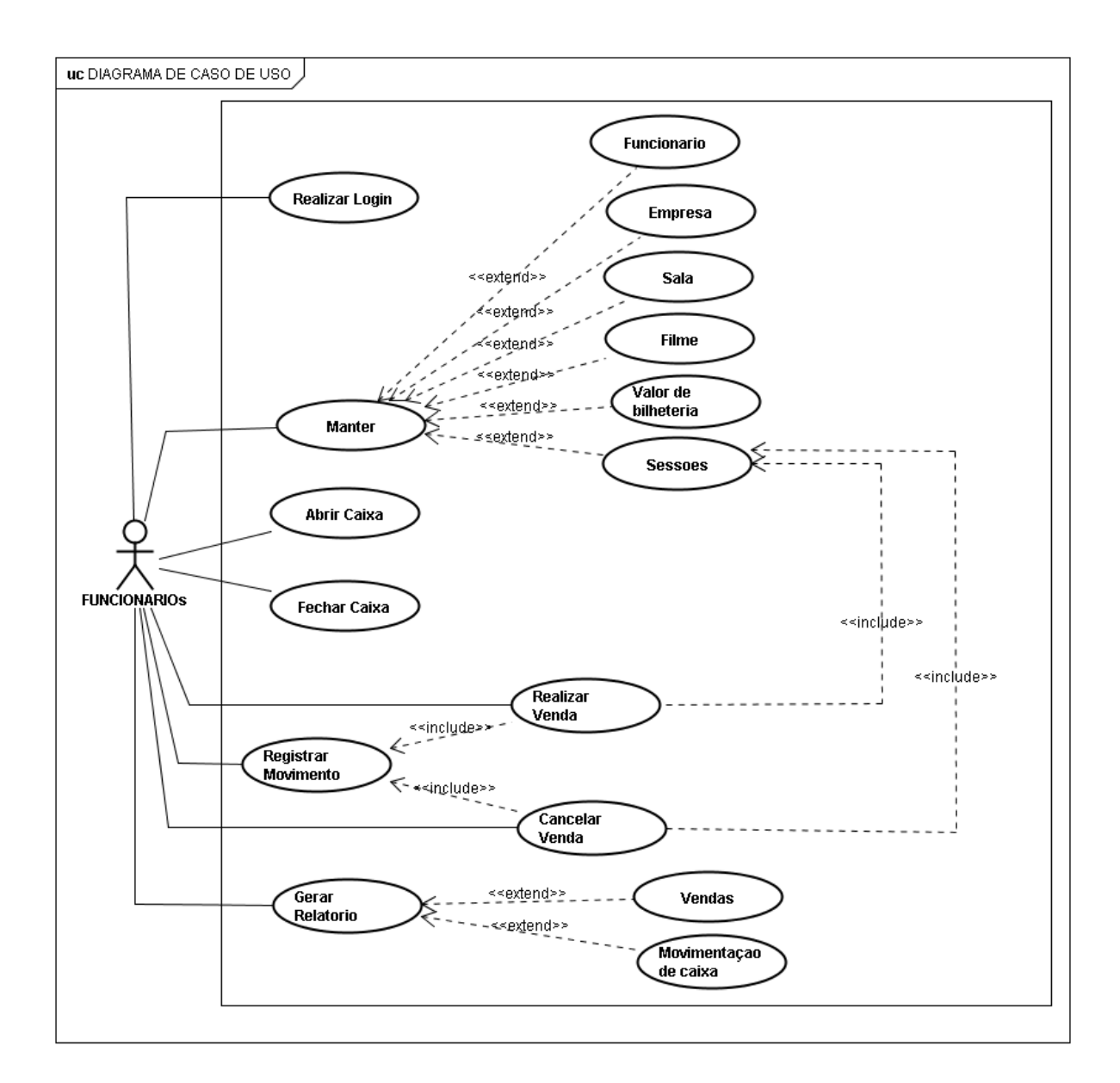

## **4.4 Diagrama Geral dos Casos de Uso**

## **4.5 Detalhamento dos Casos de Uso**

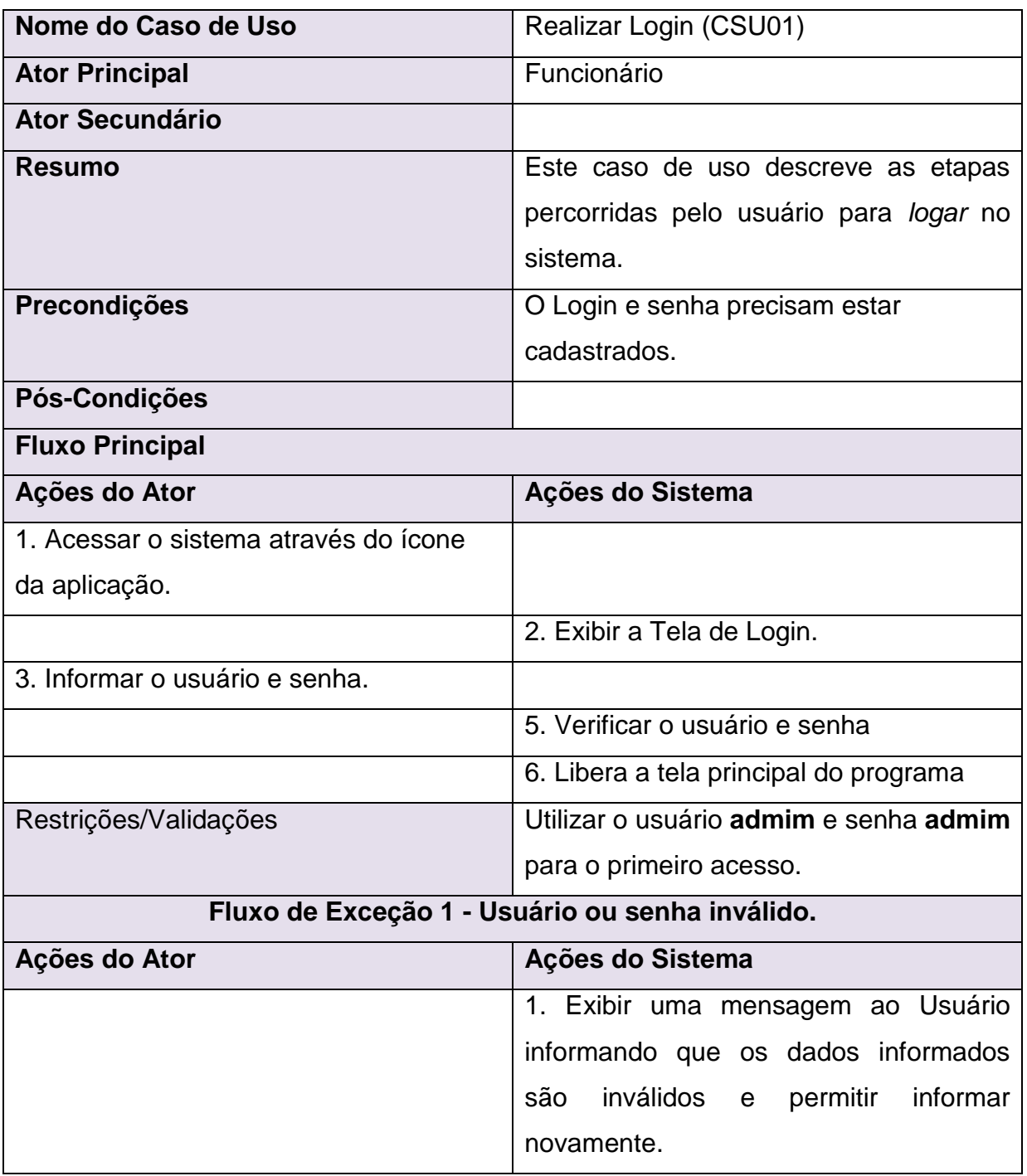

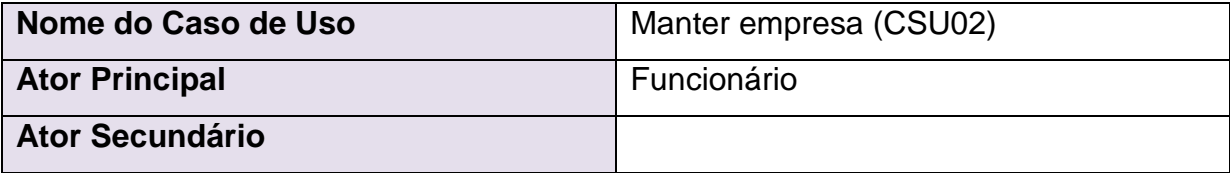

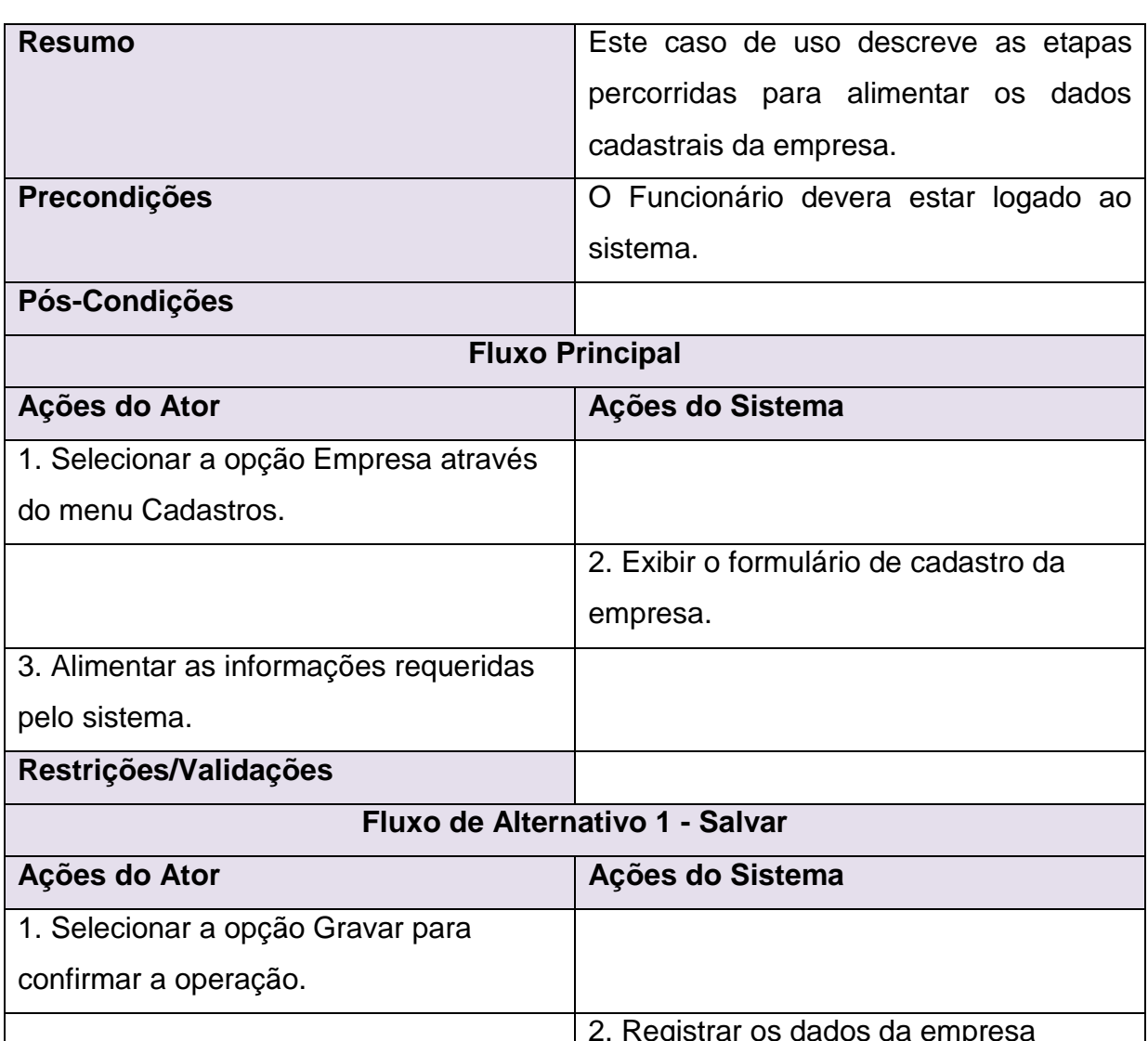

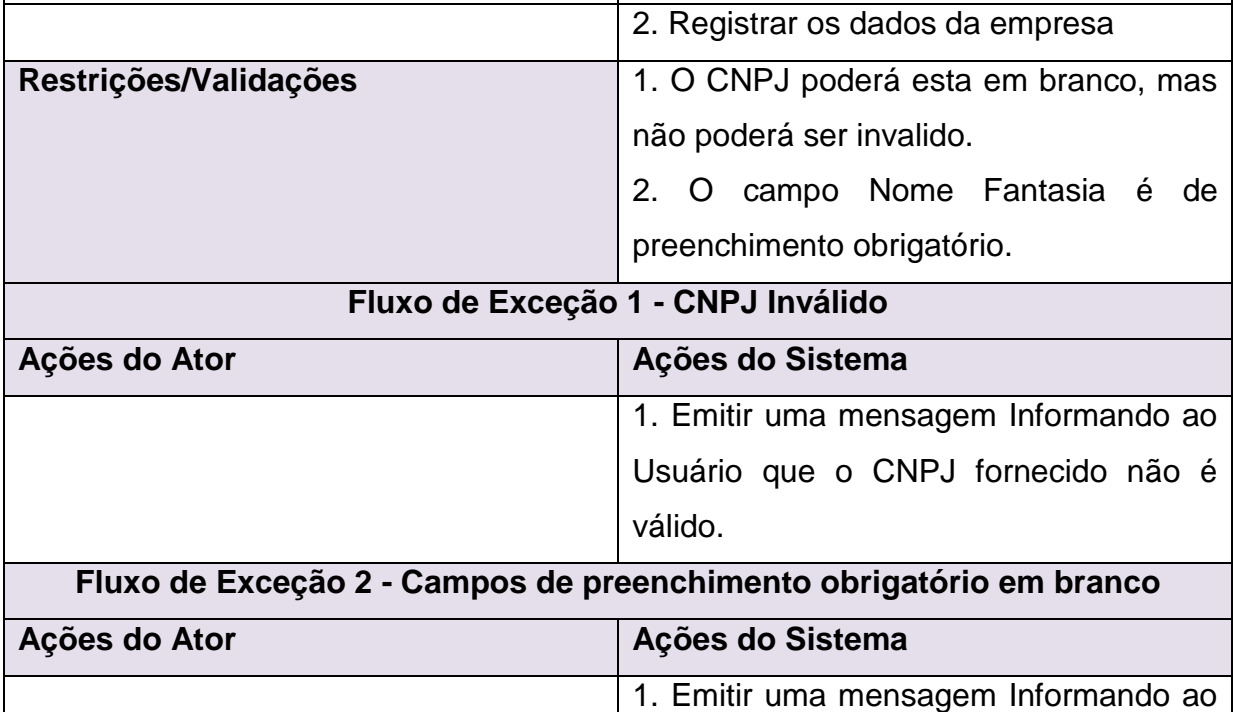

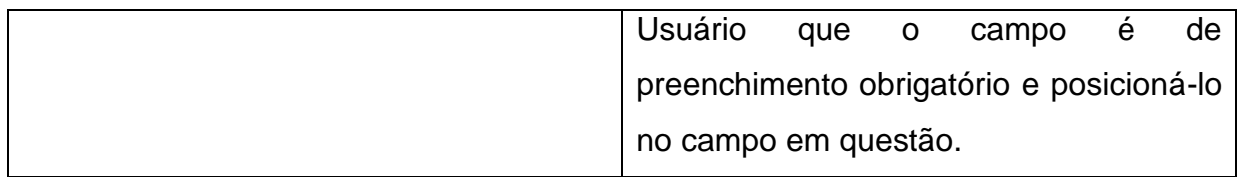

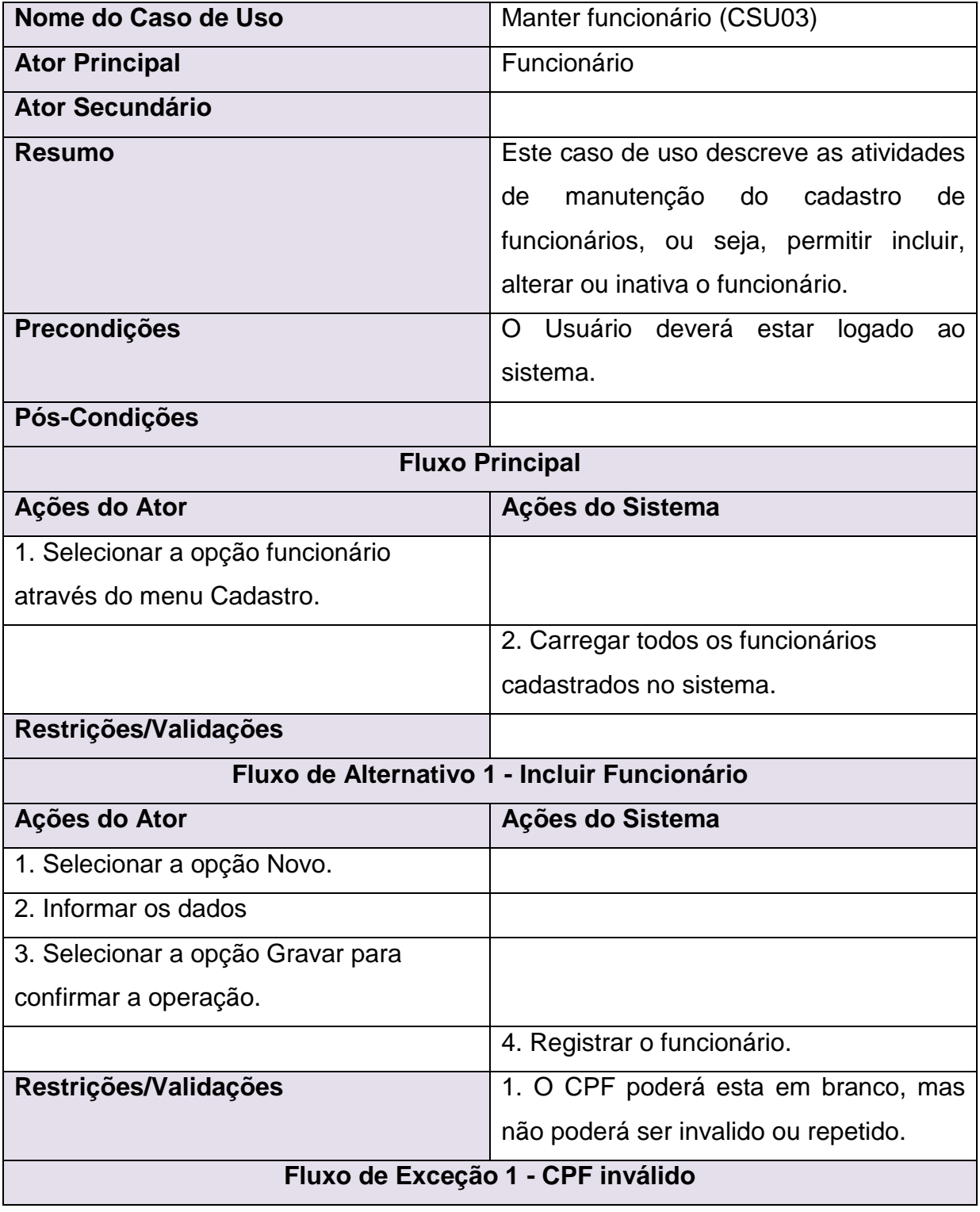

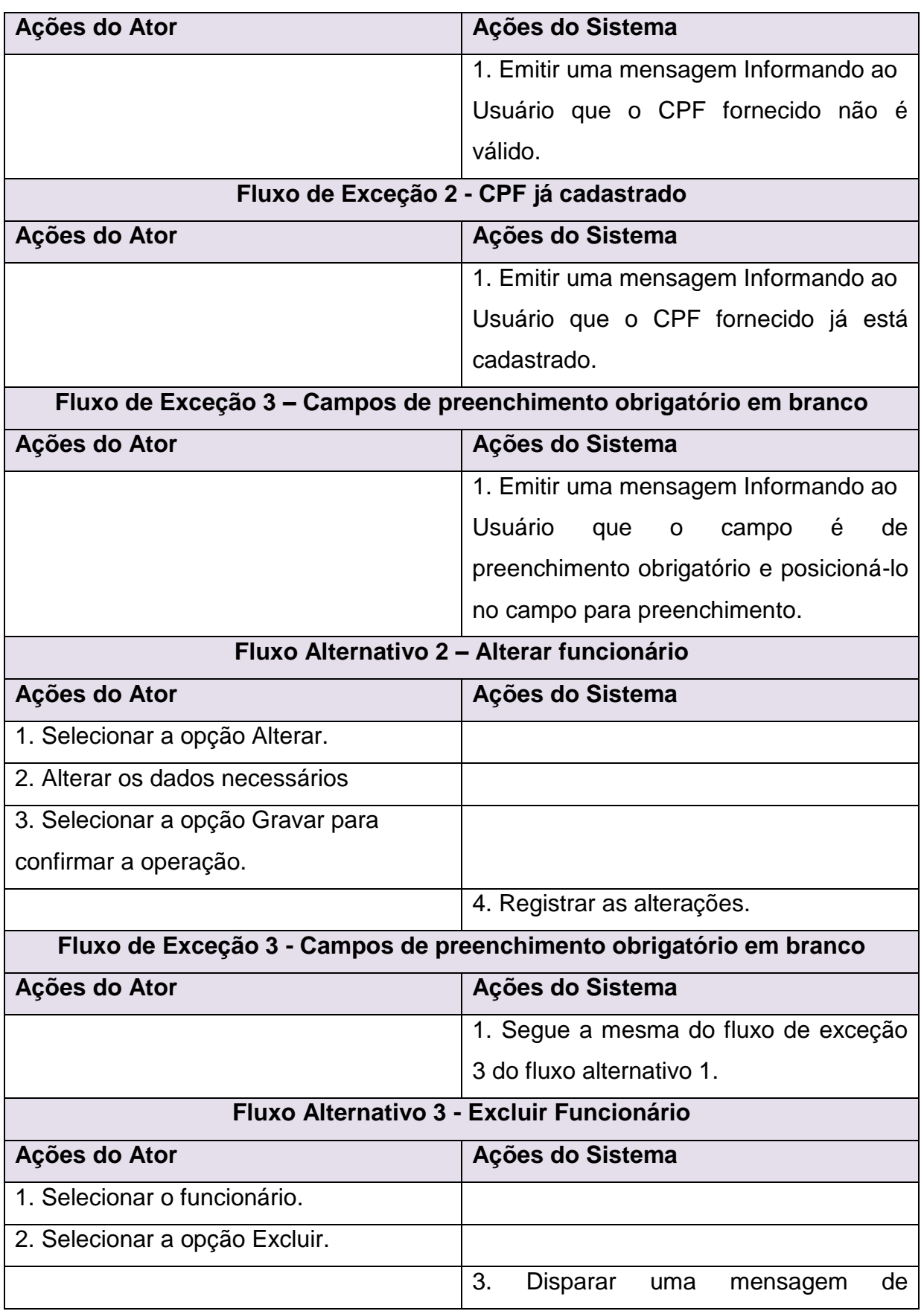

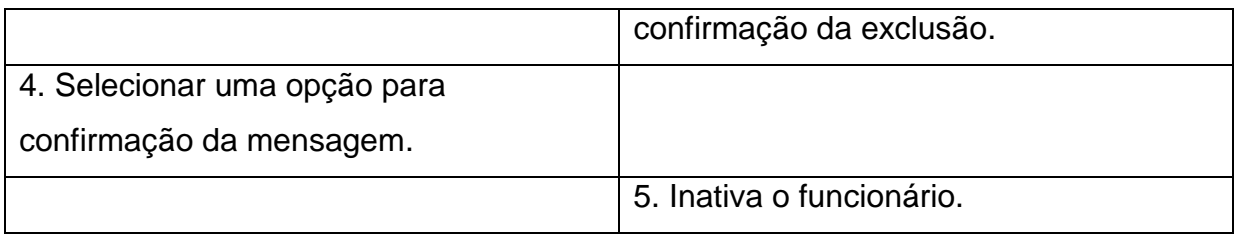

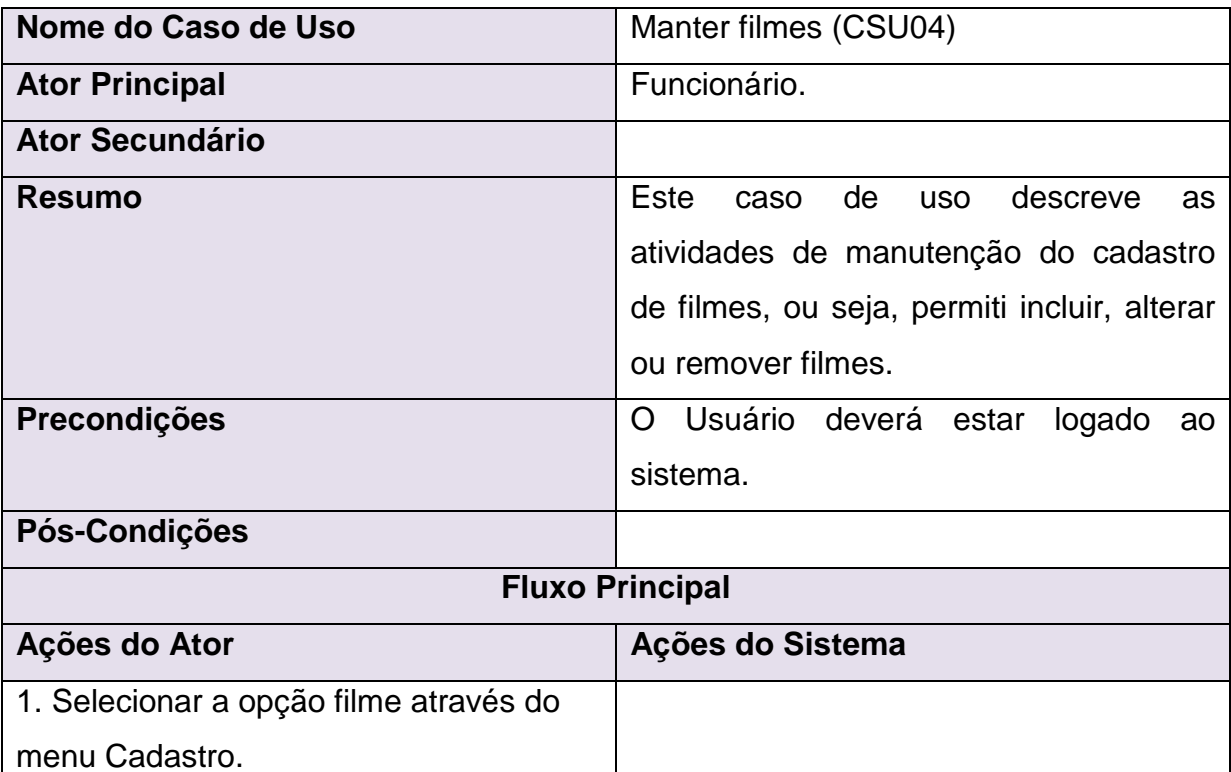

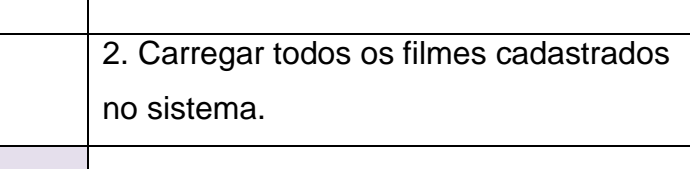

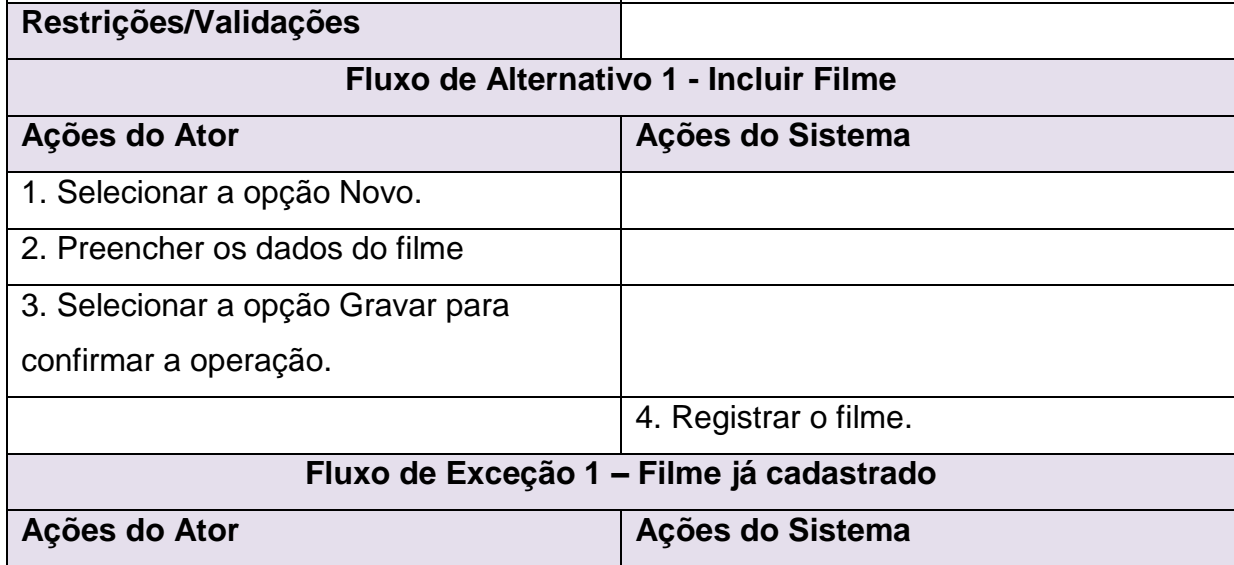

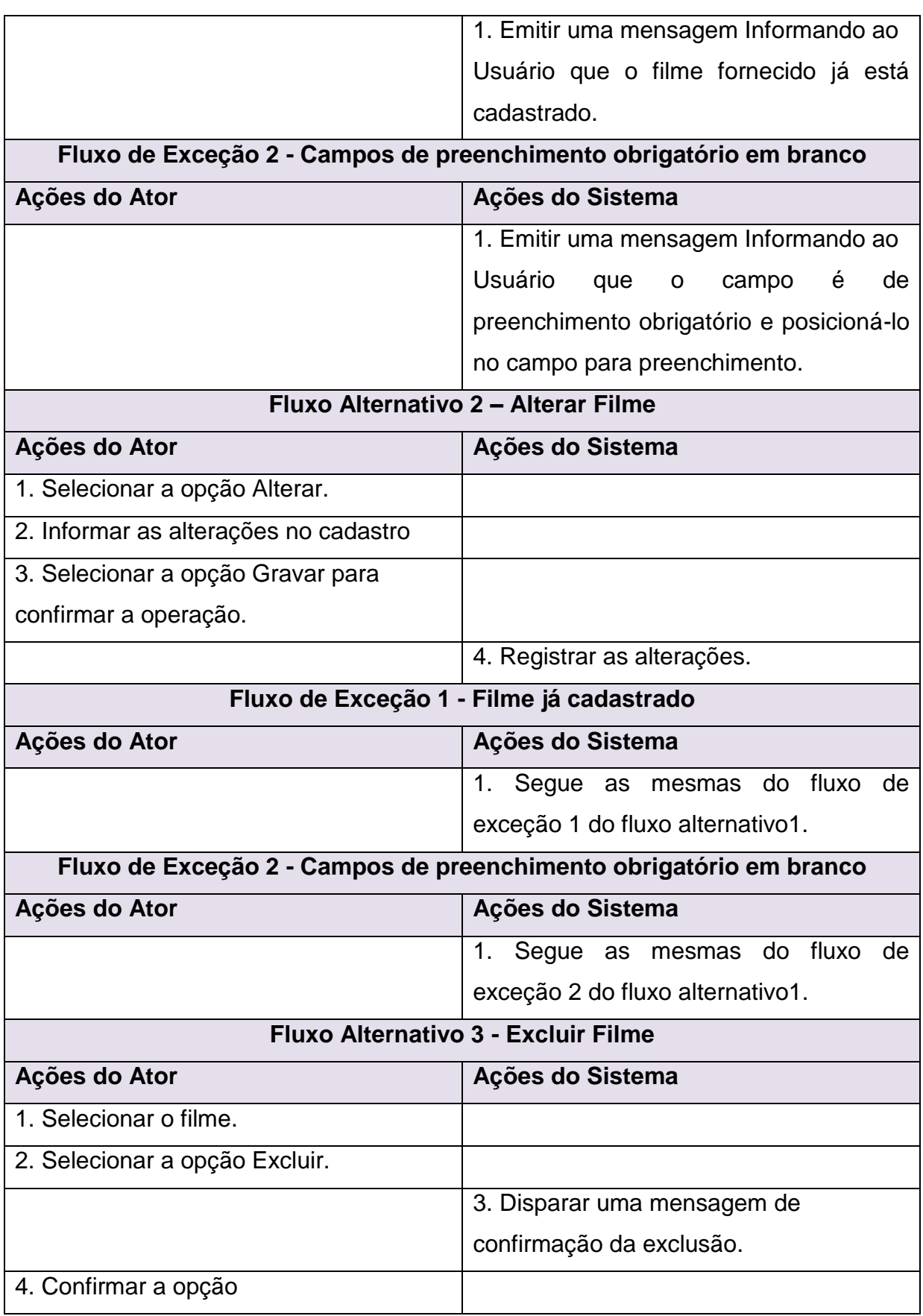

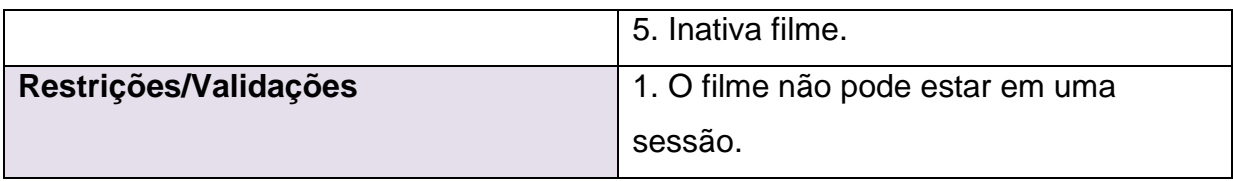

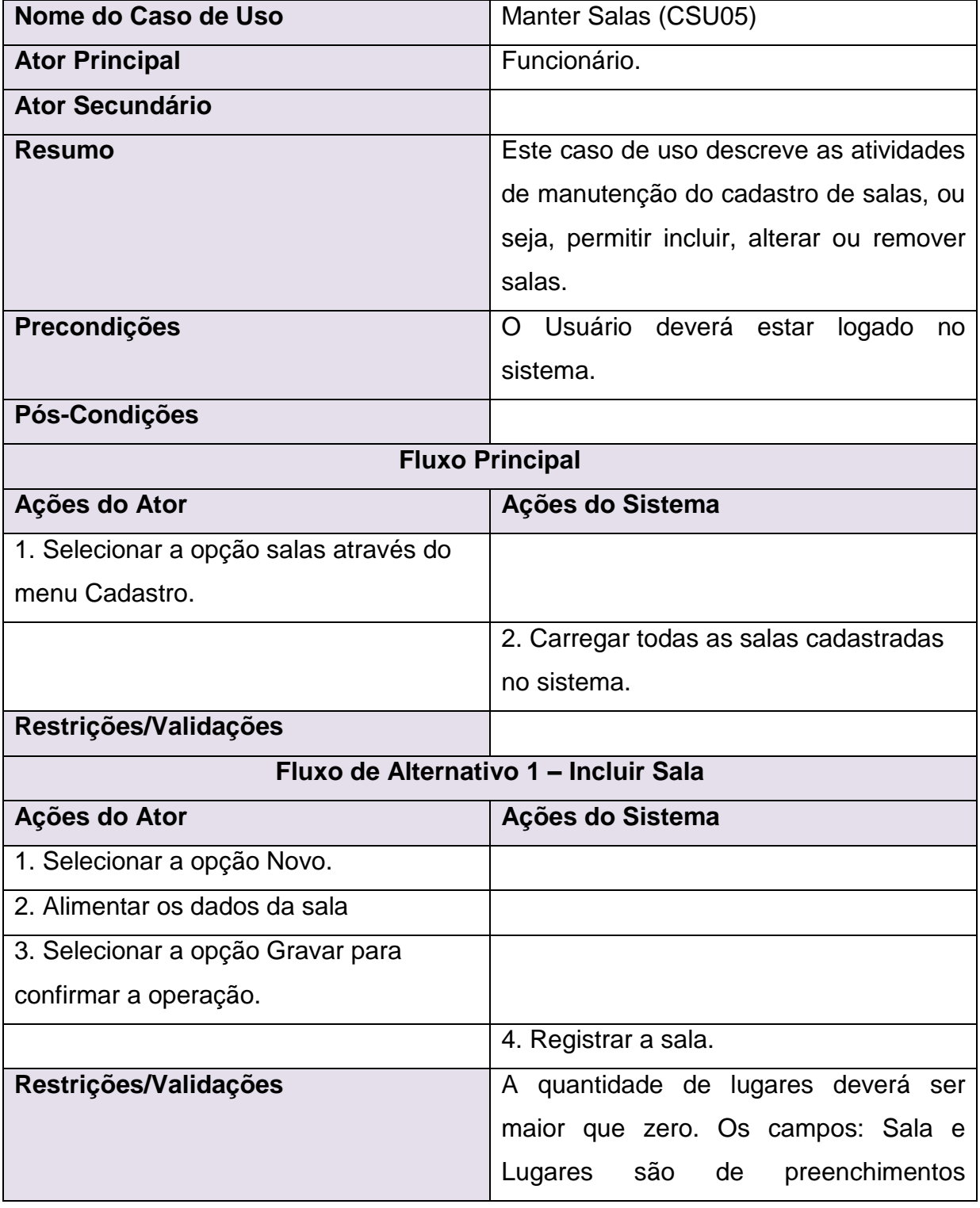

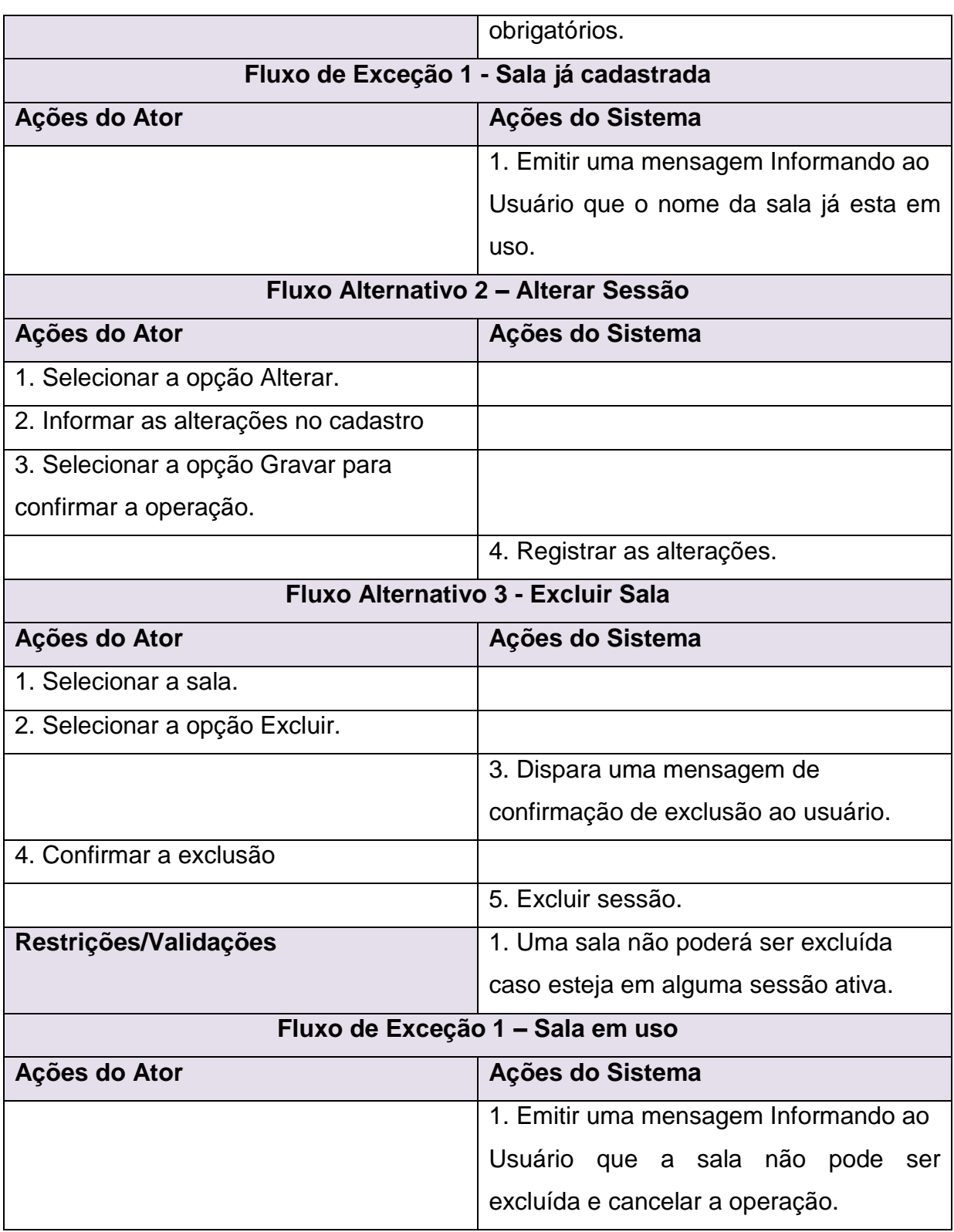

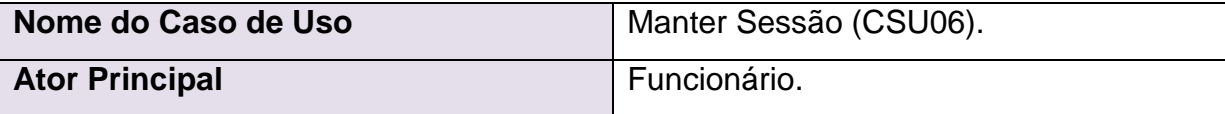

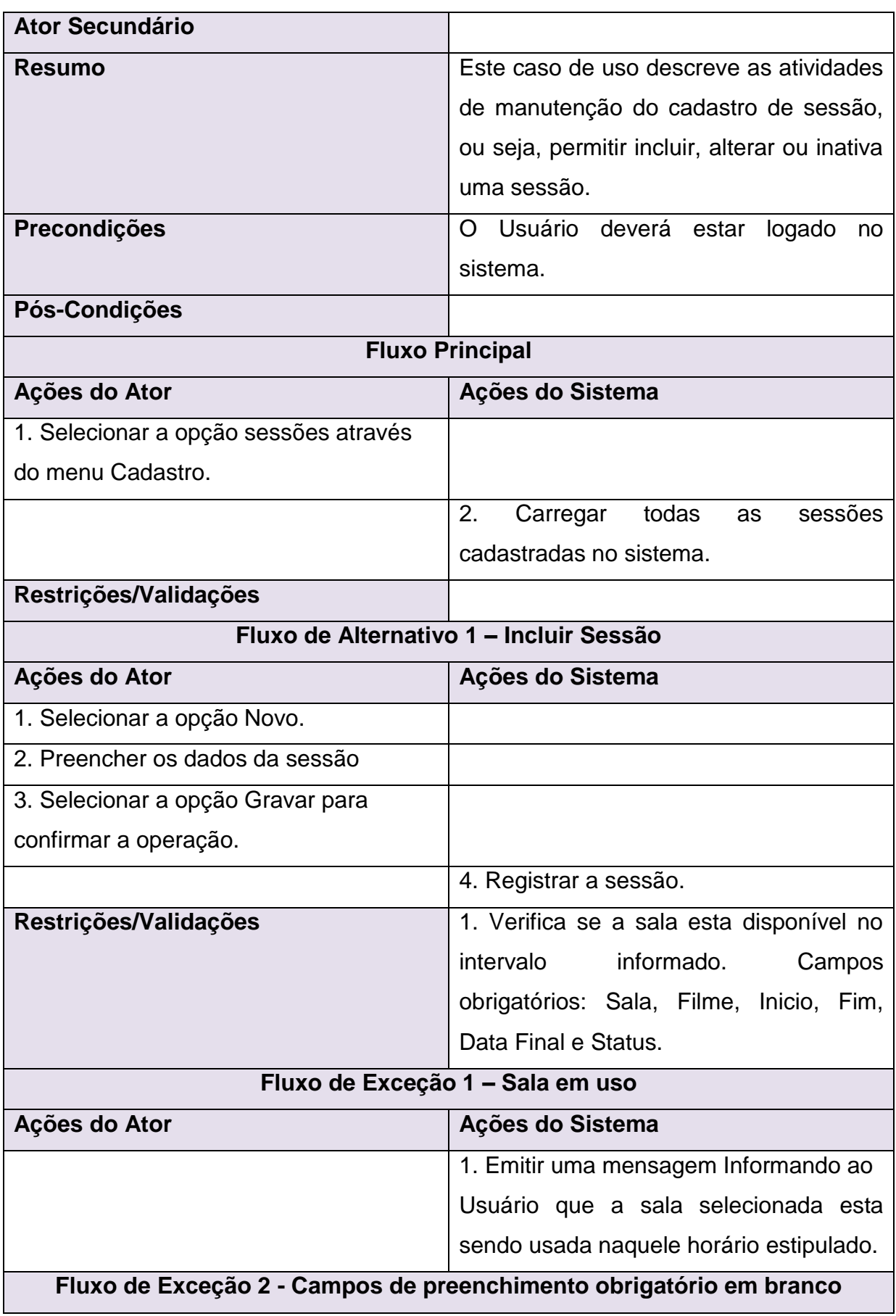

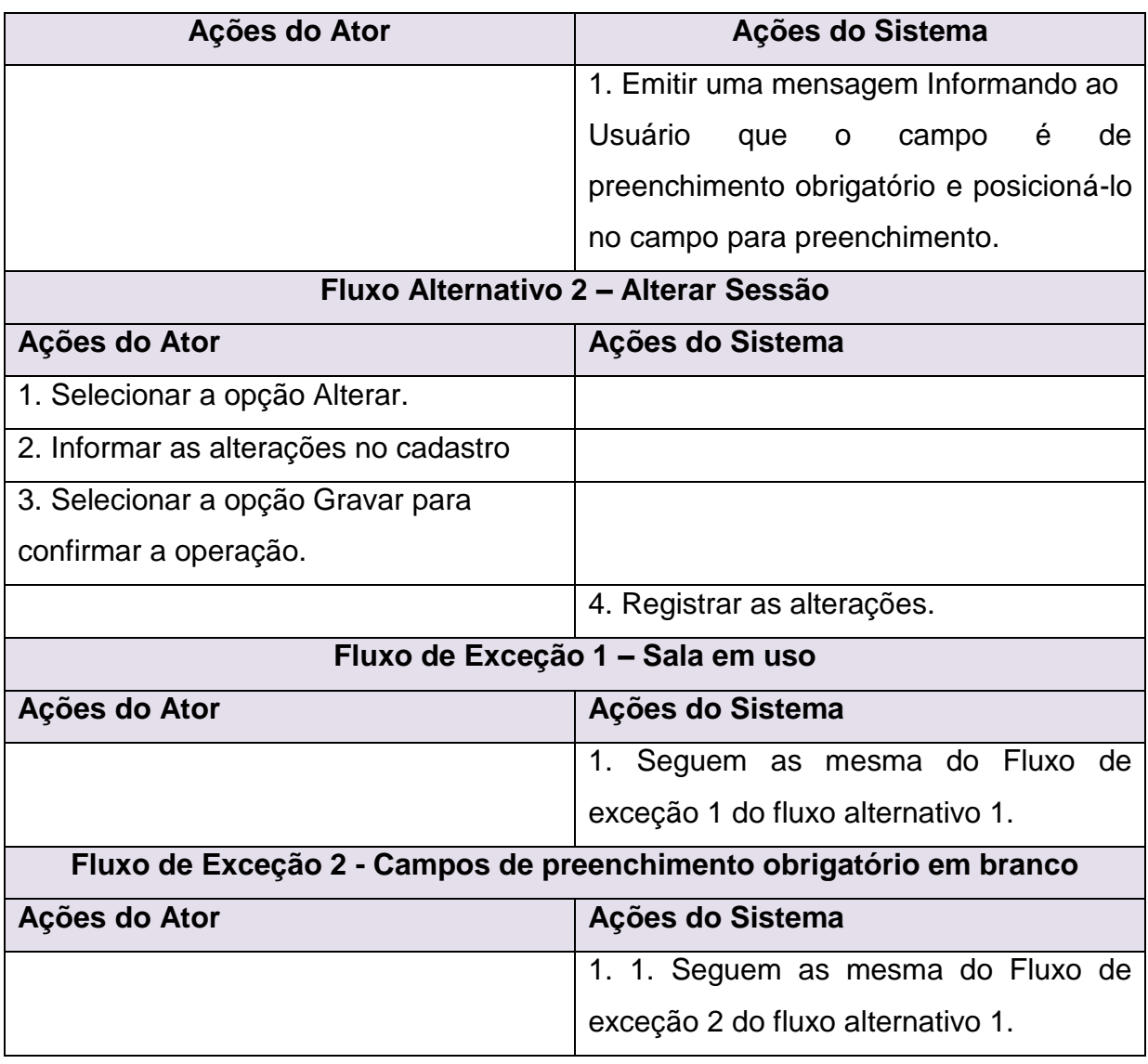

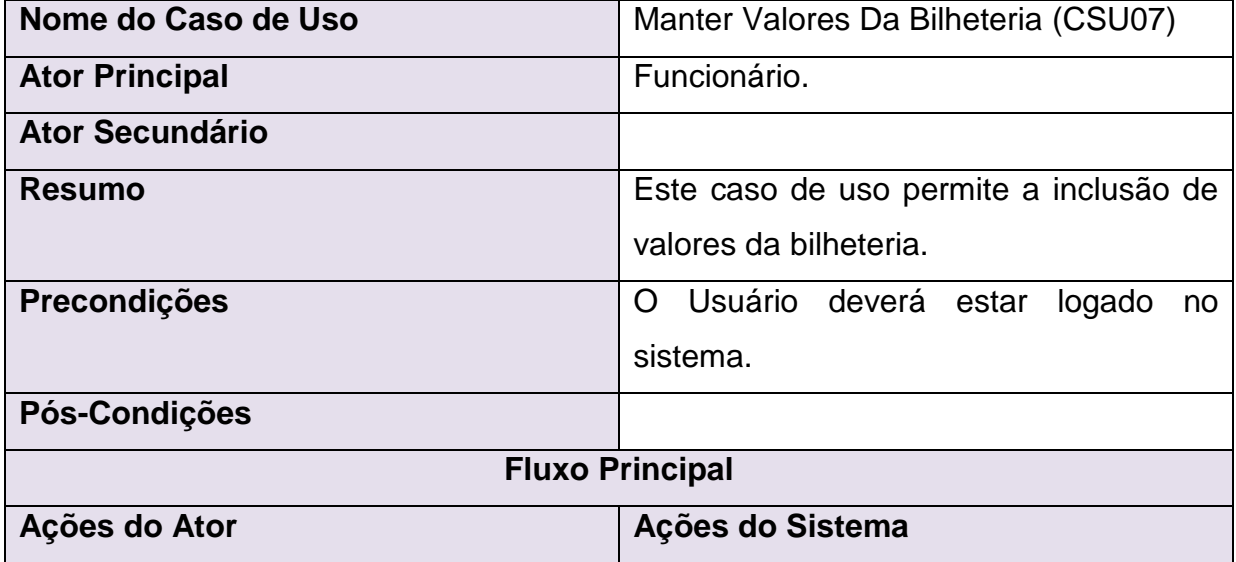

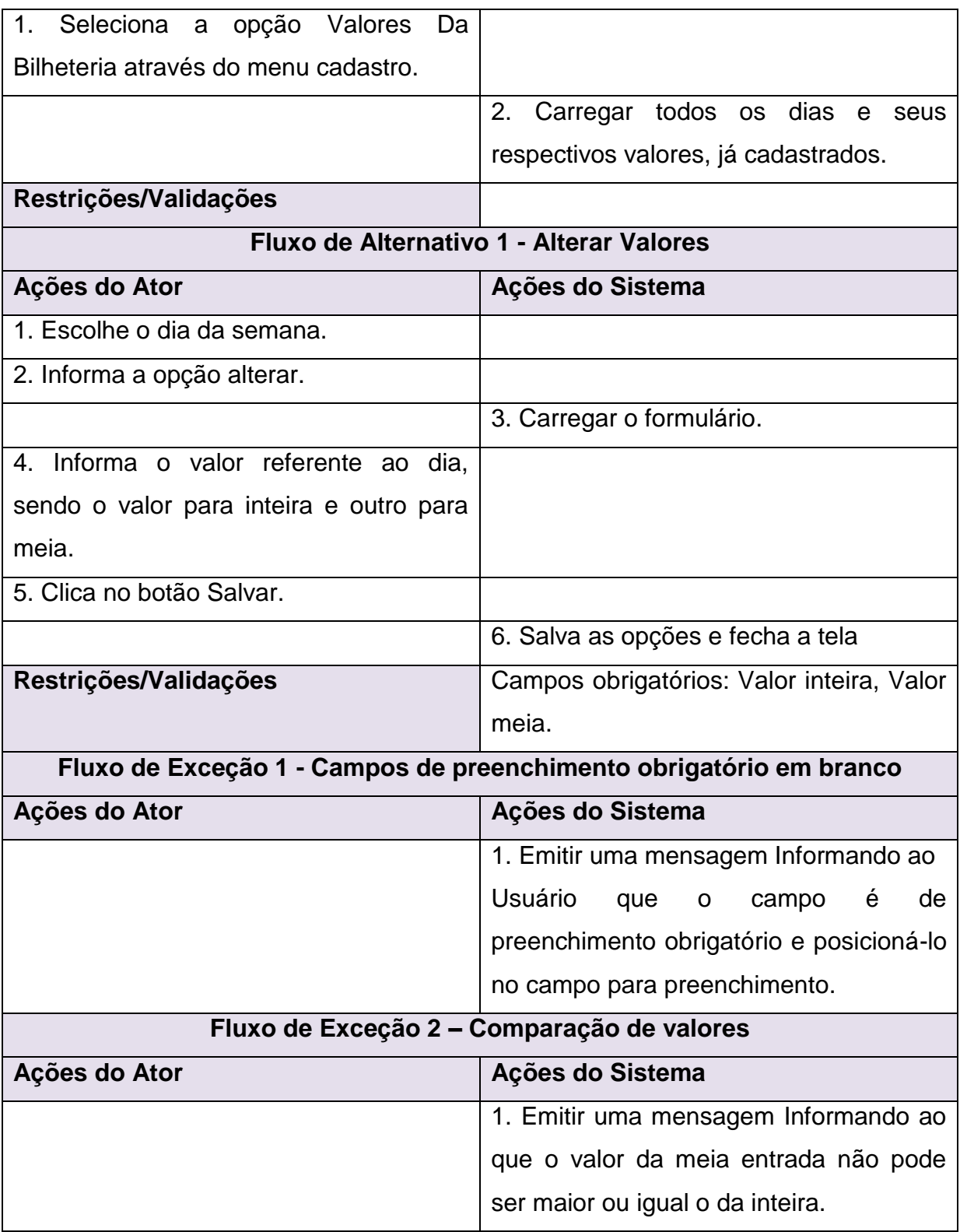

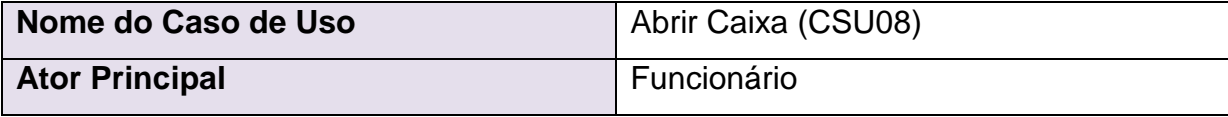

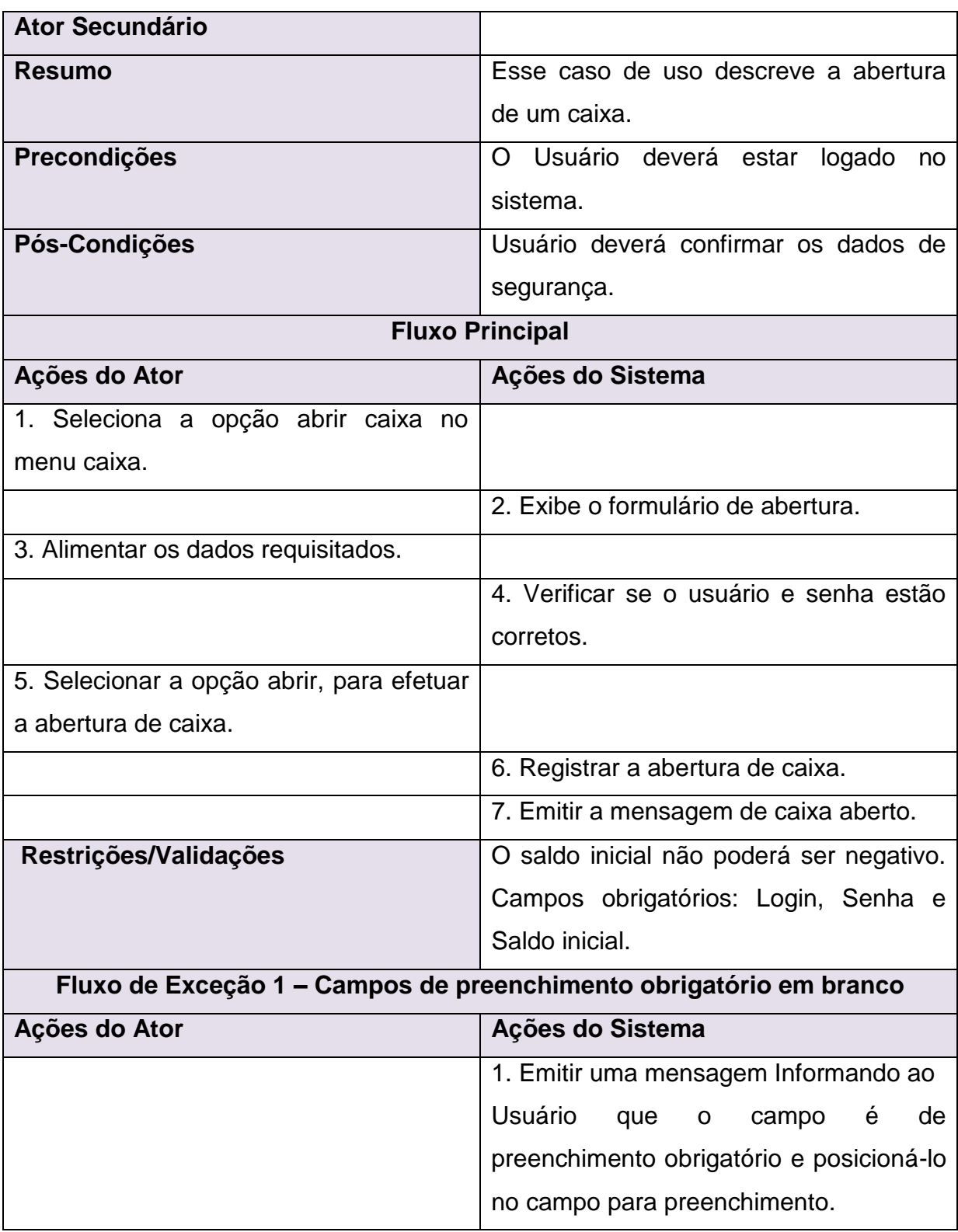

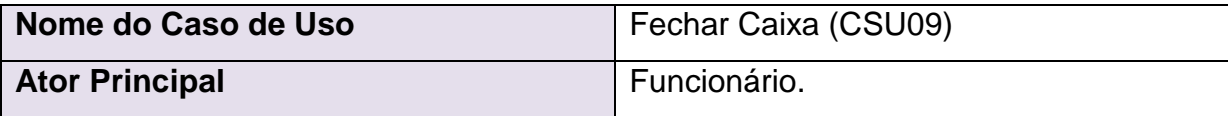

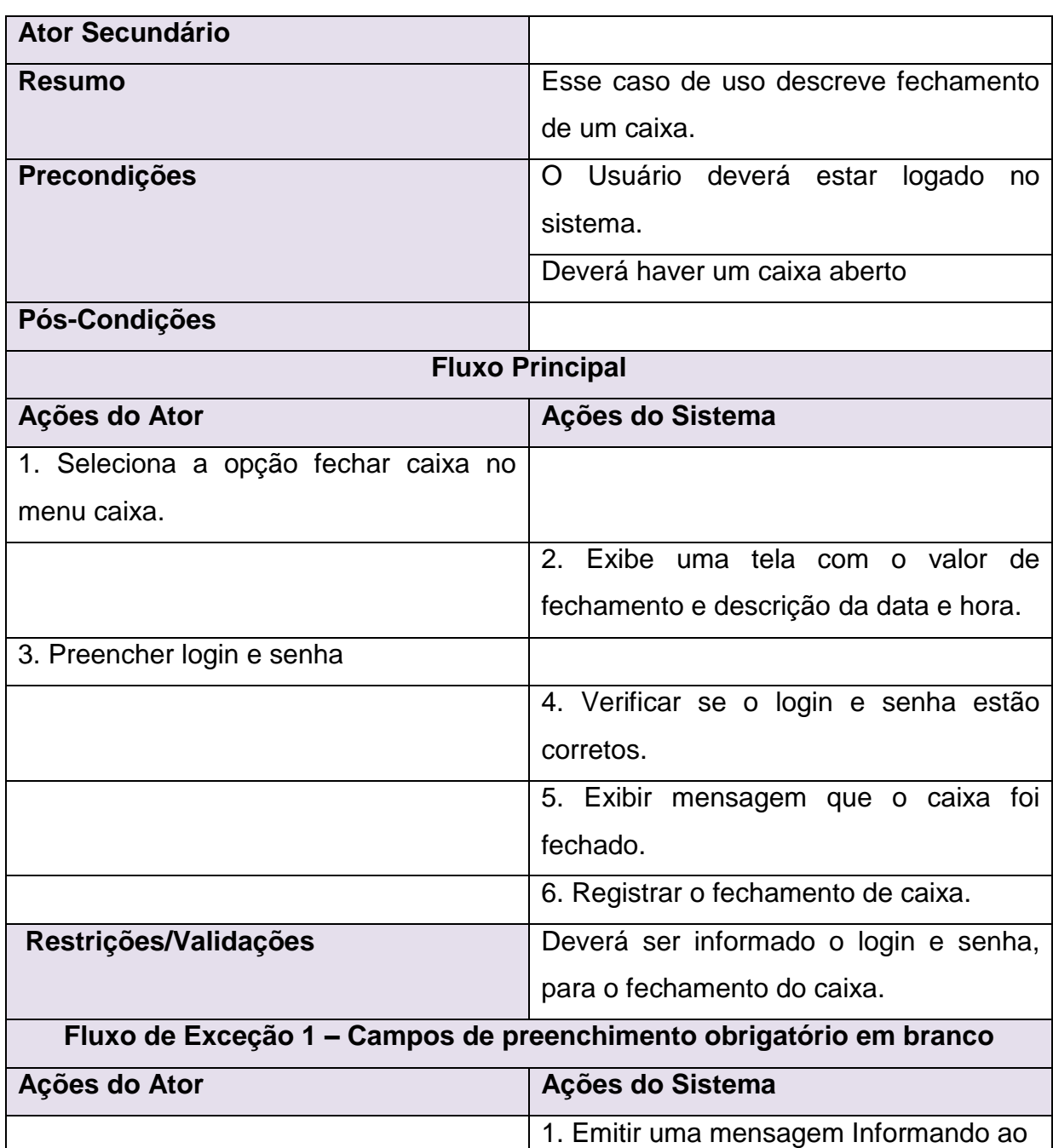

**Nome do Caso de Uso** Realizar Vendas (CSU10) **Ator Principal** *Funcionário.* **Ator Secundário**

Usuário que o campo é de

preenchimento obrigatório e posicioná-lo

no campo para preenchimento.

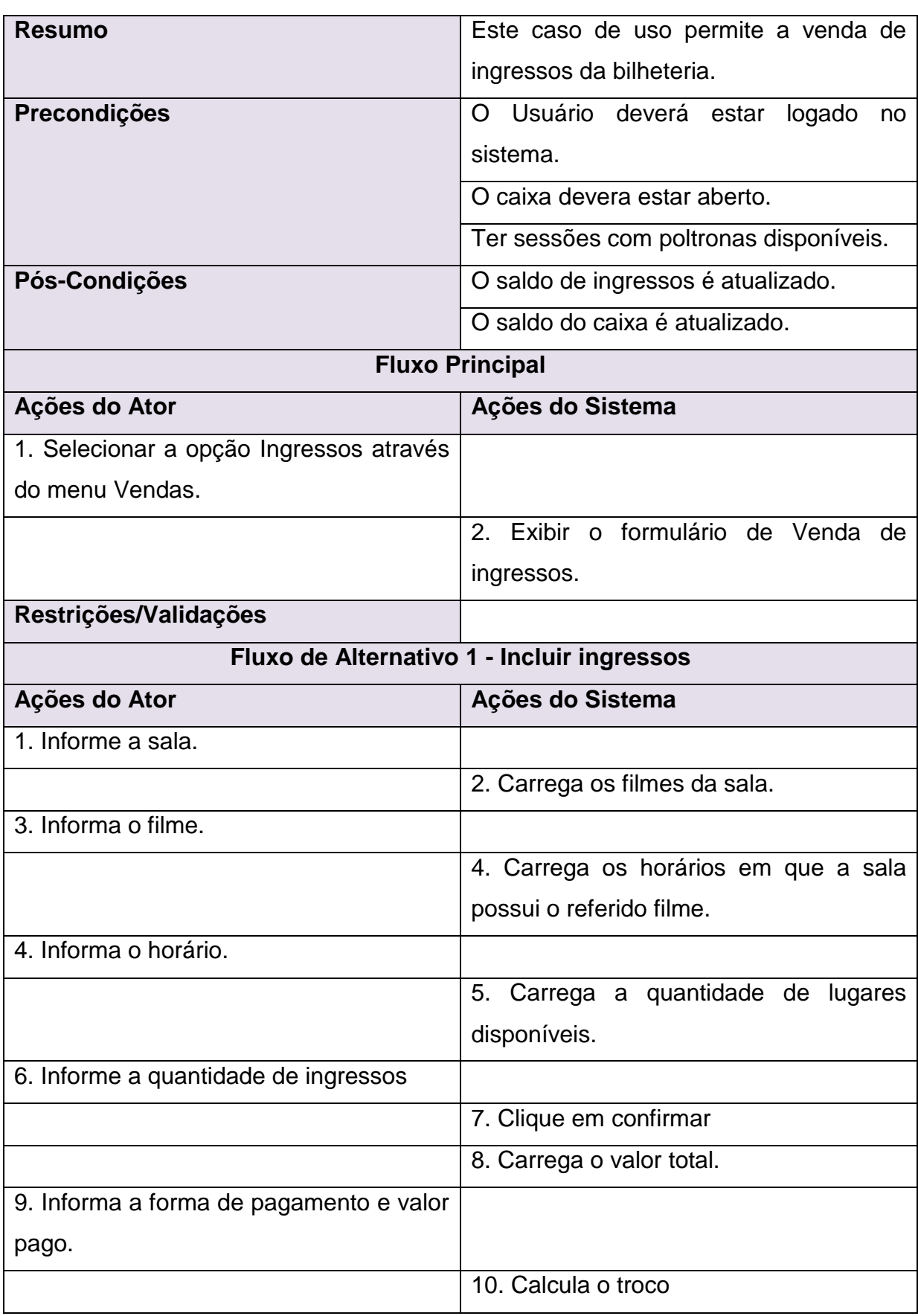

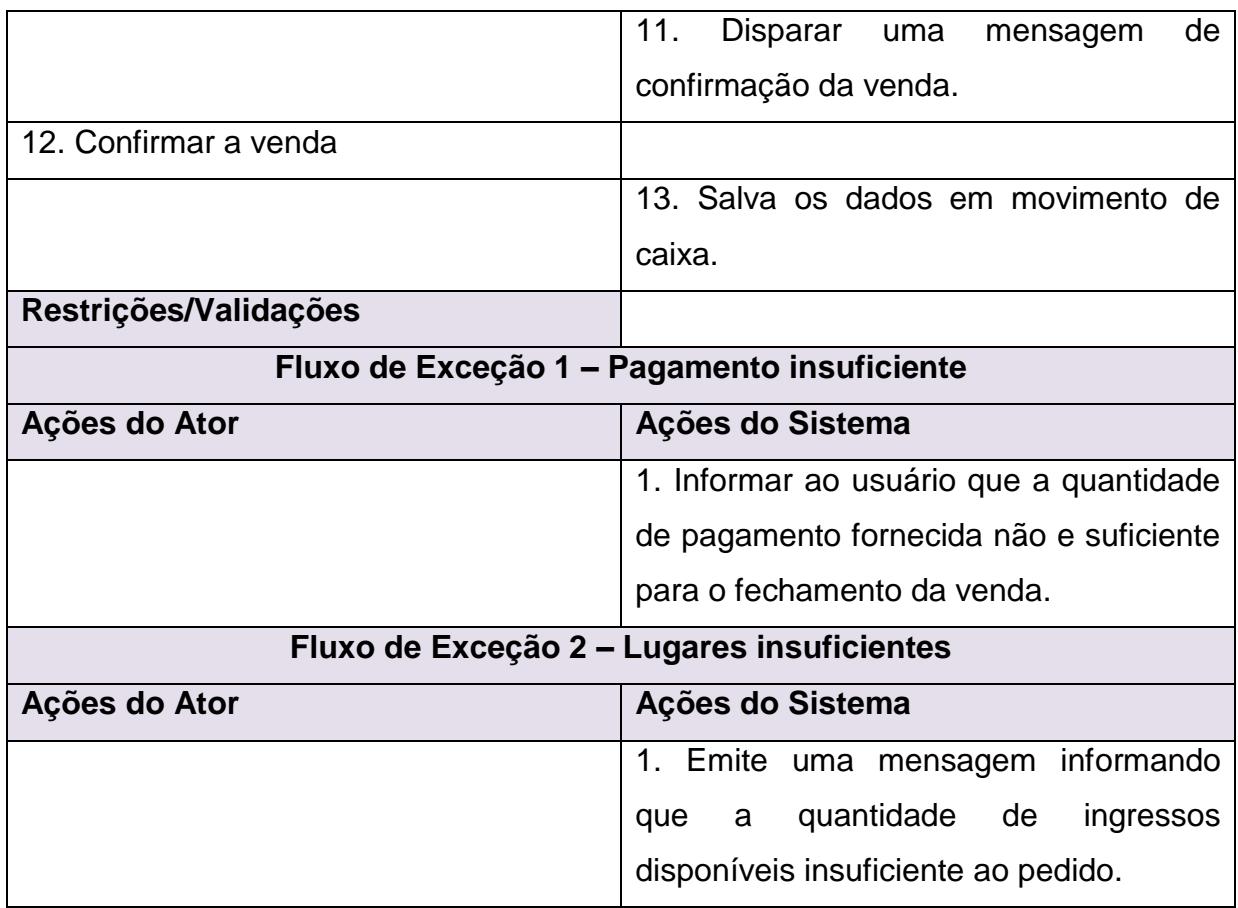

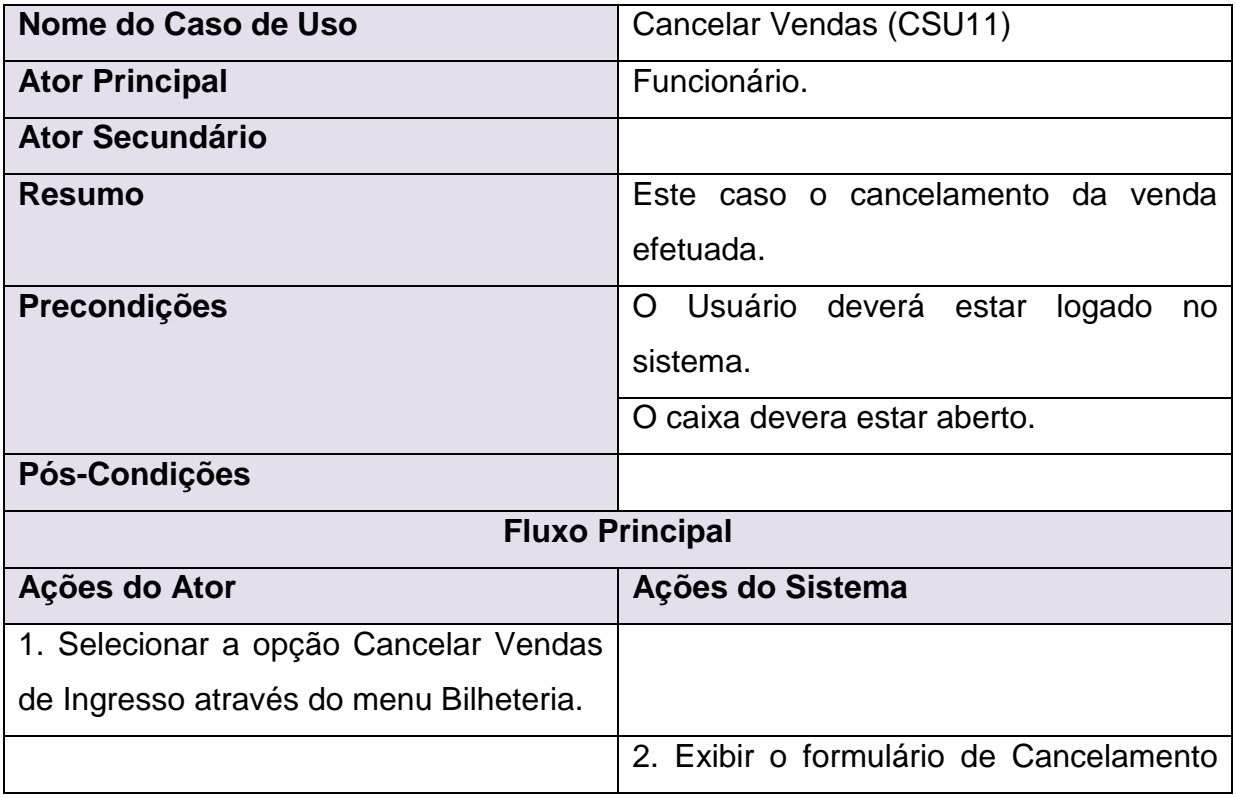

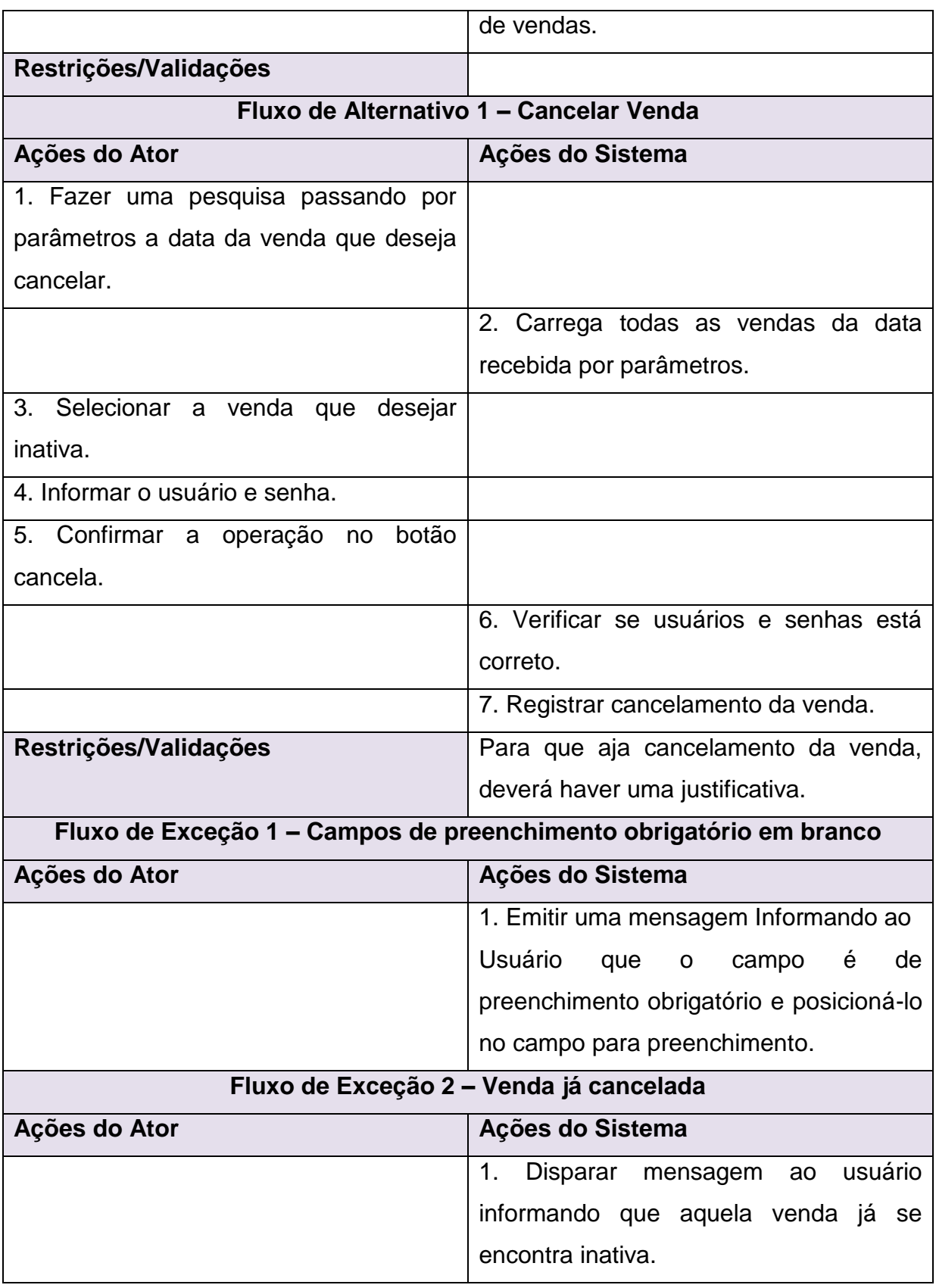

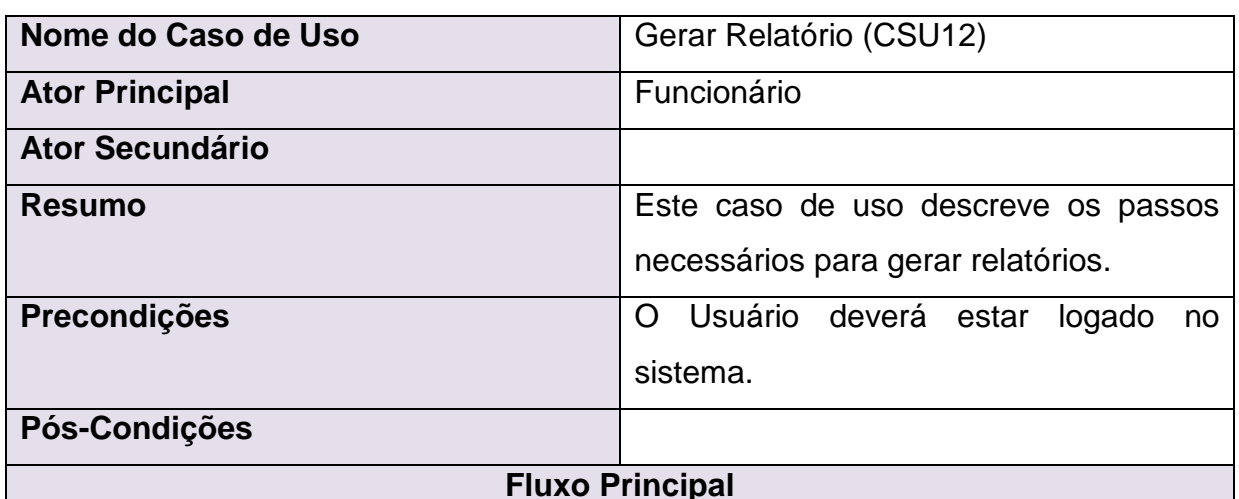

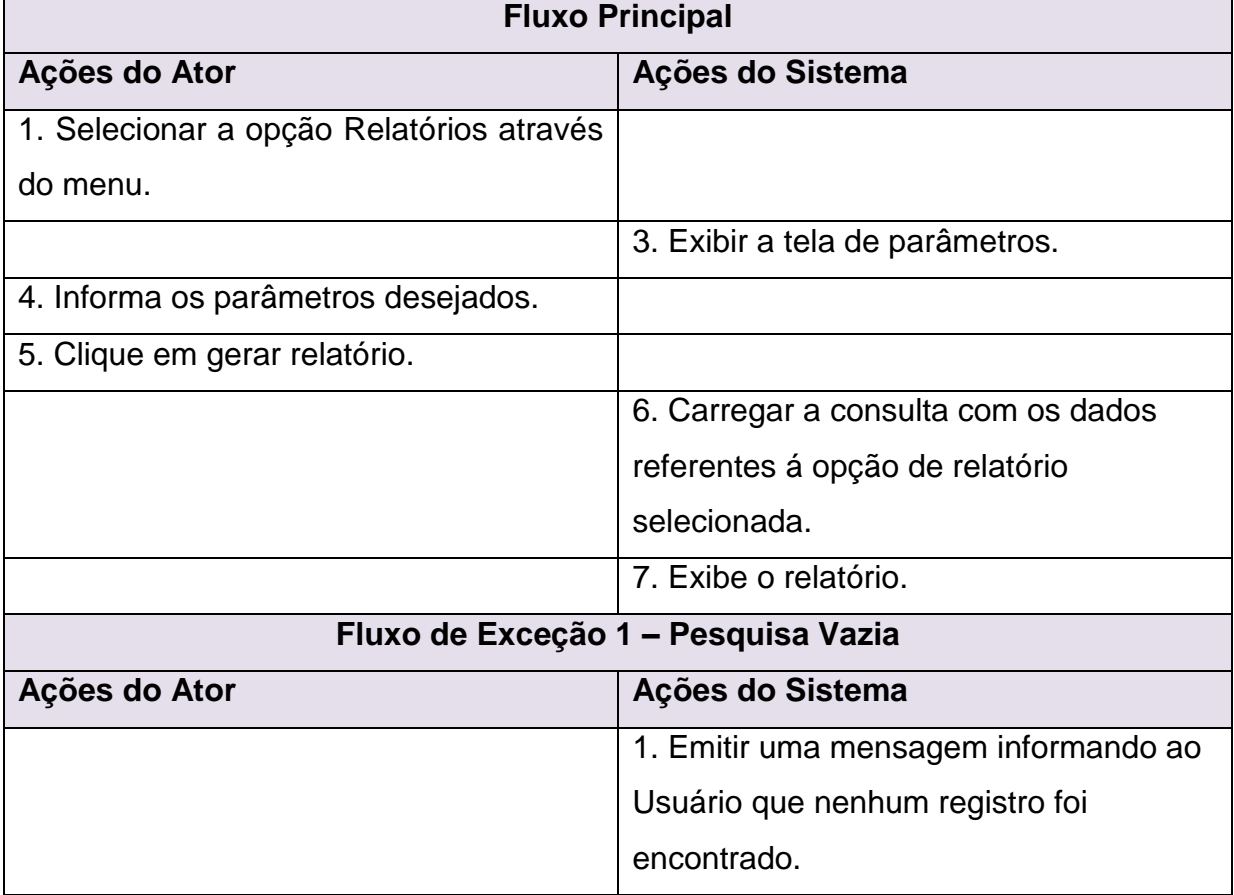

## **5 Diagrama de Classes**

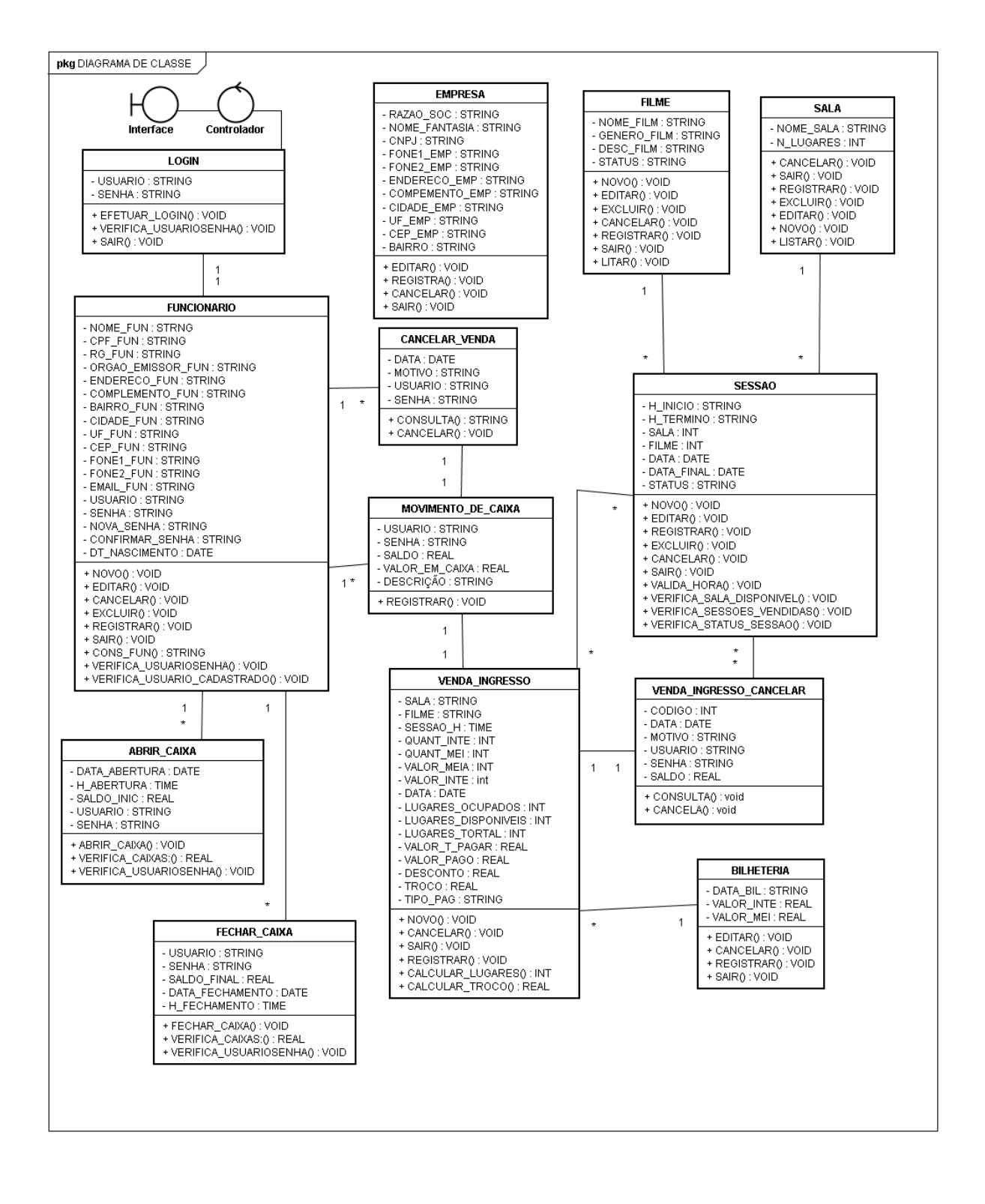

#### **6 Mapeamento**

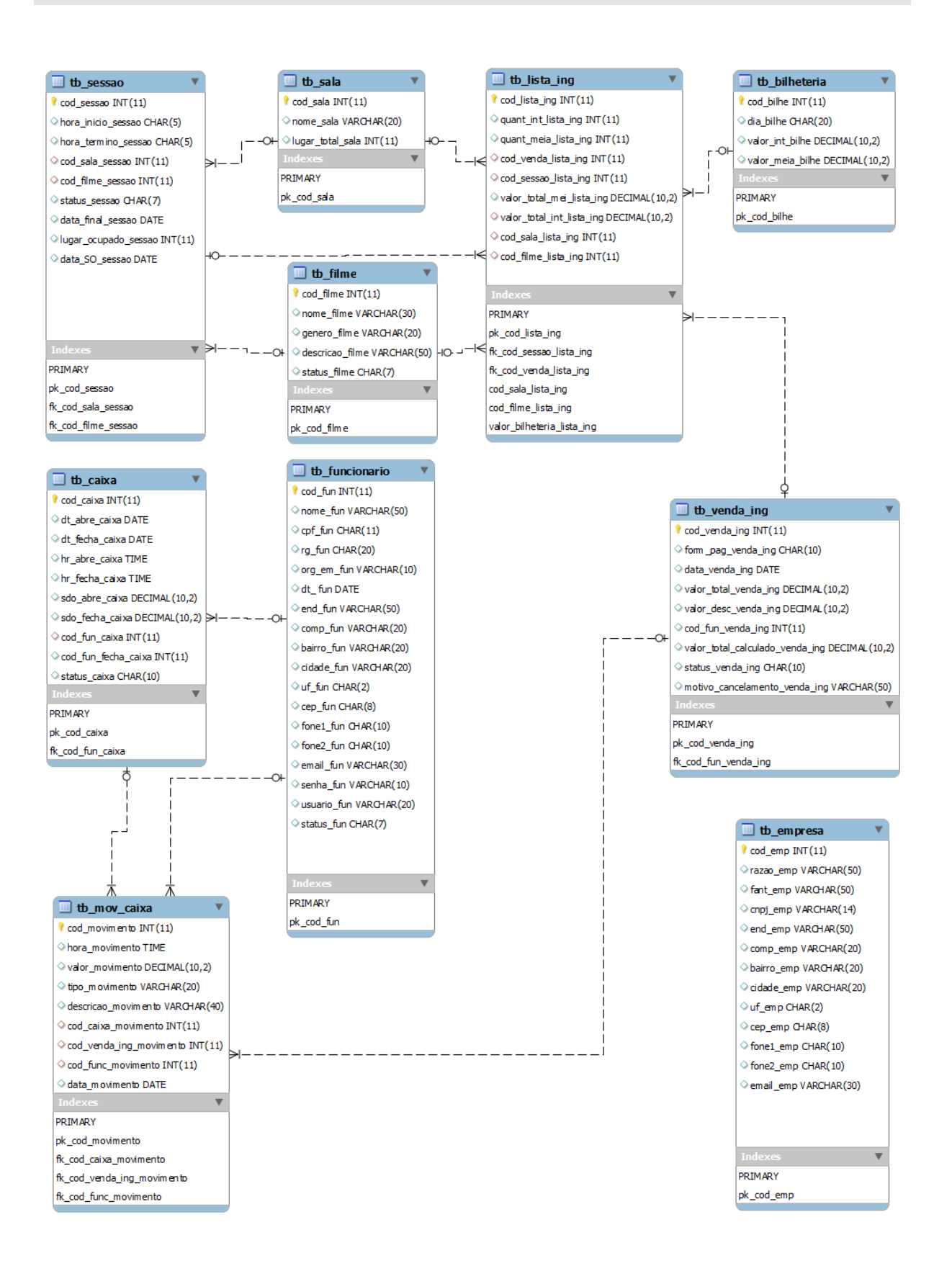

## 7 Diagrama de Sequência

## 7.1 Realizar login

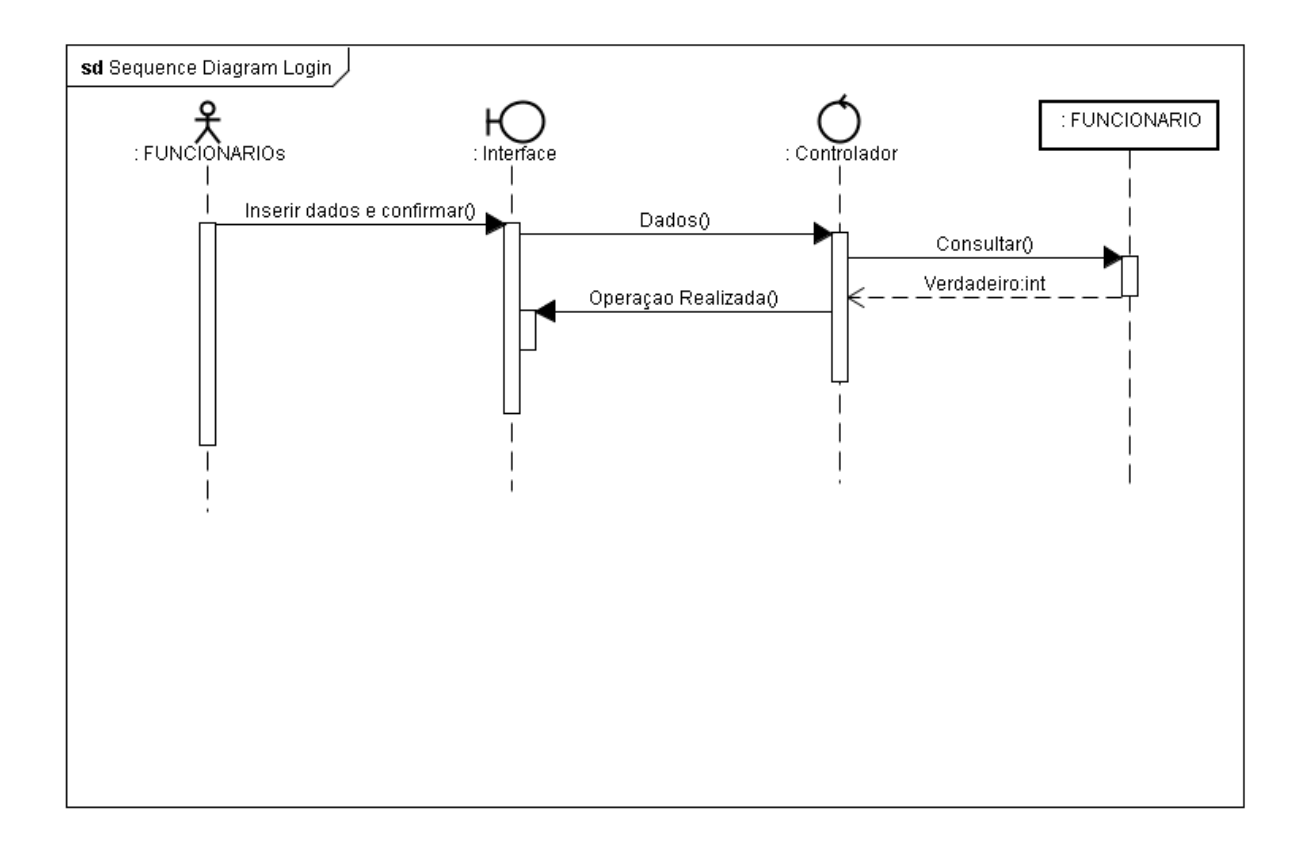

## **7.2 Manter Empresa**

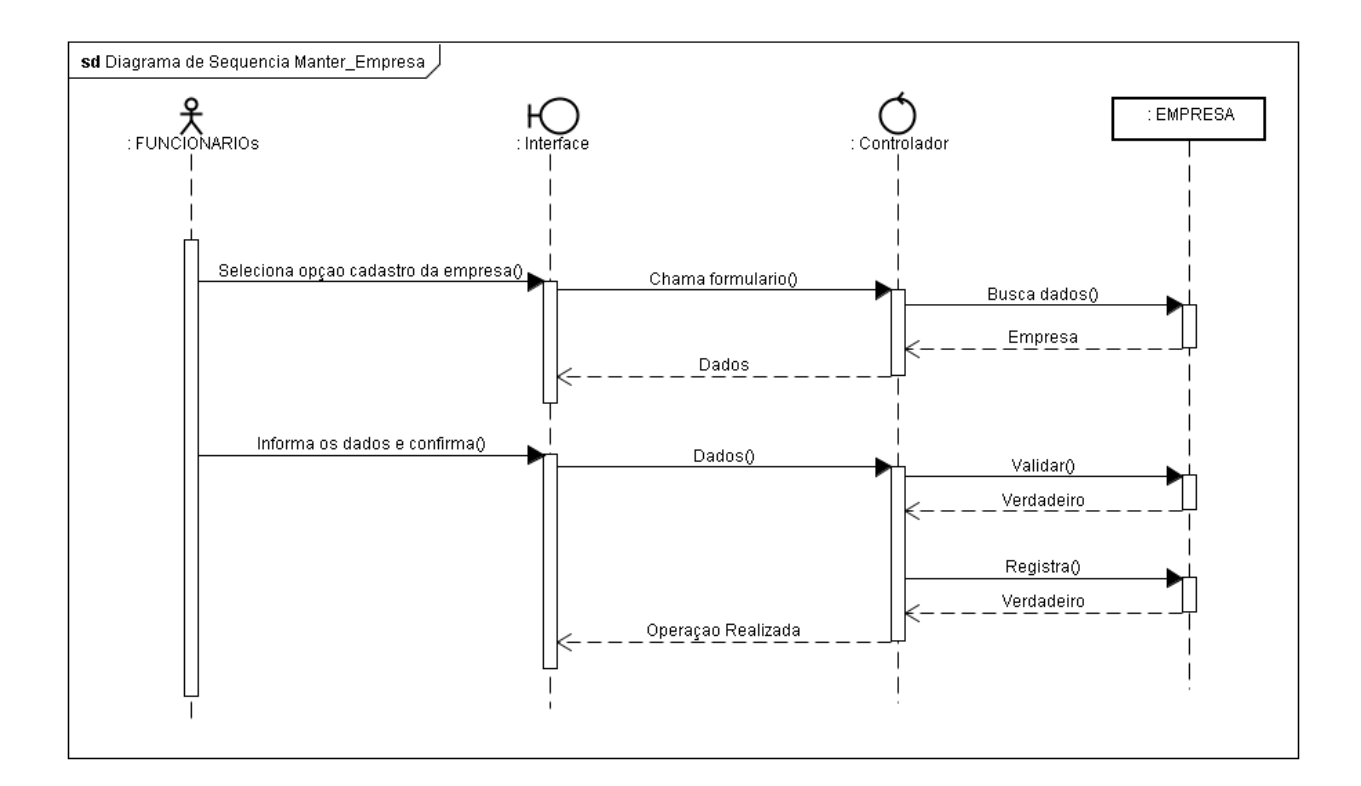

## 7.3 Manter Funcionário

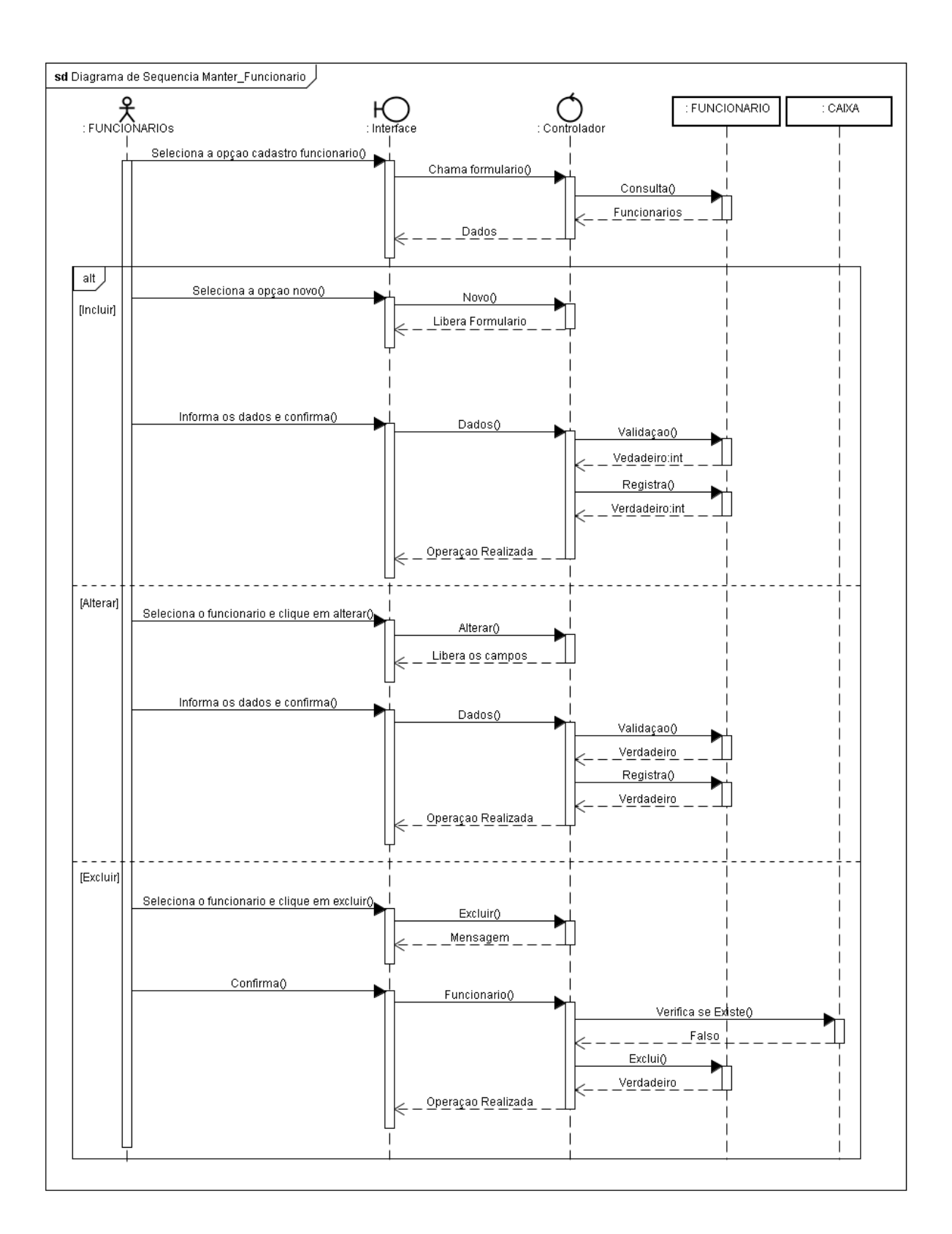

## 7.4 Manter Filmes

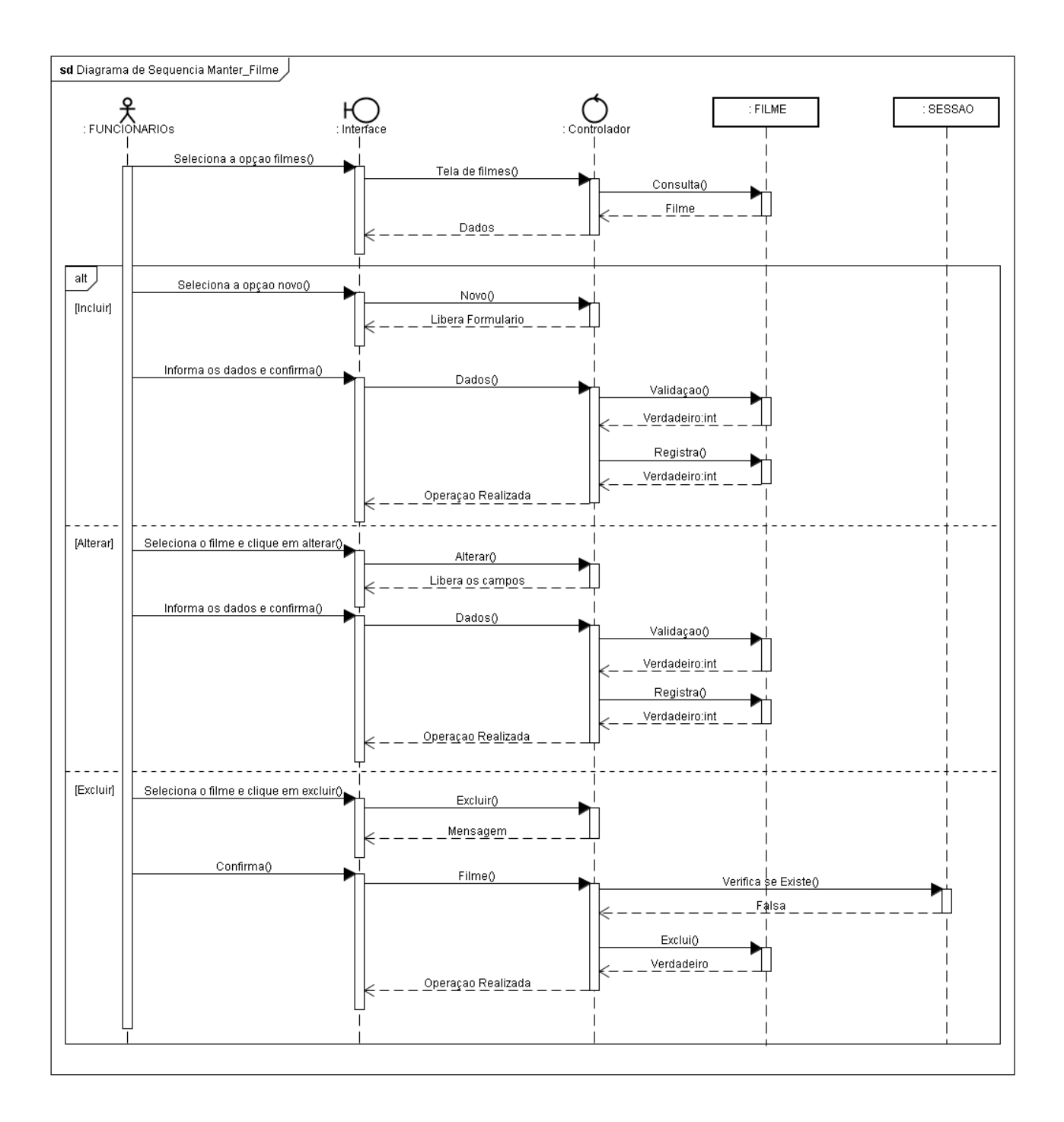

## **7.5 Manter Salas**

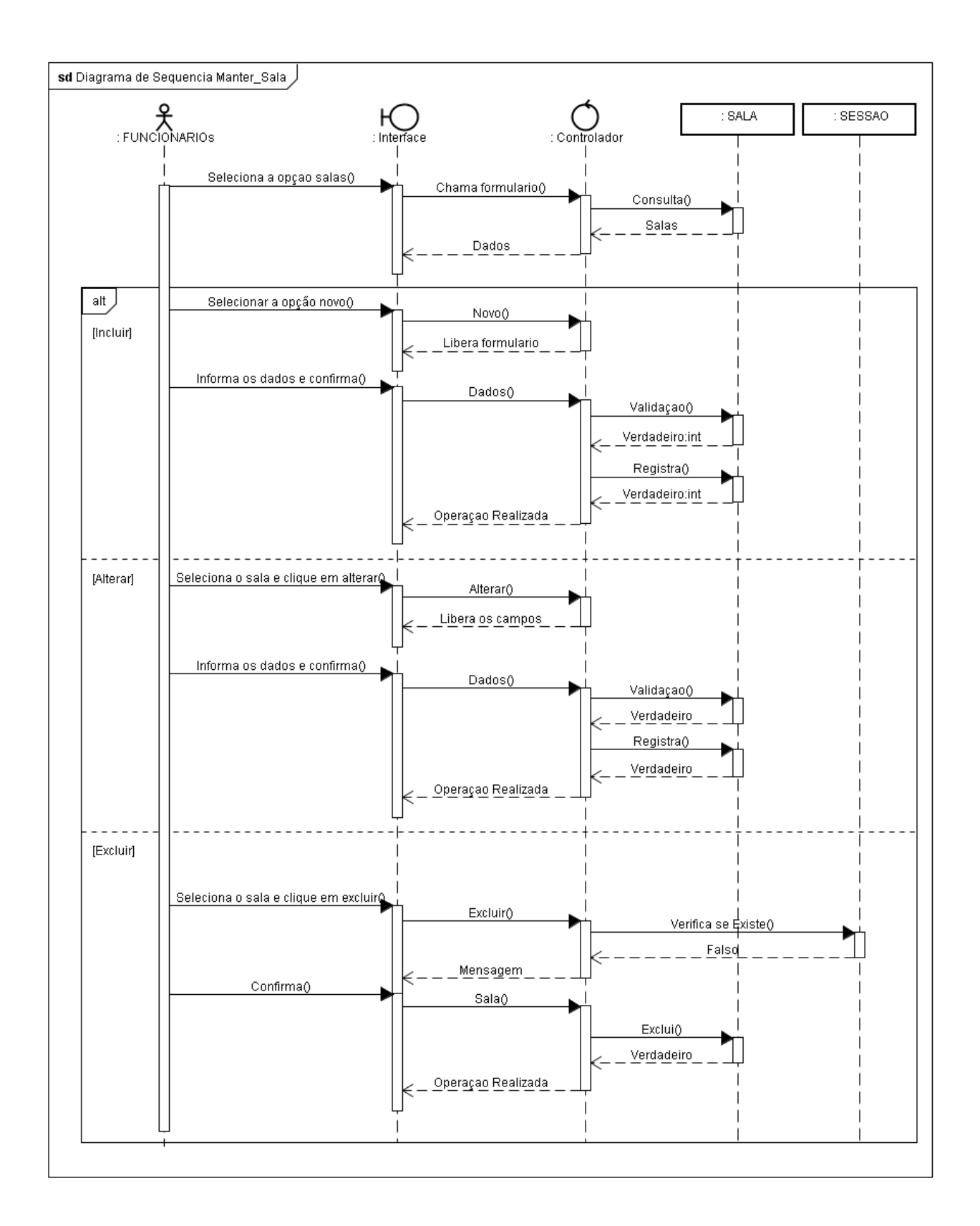

## 7.6 Manter Sessões

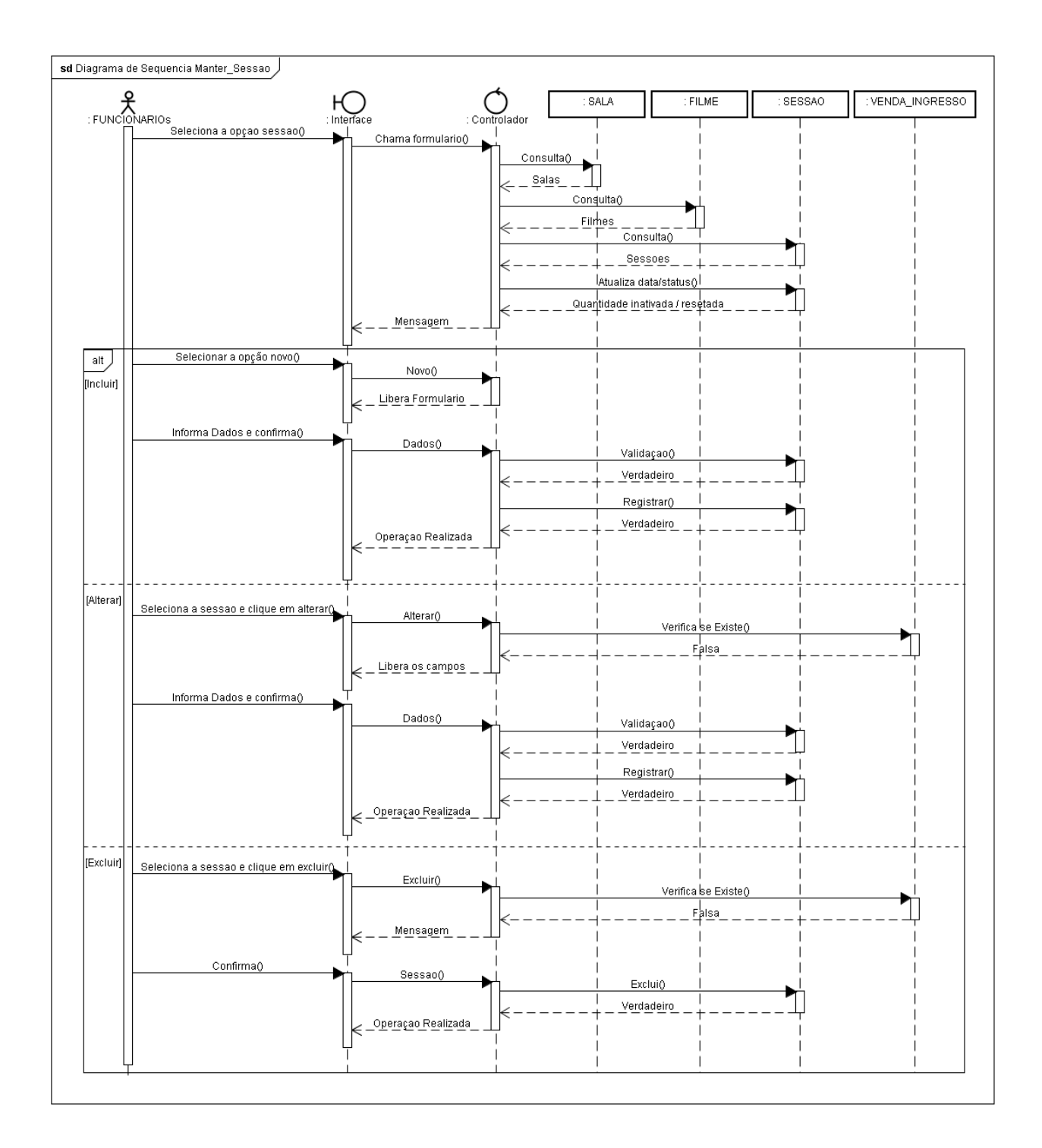

### 7.7 Manter Valores da Bilheteria

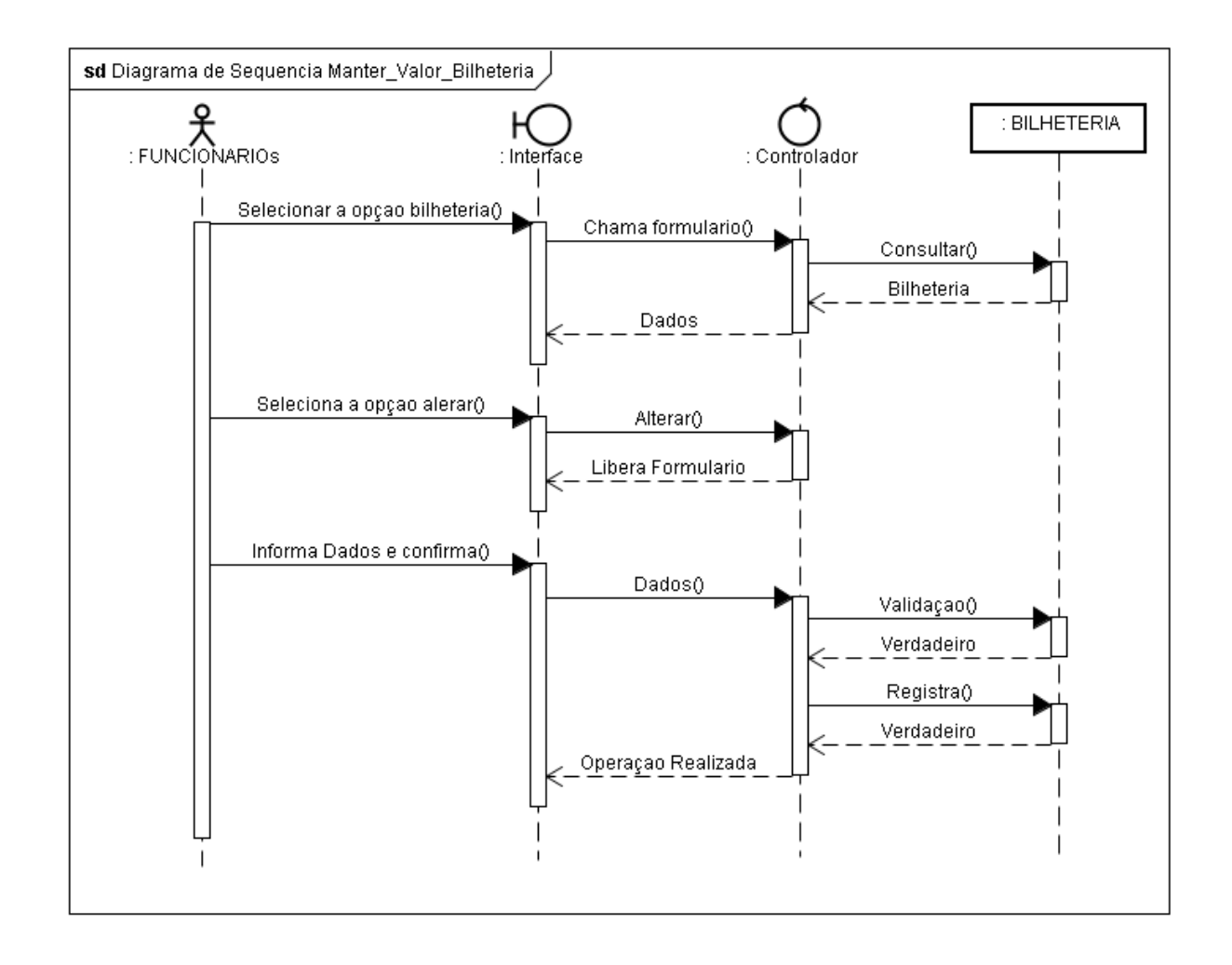

## 7.8 Abrir Caixa

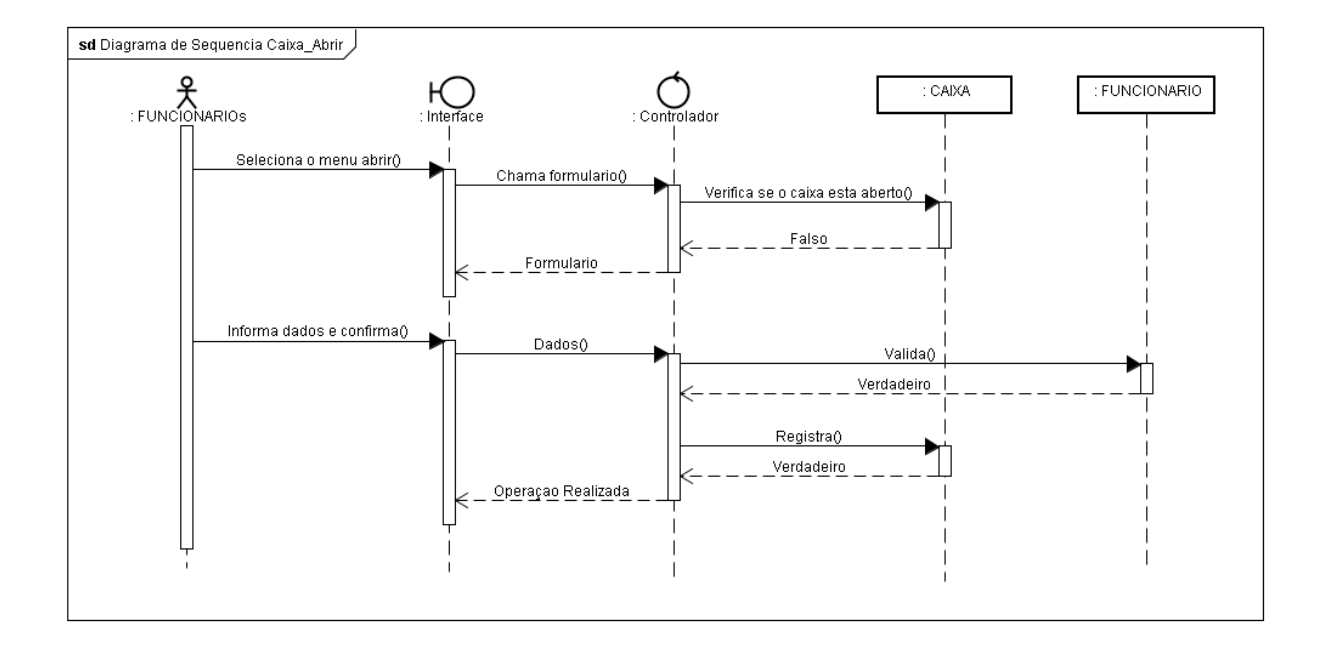

## **7.9 Fechar Caixa**

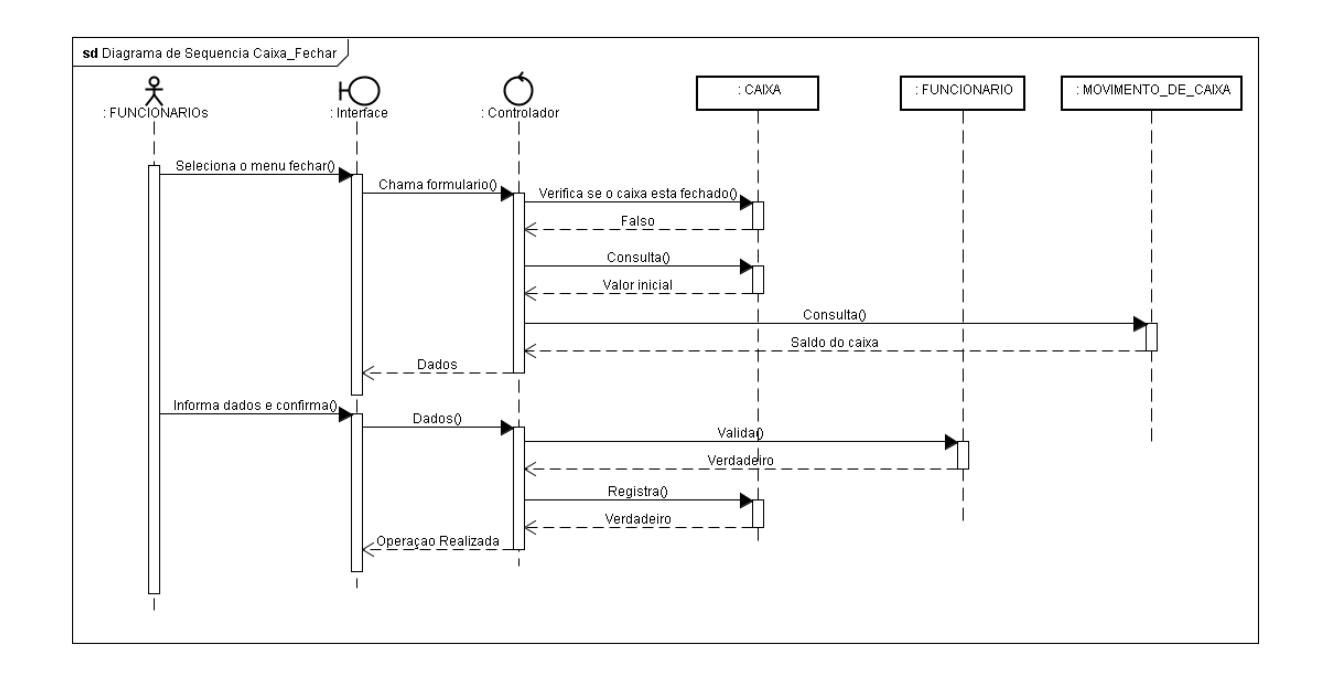

### **7.10 Movimento Caixa**

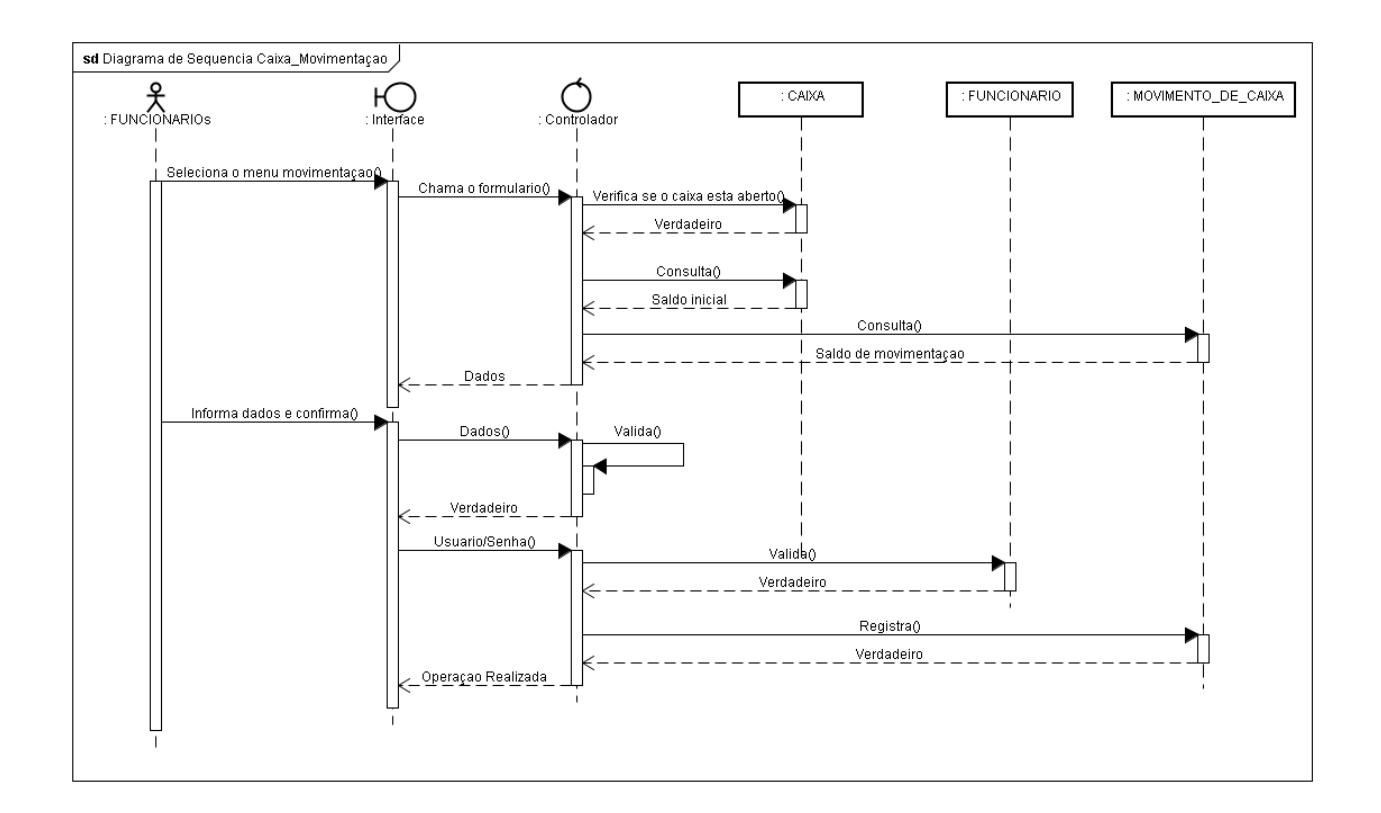

## 7.11 Vendas de ingresso

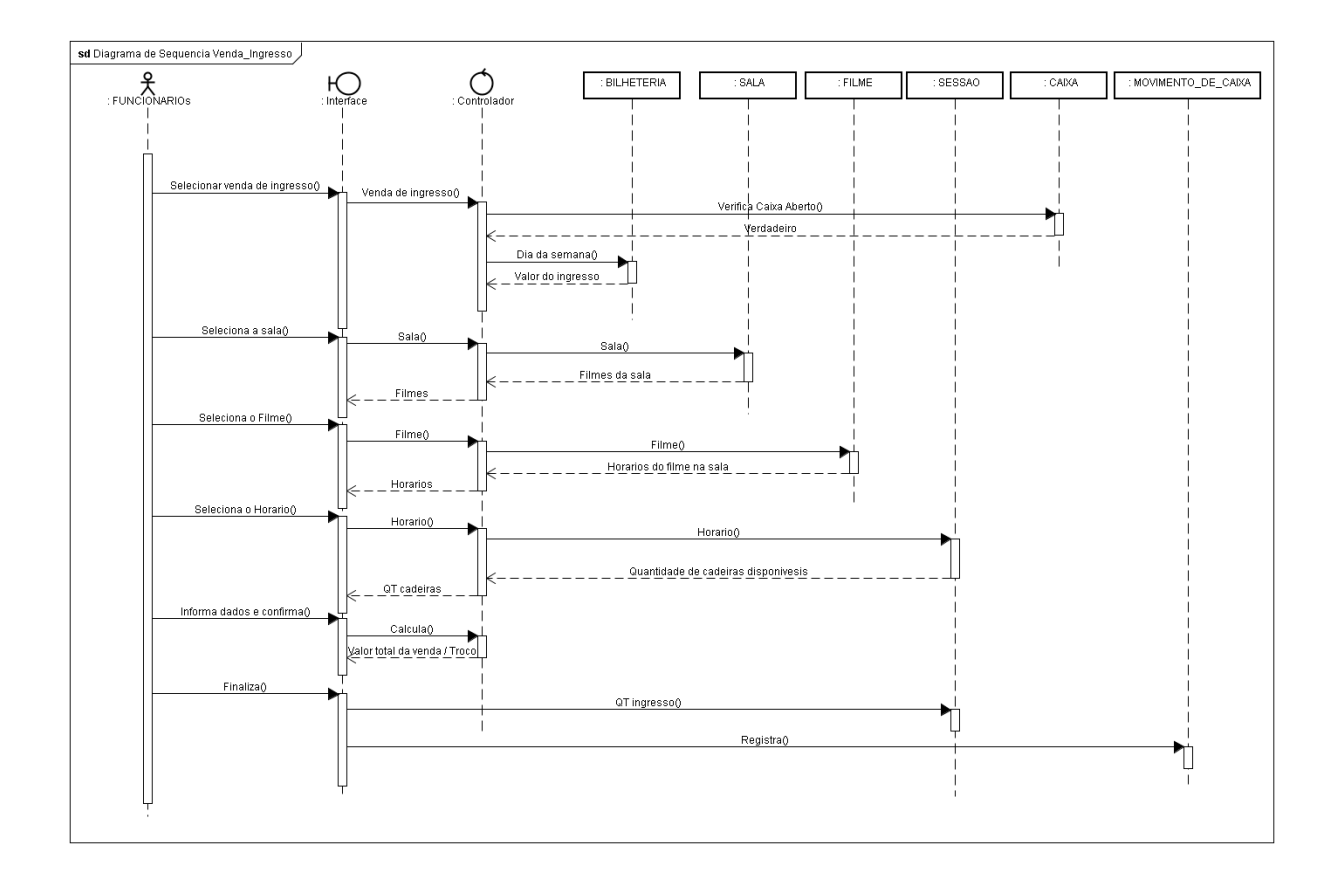

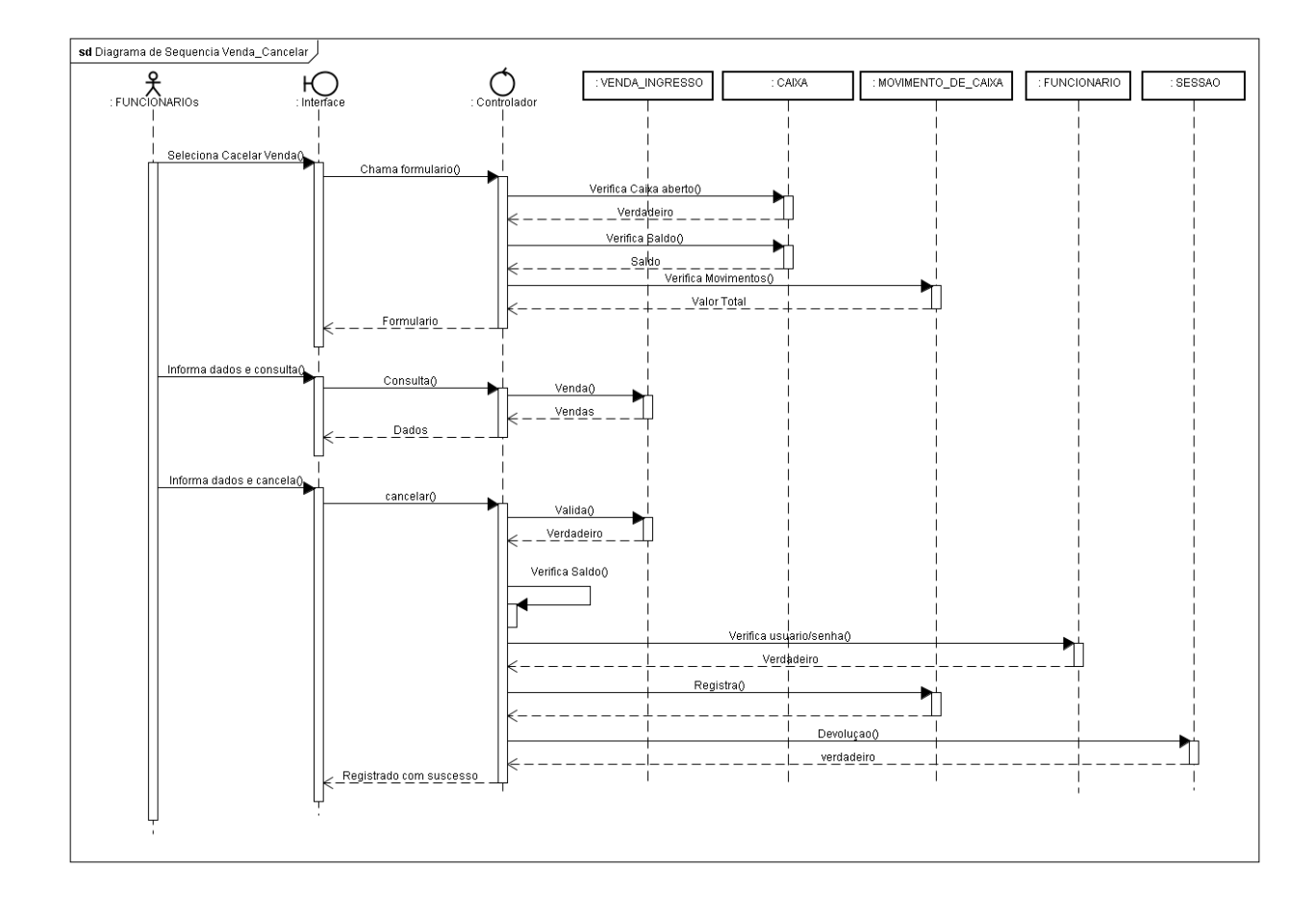

## 7.12 Cancelar Vendas de ingresso

## **7.13 Emitir Relatórios**

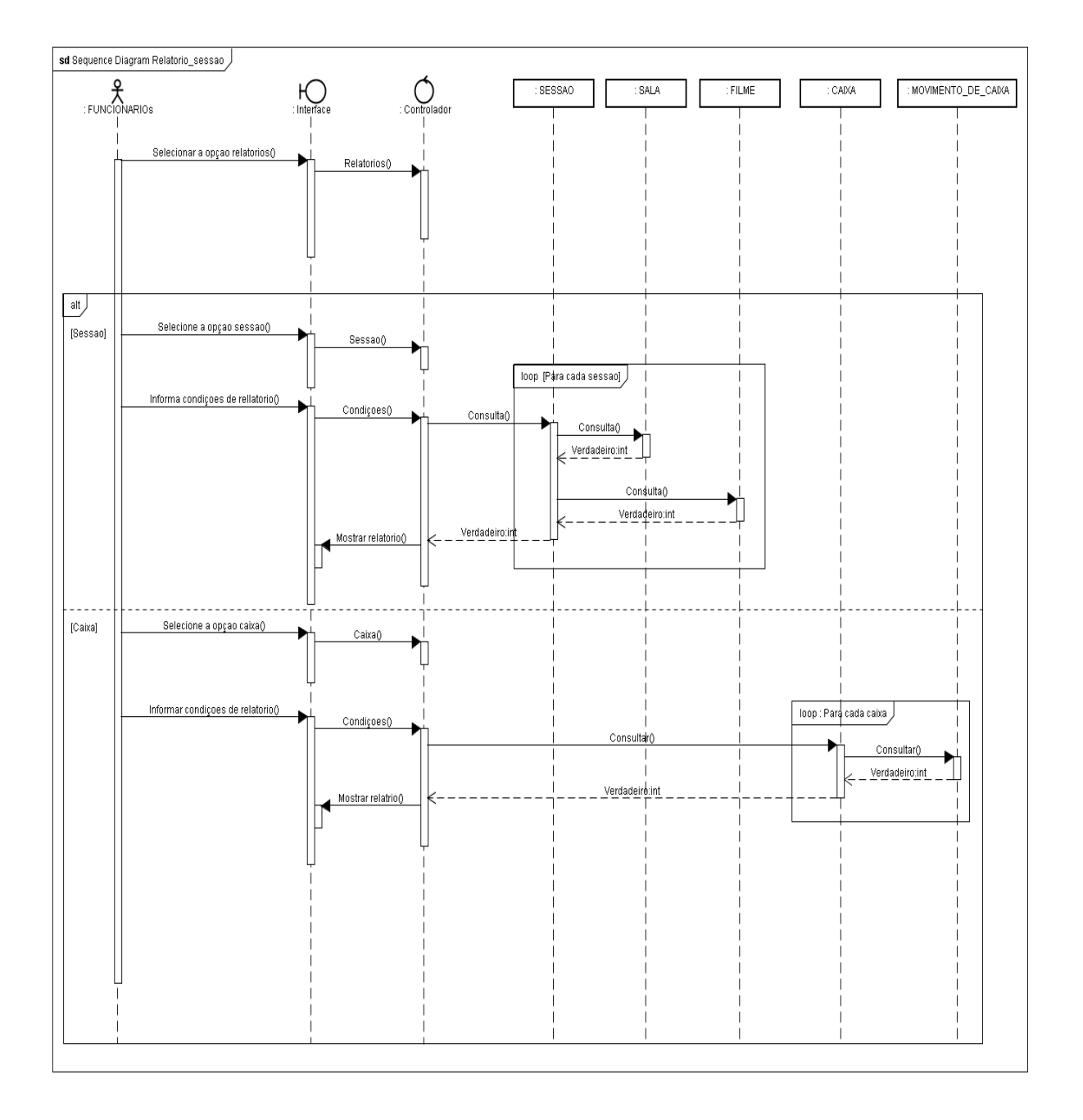

### **8.1 DER – Diagramas de Entidades e Relacionamento**

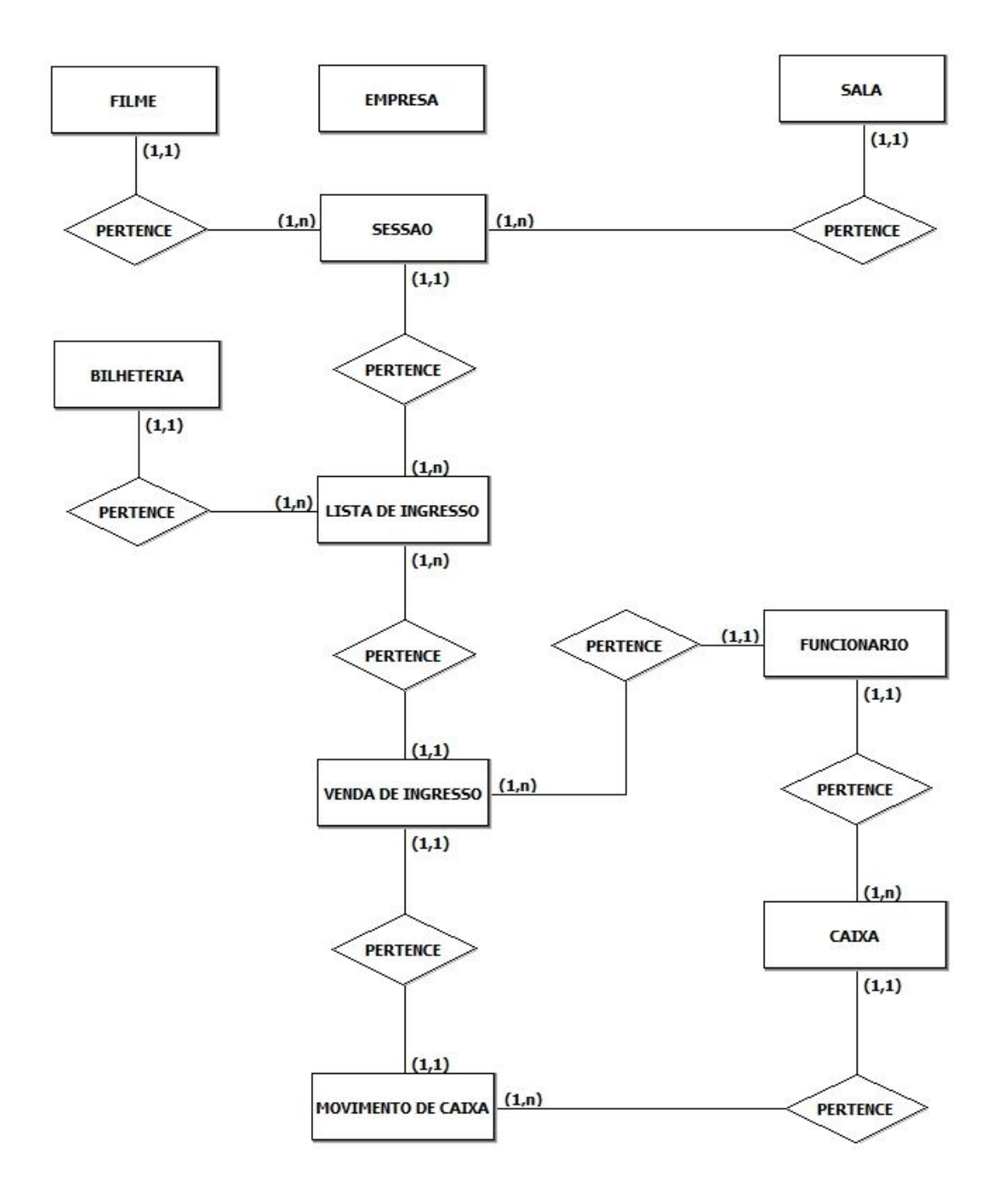

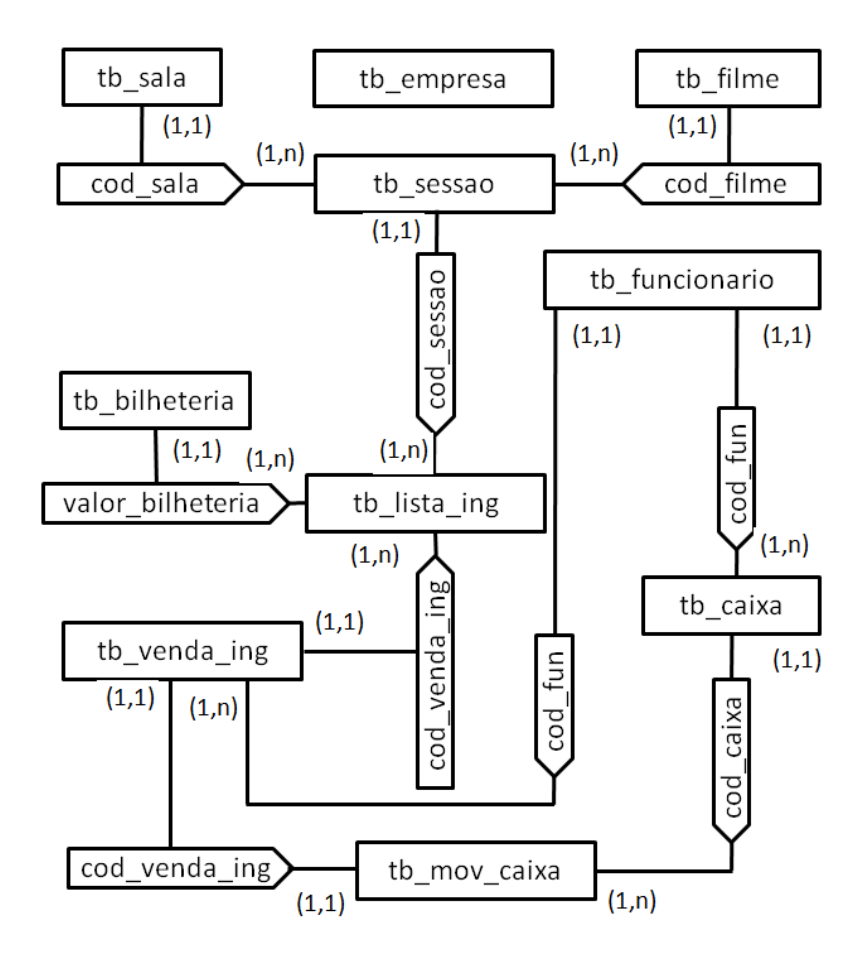

## **9 Dicionário de Dados**

N= Numerico

A=Alfanumerico

C=Char

D=Data

DC=Dados do tipo decimal

TM=Dados do tipo Time

DL=Dados do tipo Double

V= Varchar

@=Chave primaria

#=Chave estrangeira

#### **tb\_funcionario**

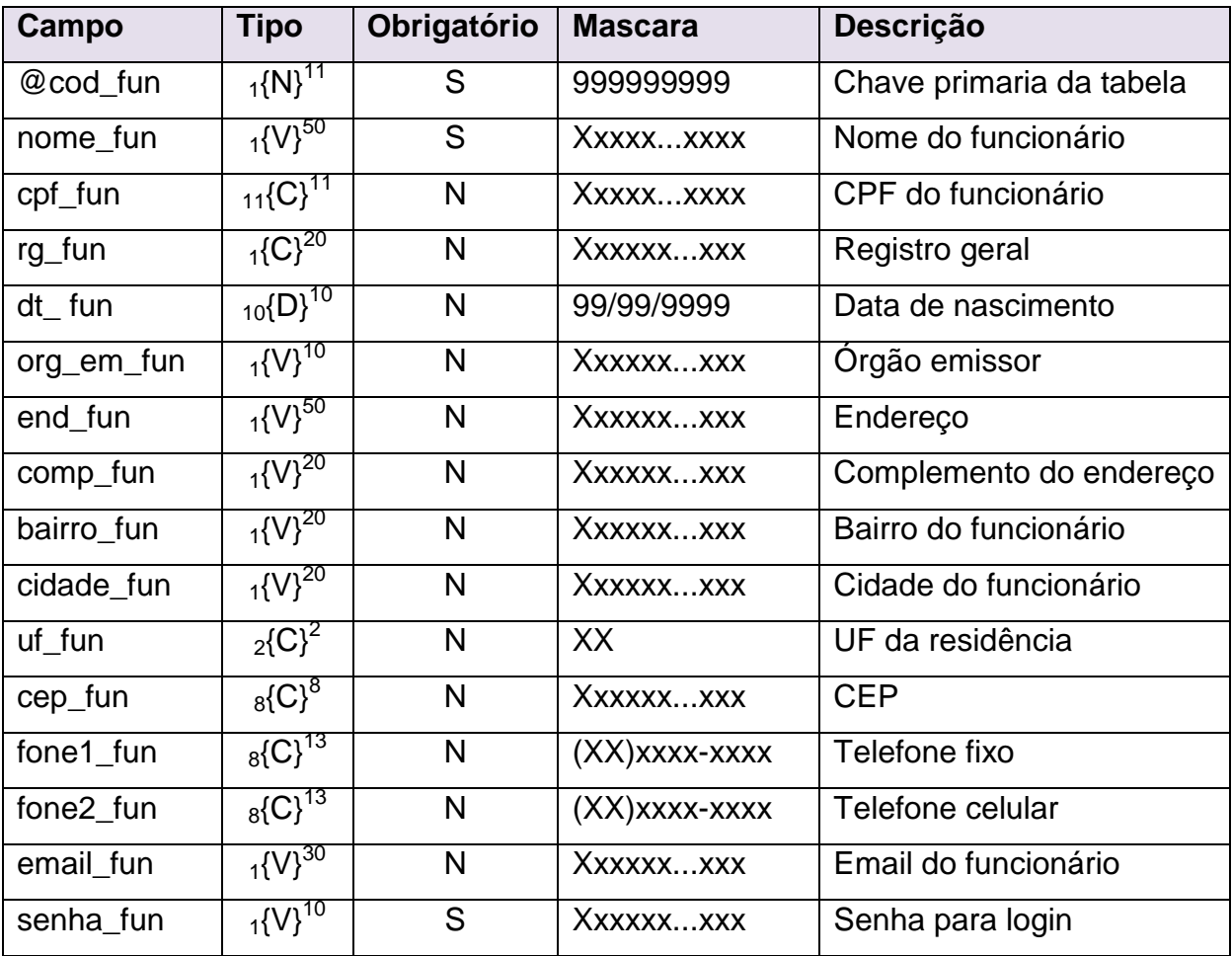

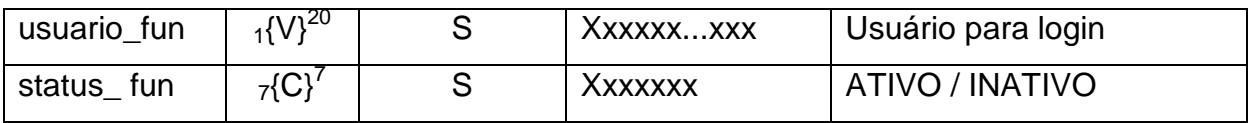

## **tb\_empresa**

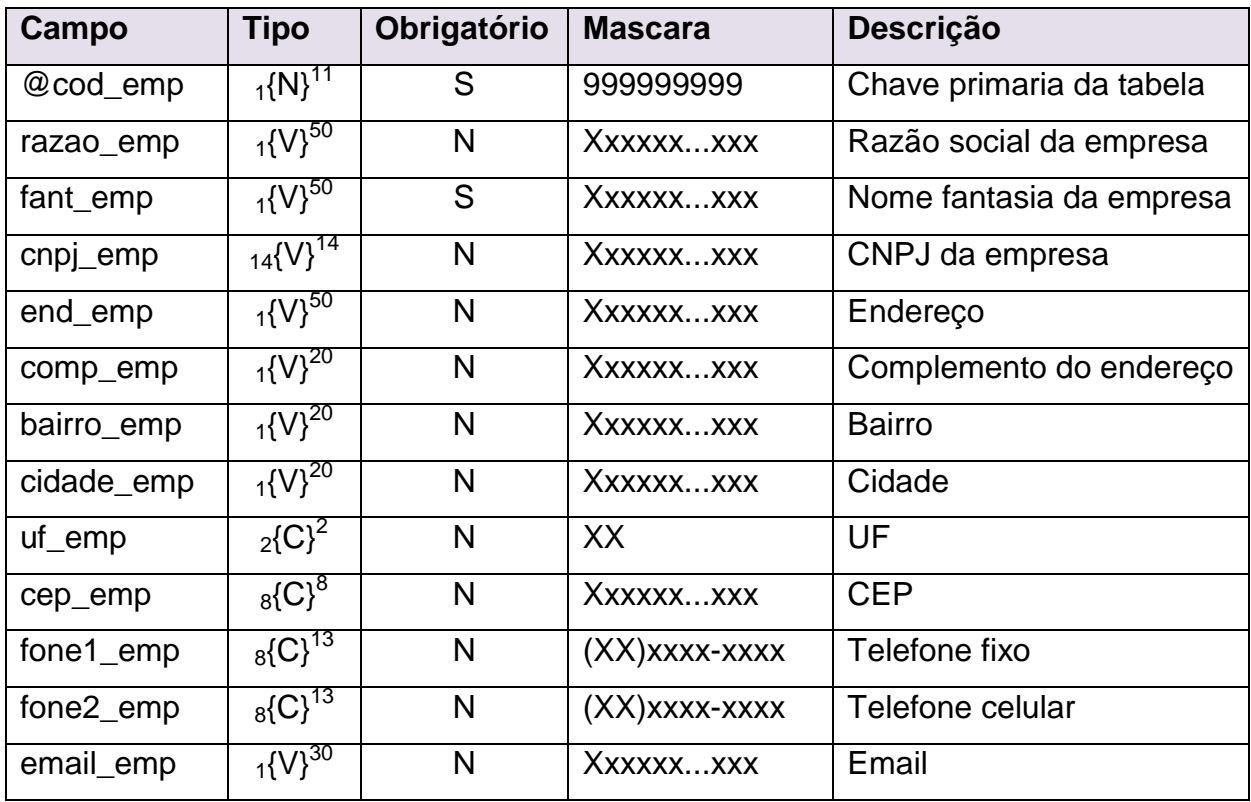

## **tb\_filme**

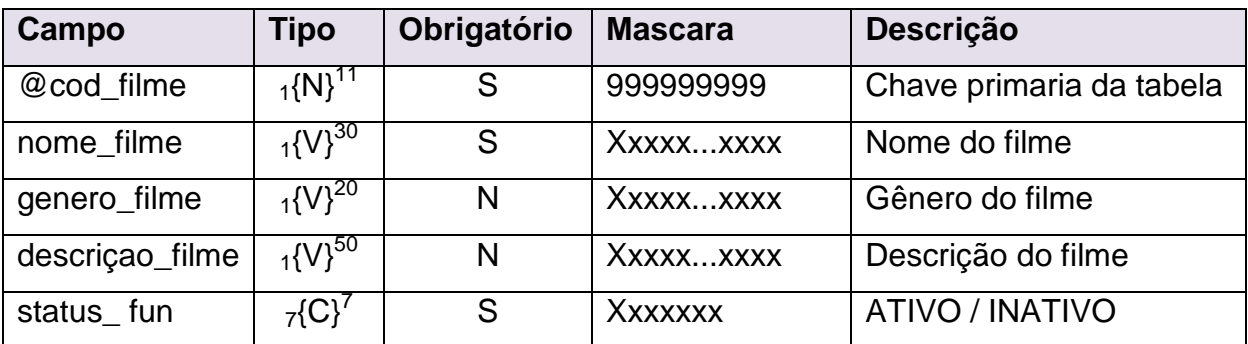

## **tb\_sala**

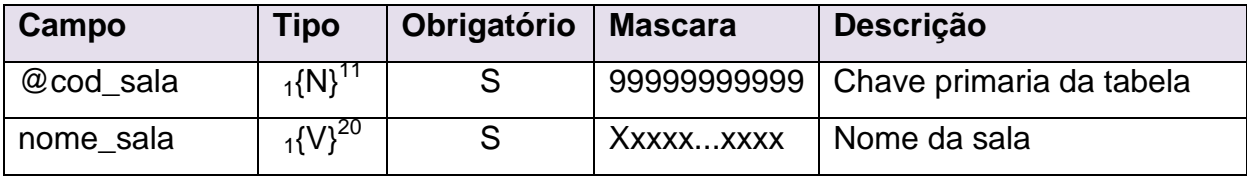

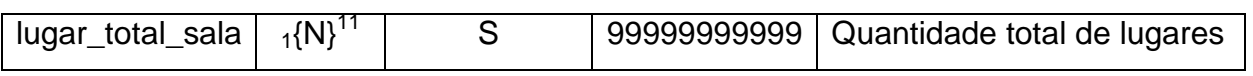

### **tb\_ sessao**

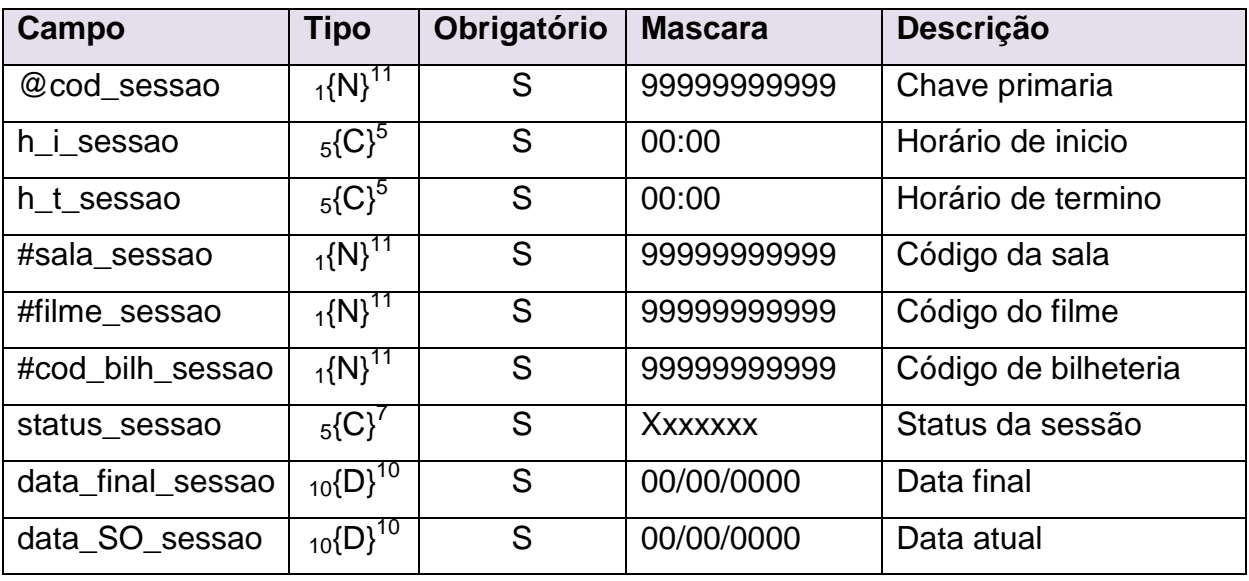

#### **tb\_bilheteria**

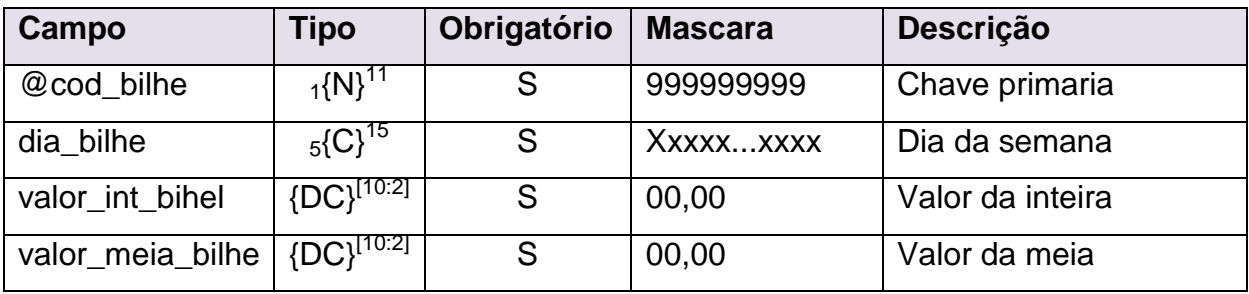

### **tb\_venda\_ing**

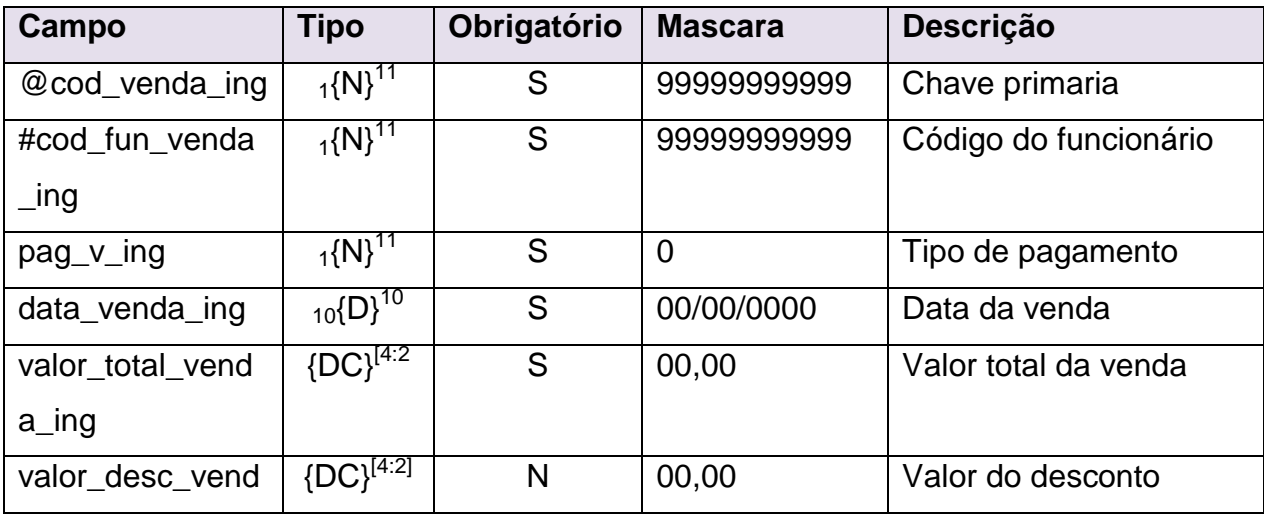

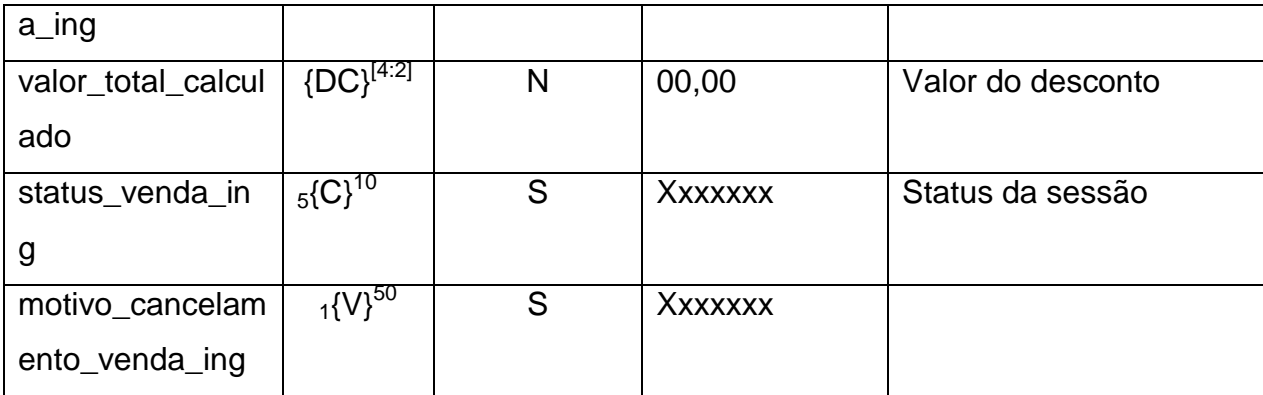

### **tb\_lista\_ing**

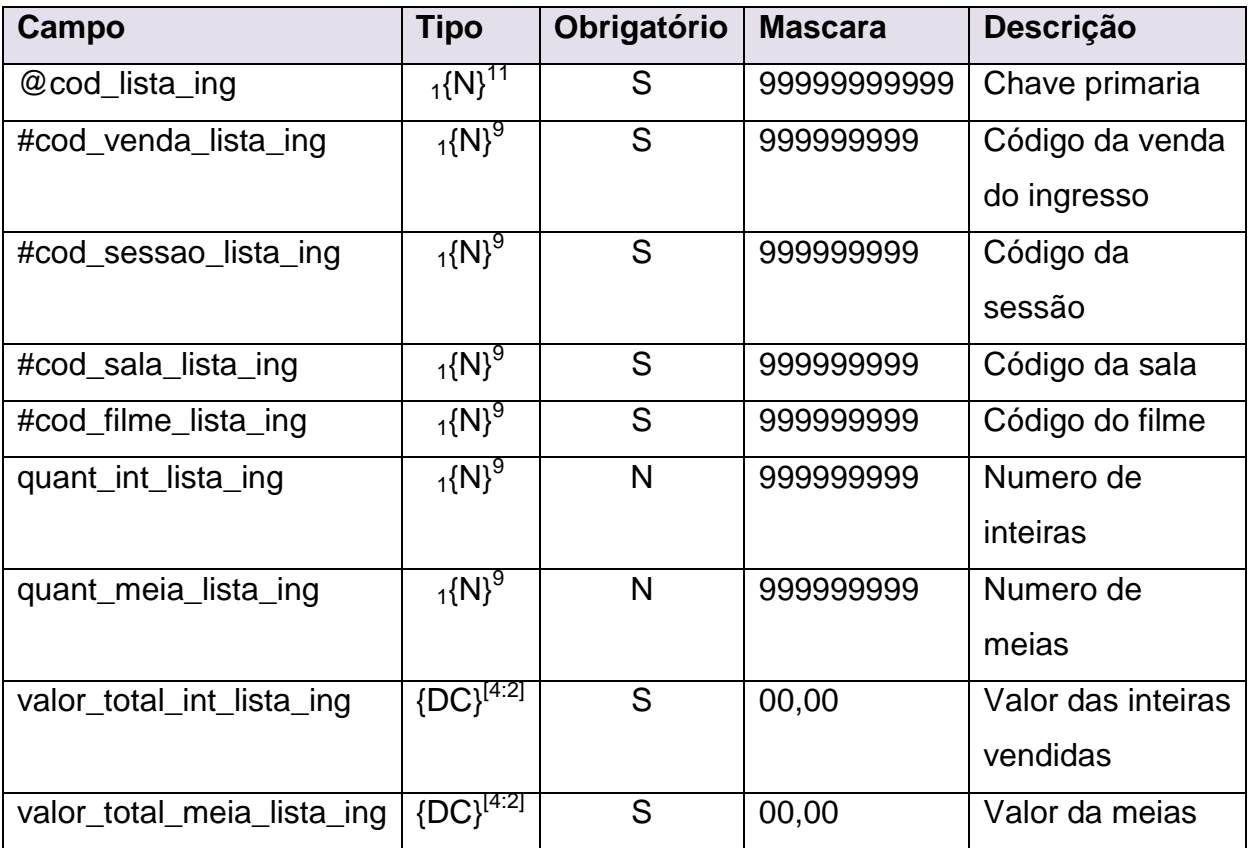

### **tb\_caixa**

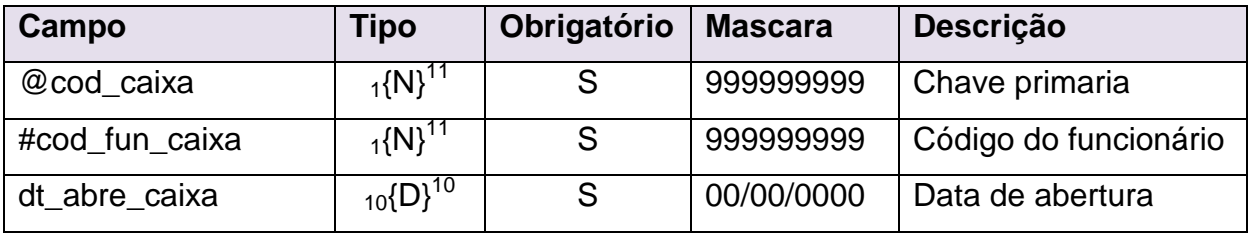

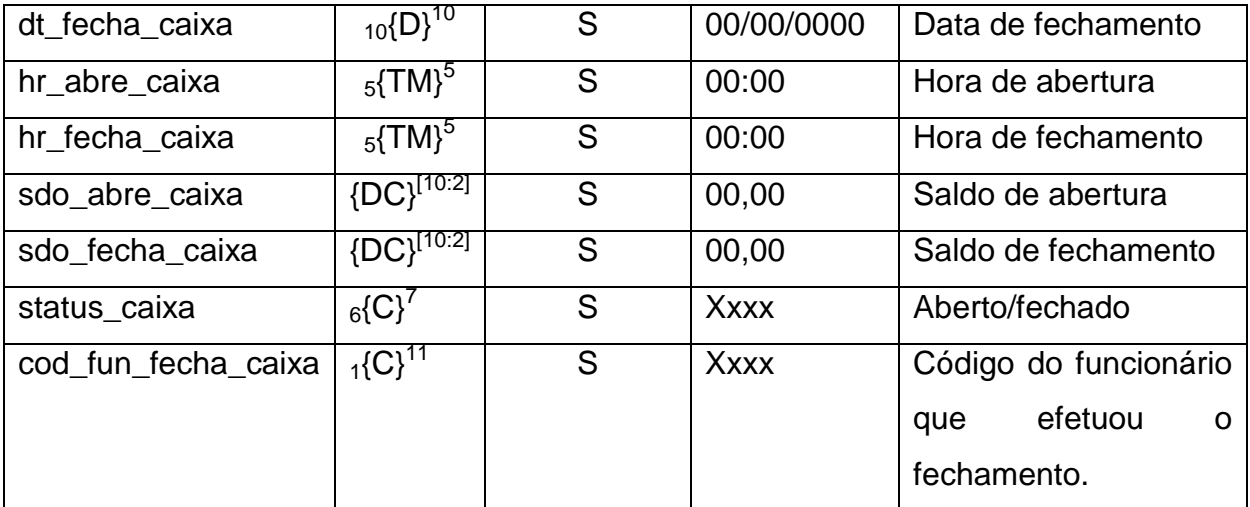

### **tb\_mov\_caixa**

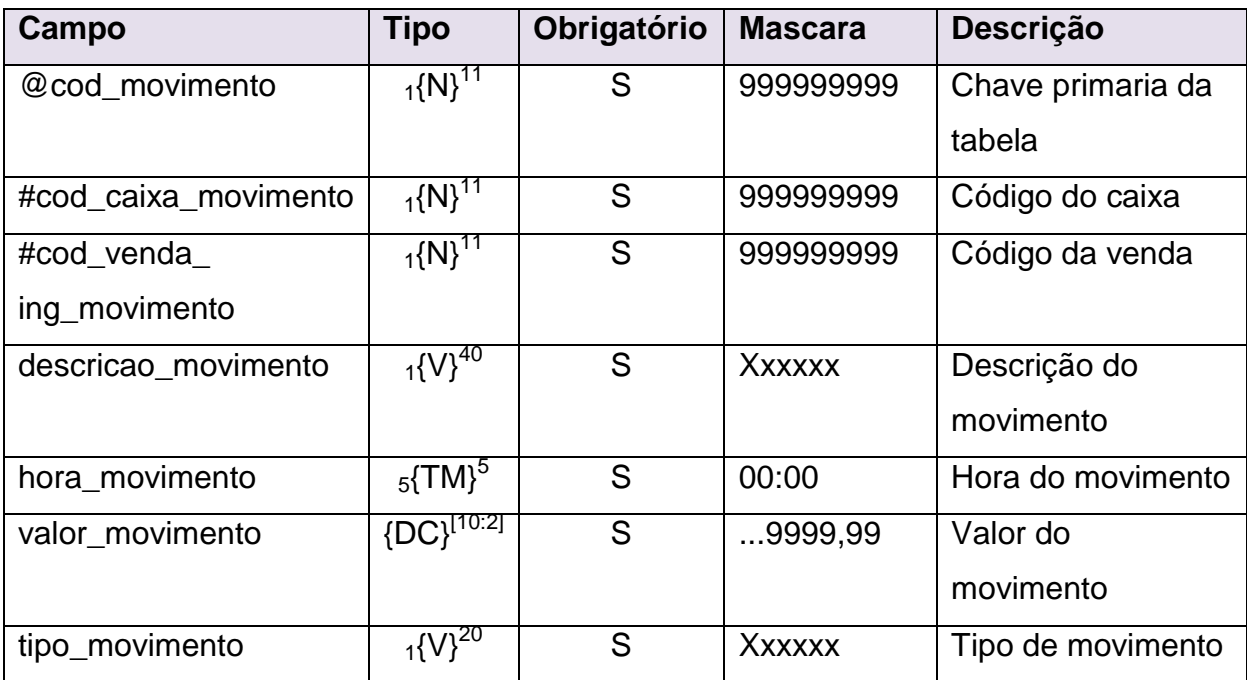

#### **10 Conclusão**

A presente documentação apresentou o sistema de gerenciamento de cinemas PORTAL CINE, contendo todos os detalhes, objetos e requisitos necessários para o seu desenvolvimento. Apresentando uma proposta que vai do gerenciamento, ao controle das atividades desenvolvidas, passando pelos dados estatísticos, que auxiliaram nas tomadas de decisões.

Contudo, o sistema manterá de forma organizada e segura os dados que ali foram inseridos, focando sempre na eficiência e eficácia das rotinas desempenhadas. Pois terá a capacidade de efetuar cadastros, controle de caixa e vendas, além de consultas e emissões de relatórios, fornecendo sempre informações precisas aos seus administradores.

#### **11 Referências Bibliográficas**

1. GUEDES, Gilleanes T. A. **UML 2 Uma Abordagem Prática**. São Paulo – SP.: Novatec Editora. 2011.

2. BOOCH, G; RUMBAUGH, J e JACOBSON, I: **UML, Guia do Usuário**: tradução; Fábio Freitas da Silva, Rio de Janeiro, Campus ,2000.

3. FURLAN, J. D. **Modelagem de Objetos Através da UML**: São Paulo, Brasil, Makron Books, 1998.

4. SILVA, L. F. **Modelagem Conceitual como Ferramenta para o Desenvolvimento de Sistemas Computacionais**: Monografia do Curso Bacharelado em Ciências da Computação, DIMAp-UFRN, Natal, 1999.

5. LARMAN, G. **Utilizando UML e padrões: Uma introdução à análise e ao projeto orientados a objetos**; Tradução Luiz A Meirelles Salgado. Bookman Porto Alegre, 2000.

6. SEMOLA, M., 2002. **Gestão da Segurança da Informação**: uma Visão Executiva. Editora Campus. Brasil.

7. CAMPELO, G., 2002. **A utilização de Métricas na Gerência de Projetos de Software: uma abordagem focada no CMM nível 2**. Dissertação de Mestrado. *Universidade Federal de Pernambuco – Centro de Informática*. Recife, Pernambuco. Brasil.

8. KORTH, Henry F.; SILBERSCHATZ, Abraham. **Sistemas de banco de dados**. São Paulo: Makron Books, 1995.

9. HEUSER, Carlos Alberto. **Projeto de banco de dados**. Porto Alegre: Sagra Luzzatto, 1999.

10. KROENKE, David M. Bando de dados: **fundamentos, projeto e implementação**. Rio de Janeiro: LTC, 1999.

11. MACHADO, C. A.F, 2002. A-Risk: **Um método para identificar e quantificar risco de prazo em projetos de desenvolvimento de software**. Dissertação de Mestrado. *Pontifícia Universidade Católica do Paraná*. Curitiba. Paraná. Brasil.

12. ZHANG, P., 2003. **Tools os Risk Management in Product Verification**. Dissertação de Mestrado. *Máster of Science in Aerobnautics and Astronautics and Máster of science in Technology and Policy – Massachusetts Institute of Technology*. Cambridge. USA.

13. Bass, L., Clements, P. e Kazman, R. **Software architecture in practice**. EUA: Addison Wesley, 1998.

14. R. Sanches, "Processo de Manutenção". In: **Qualidade de Software: Teoria e Prática**, Eds. A.R.C. Rocha, J.C. Maldonado, K. Weber, Prentice Hall, 2001.

15. S.L. Pfleeger, **Engenharia de Software: Teoria e Prática**, São Paulo: Prentice Hall, 2ª edição, 2004.

16. RUMBAUGH, J. **Models Through the Development Process**. Journal of Object-Oriented Programming. Maio de 1997. NY,NY: SIGS Publications.

17. SPENCER, C. **LPA Prolog in Action. In PC AI**, November/December 1997. pp. 40-42

18. Dinesh Batra, Jeffrey A. Hoffer, Robert P. Bostrom: **Comparing Representations with Relational and EER Models**, Comm. of the ACM, 33, 2 (February 1990), p. 126-139.

19. Carlos A. Moreira Azevedo & Ana Gonçalves de Azevedo: **Metodologia Cientifica – Contributos Práticos para a Elaboração de Trabalhos Académicos**, 5ª Edição revista e aumentada, Porto: C. Azevedo (Portugal) 2000, 172 p.; ISBN: 972-9114-15-3.

20. Barry W. Boehm: **Software Engineering Economics, Englewood Cliffs, New Jersey**: Prentice-Hall, 1981, xxviii+767 p.; ISBN: 0-13-822122-7.

# **12.1 Anexos A – Protótipos de algumas telas**

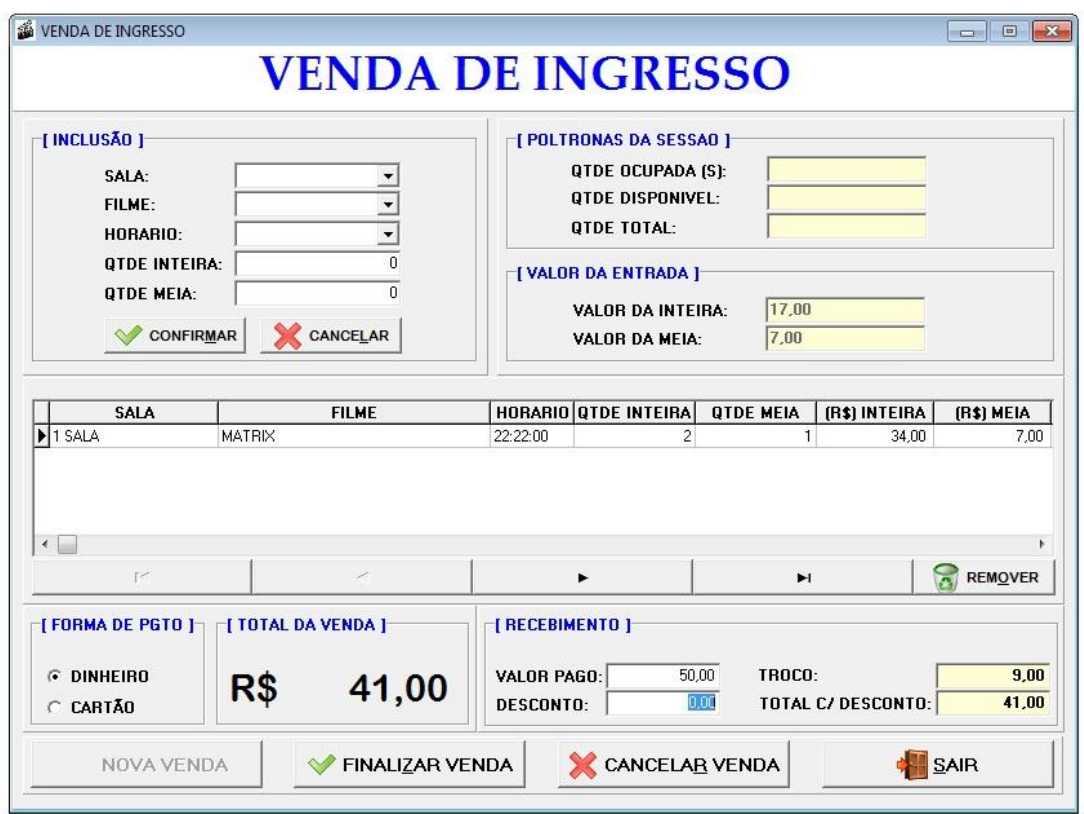

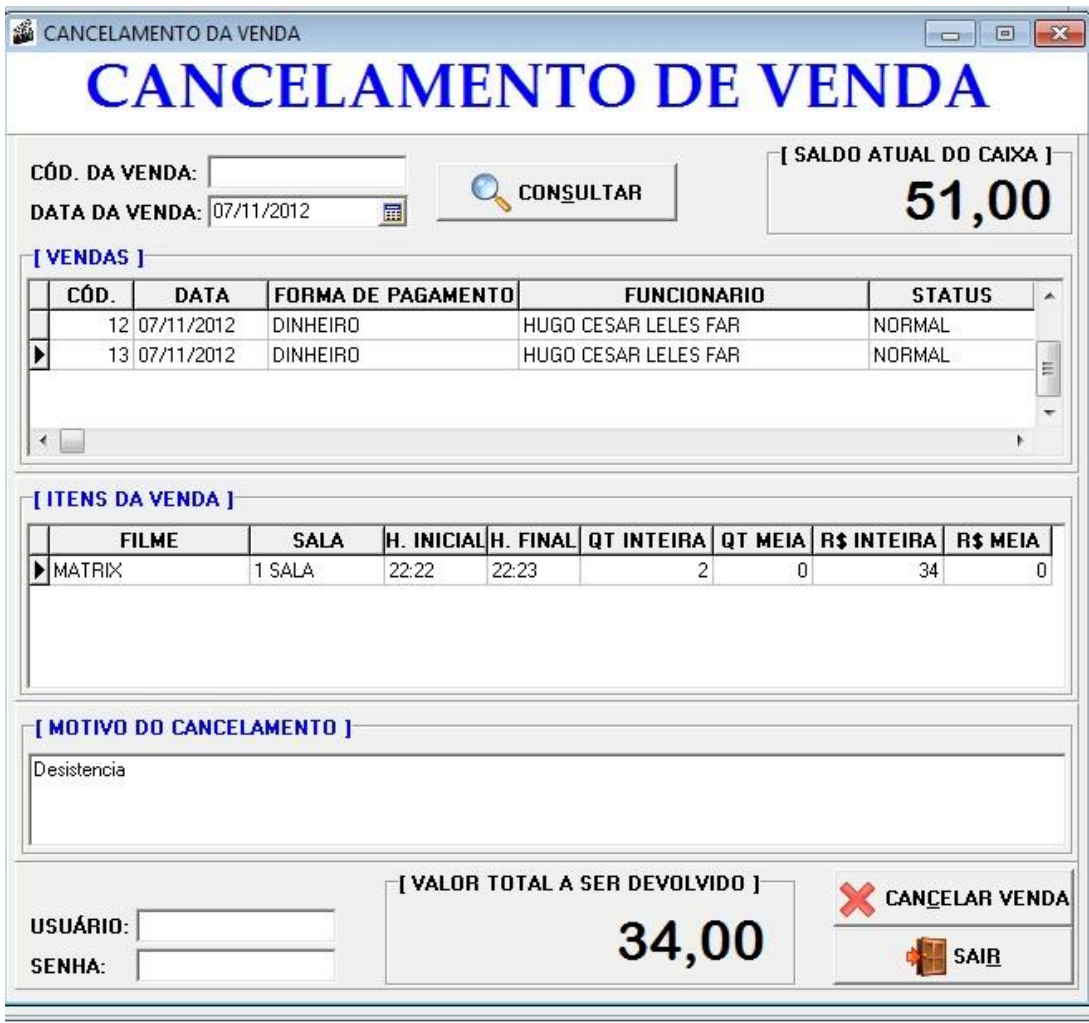

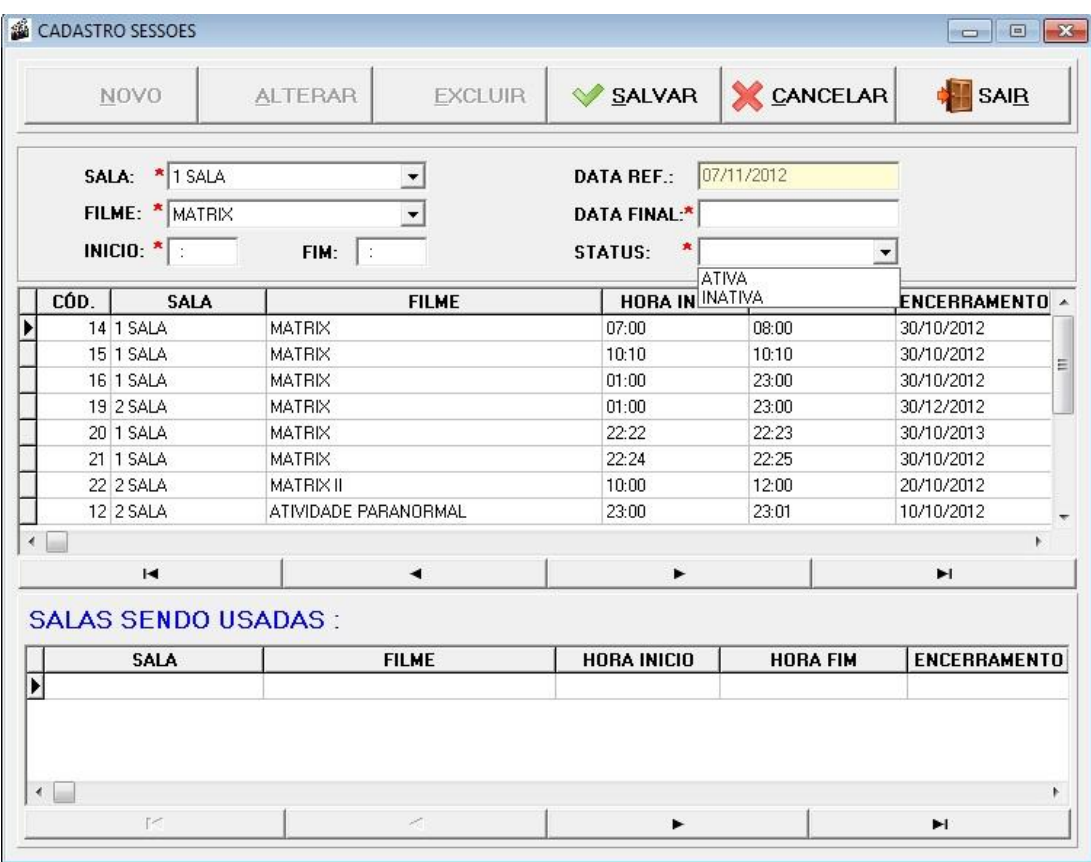

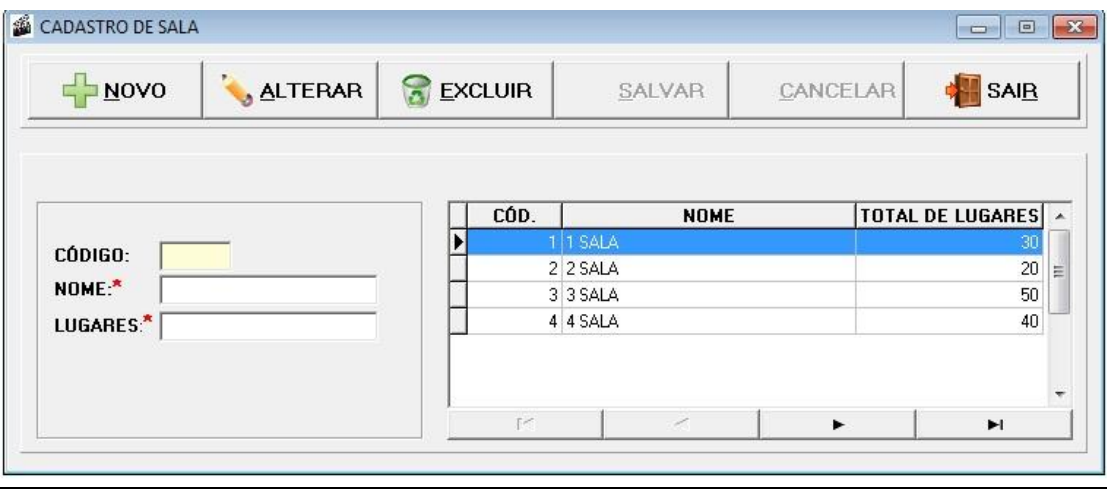

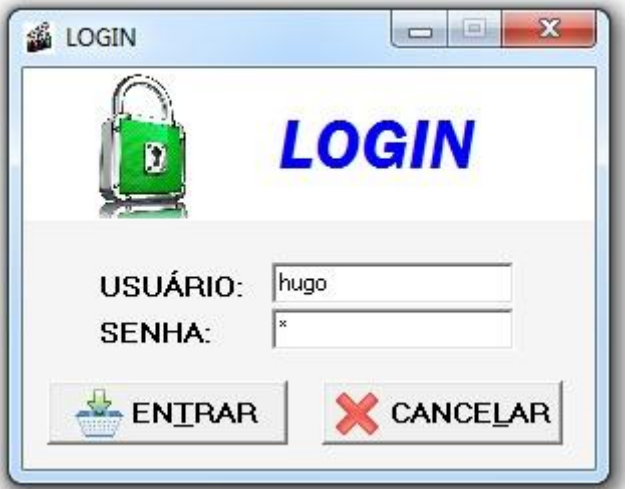

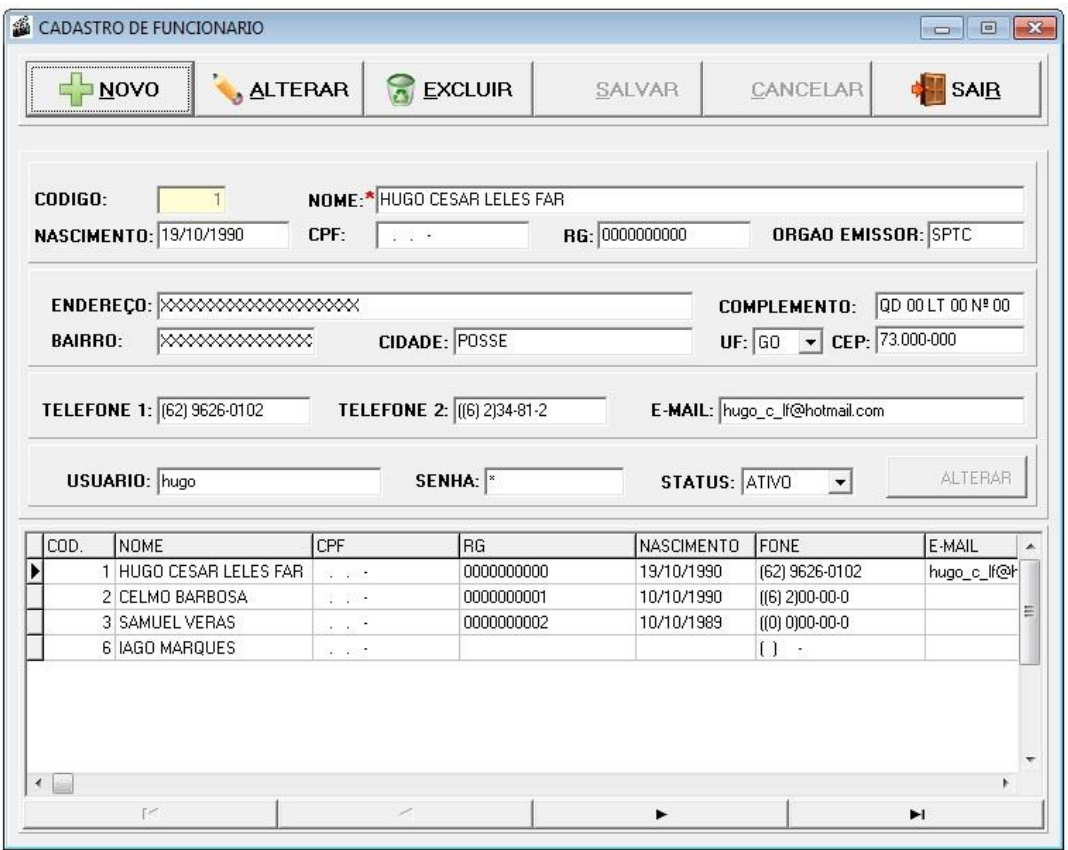

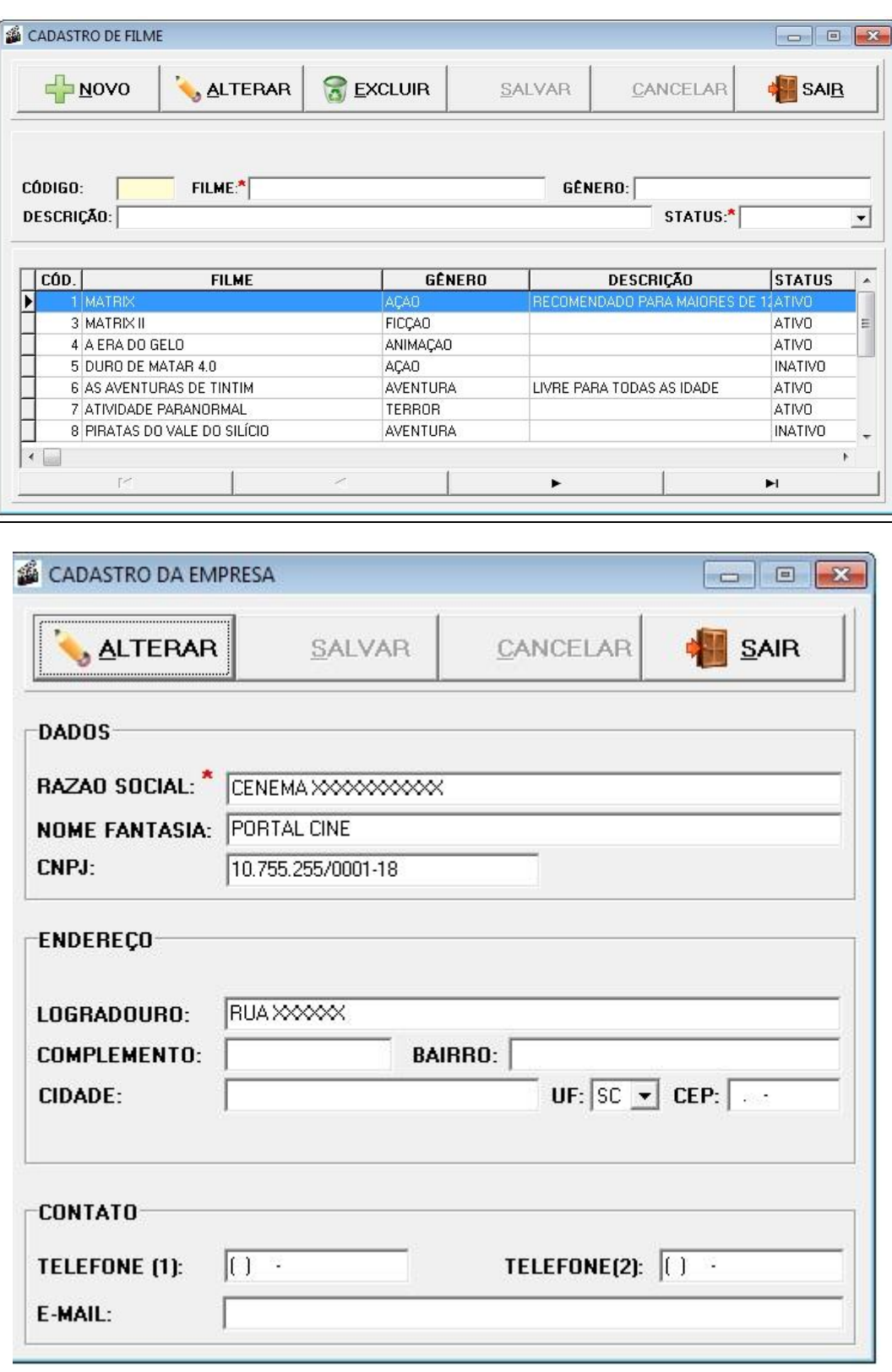

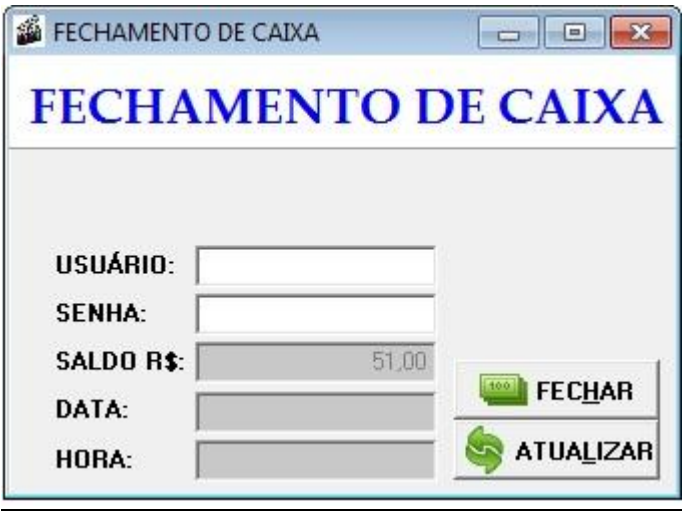

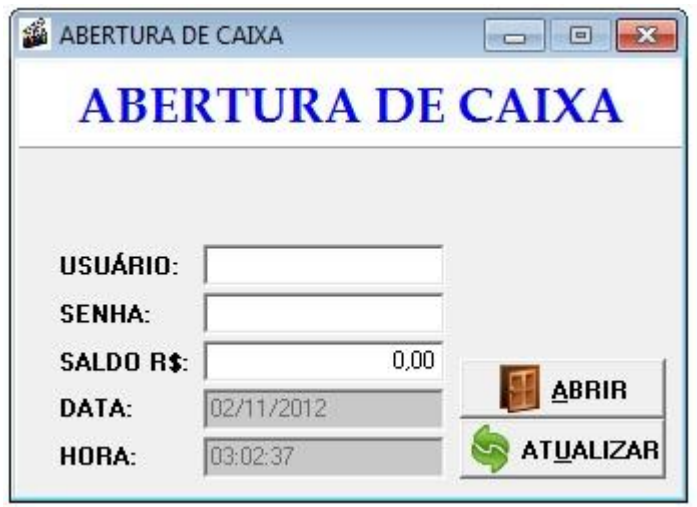

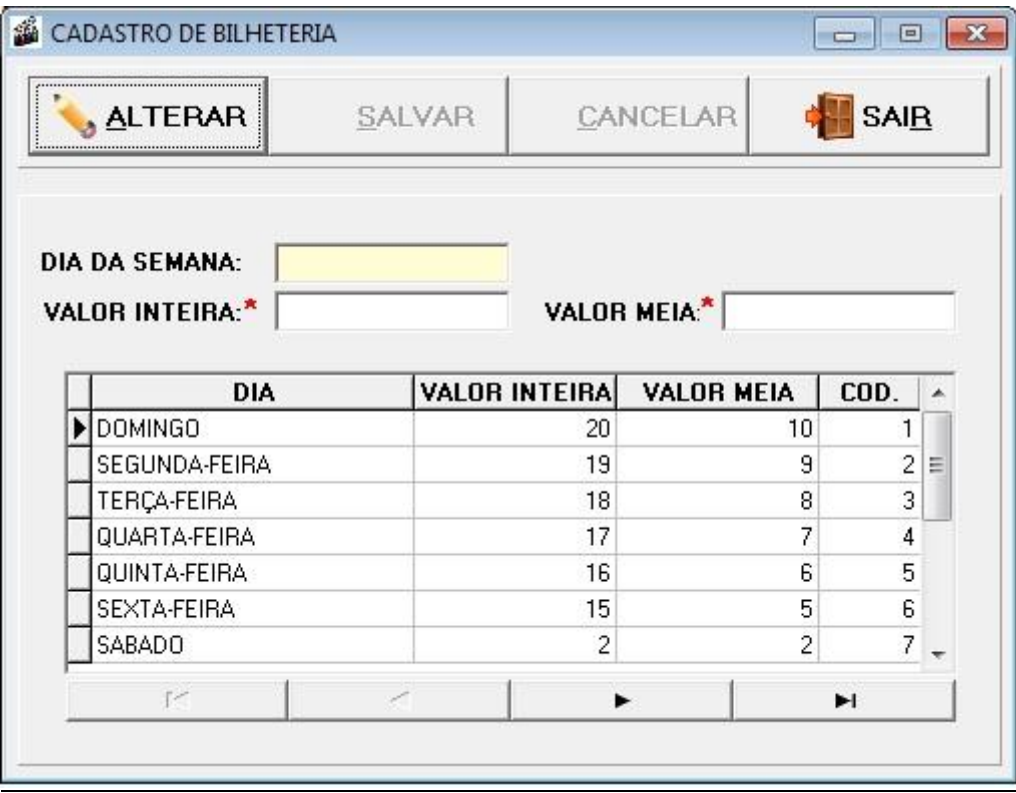

#### 12.2 Anexos B - Lei da meia entrada

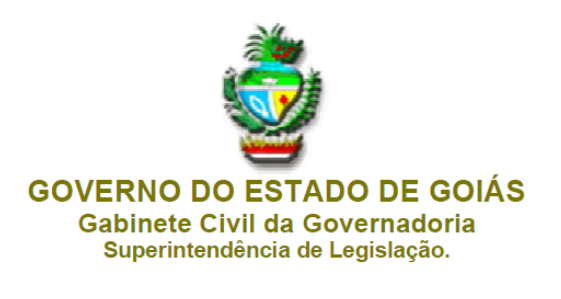

LEI Nº 11.654, DE 26 DE DEZEMBRO DE 1991.

Institui meia entrada para estudantes nos locais públicos de cultura, esporte e lazer mantidos pelo Poder Público Estadual e dá outras providências.

A ASSEMBLÉIA LEGISLATIVA DO ESTADO DE GOIÁS decreta e eu sanciono a

Art. 1º - Fica instituída a meia entrada para estudantes em todos os locais públicos de

seguinte lei:

cultura, esporte e lazer mantidos pelas entidades e órgãos da Administração Pública Direta e Indireta do Estado

Art. 2º - A meia entrada corresponde a 50% (cinqüenta por cento) do valor do ingresso cobrado, sem restrição de data e horário.

Art. 3º - Para os efeitos desta lei, são considerados estudantes aqueles matriculados regularmente em estabelecimento de ensino público ou particular de 1º, 2º e 3º graus, identificados pela carteira de identidade estudantil sediada no Estado de Goiás.

Art. 4º - São considerados locais públicos estaduais, para os efeitos desta lei, os teatros, museus, cinemas, circos feiras, exposições zoológicas, parques, pontos turísticos e congêneres.

Art. 5º - O Poder Executivo regulamentará a presente lei, no prazo de 60 (sessenta) dias, contados da data da sua publicação.

Art. 6º - Esta lei entrará em vigor na data de sua publicação.

Art. 7º - Revogam-se as disposições em contrário.

Art. 7º - Revogam-se as disposições em contrário.

PALÁCIO DO GOVERNO DO ESTADO DE GOIÁS, em Goiânia, 26 de dezembro de 1991, 103º da República

> IRIS REZENDE MACHADO Geraldo Coelho Vaz Jossivani de Oliveira

> > (D.O. de 27-12-1991)